## JAIST Repository

https://dspace.jaist.ac.jp/

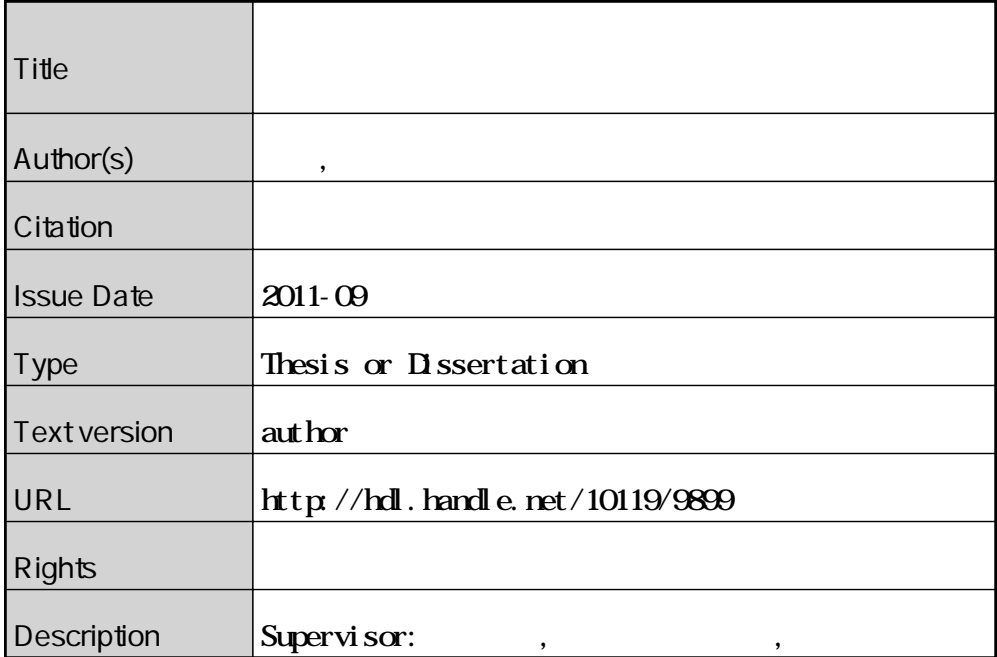

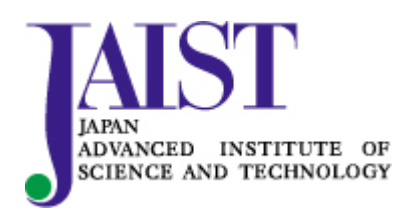

Japan Advanced Institute of Science and Technology

## 博 士 論 文

## **ホームネットワークサービスおよびそのシステムの実証 的検証に関する研究**

指導教員 丹 康雄 教授

北陸先端科学技術大学院大学 情報科学研究科情報ネットワーク分野

岡田 崇

2011 年 9 月

#### **要 旨**

インターネットの普及により多種多様な機器がネットワーク化し,メーカーや コンテンツ事業者が PC を始めこれらの機器に対して様々なサービスを提供するよ うになってきた.このようなサービス提供の背景には,家庭内に構築されている ホームネットワークの高度化と,ホームネットワークに対応した家電や機器が市 場に増加して来たという要因が挙げられる. 今後, サービスは更に高度化し, 状 況に合わせた最適なサービスや履歴、蓄積したデータから予測を行うサービスな ど,単一のサービスや世帯のみでなく,複数のサービスや街レベルの情報が連携 するようなシステムが構築されていくと予想される.対象が大規模となる技術の 検証には,実証実験かシミュレーションによる手法が用いられる.しかし,実証 実験は時間やコストがかかり,実験規模,実験期間,網羅的な検証が困難である という利便性に欠ける問題がある.一方シミュレーションは,ホームネットワー クの多様性,複雑性という性質からモデルの精度に関する問題がある.これらの 問題に対し本論文では,数万世帯を再現する実証的ホームシミュレータを提案し, その精度を実測値により評価し、更にシミュレータを用いた検証を2例示す. 本 シミュレータは,ホームネットワークの要素を住宅,家電,環境,電力,人の5 要素に切り分け,要素間で相互作用する現象を再現可能とした.また実世界との インタフェースを持ち実システムと同時に実時間で動作することで高い精度のシ ミュレーション結果を得ることができる.更に統計情報やパターンを指定し異なる パラメータの実験を繰り返し実行することや,実世界と接続しない場合は複数の 計算機を用い多数の世帯を高速にシミュレート可能である.実証的検証例として, 本シミュレータの環境要素の精度を実験住宅 iHouse で計測した実実験のデータと その再現実験のシミュレーション結果より検証し,高い精度でシミュレータ内に 環境の再現が可能なことを確認した.また新規の HEMS の有効性を本シミュレー タを用い評価し,システムの消費電力量の削減効果に対する検討を行い,更に消 費電力量から家族の行動の推定を行った.本シミュレータにより,大規模な世帯 を対象としたホームネットワークサービスおよびそのシステムの検証のみならず, 様々な要因が関与する社会システムを検証するシミュレーションの基盤を築いた.

# **目 次**

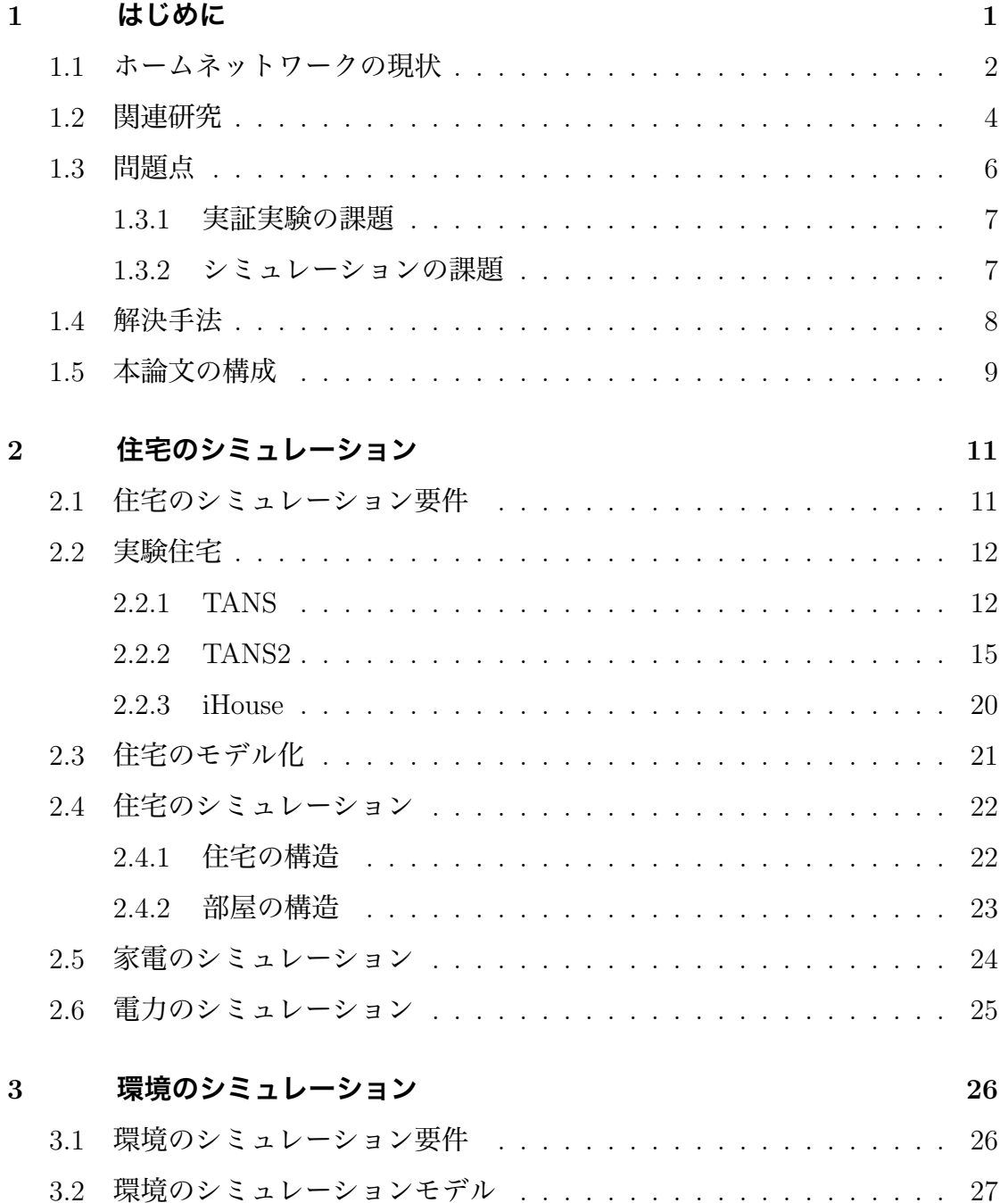

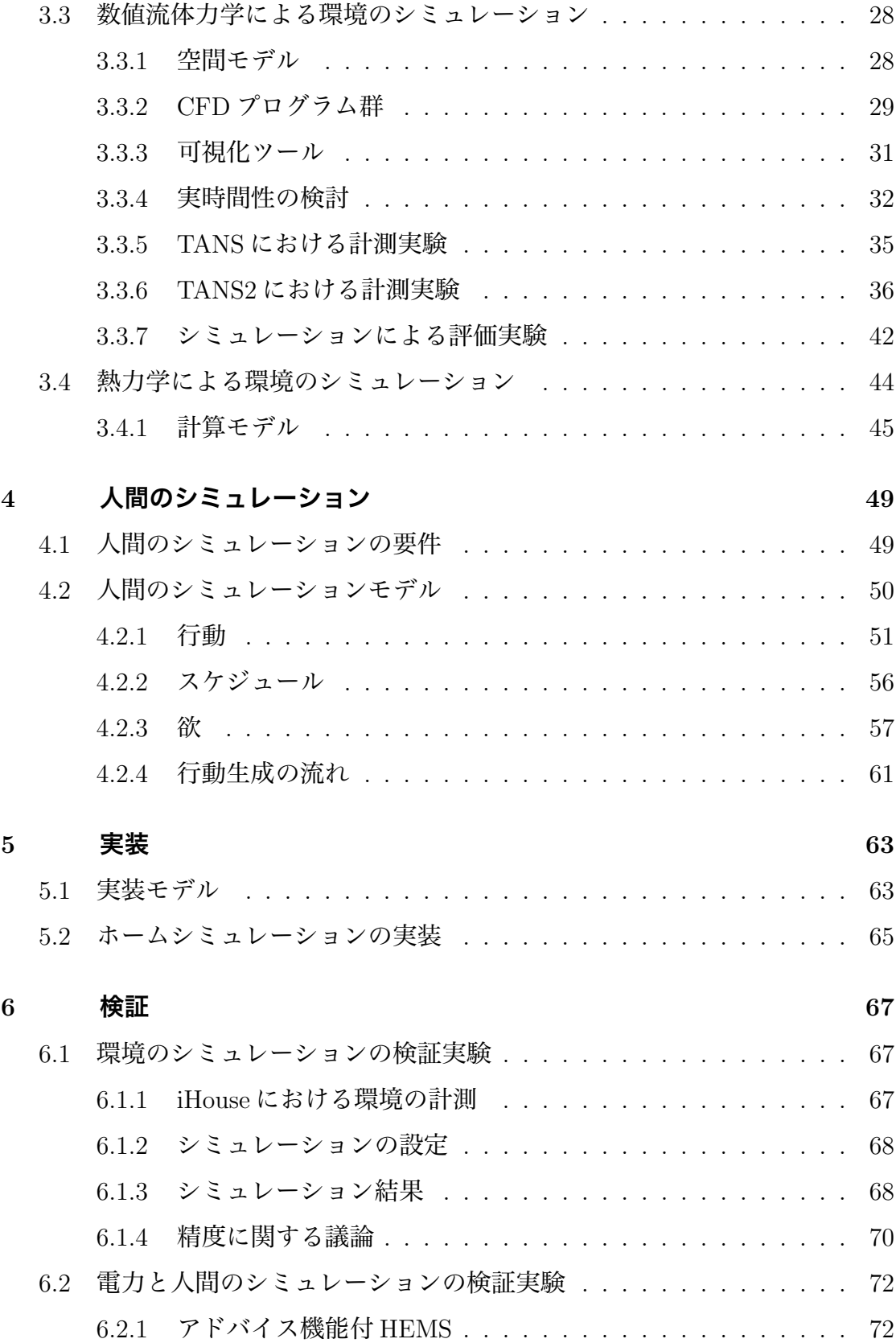

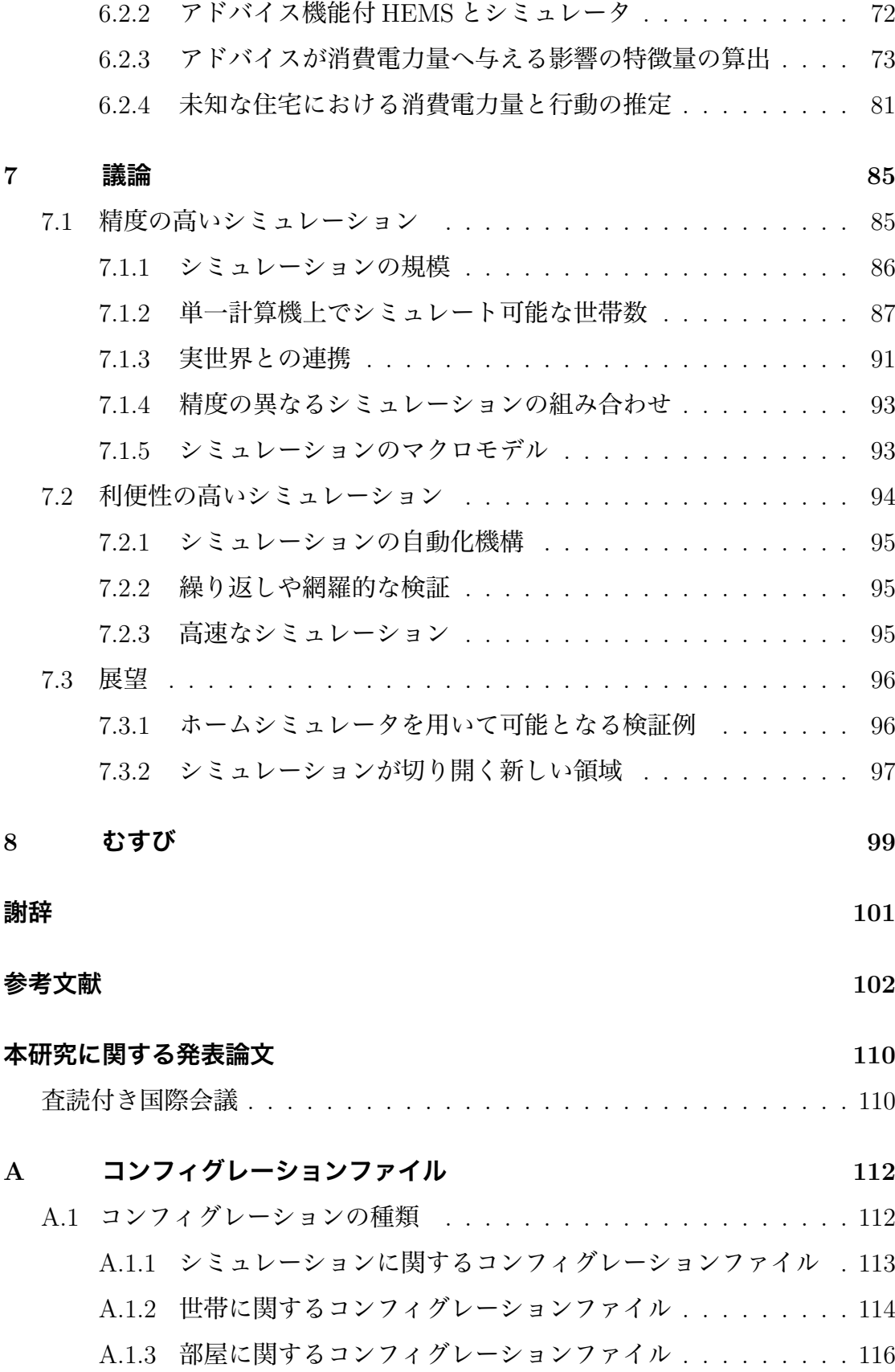

- A.1.4 壁に関するコンフィグレーションファイル *. . . . . . . . . .* 118
- A.1.5 家電に関するコンフィグレーションファイル *. . . . . . . . .* 123
- A.1.6 電力に関するコンフィグレーションファイル *. . . . . . . . .* 125
- A.1.7 人間の行動に関するコンフィグレーションファイル *. . . . .* 126
- A.1.8 人間の欲に関するコンフィグレーションファイル *. . . . . .* 127

# **図 目 次**

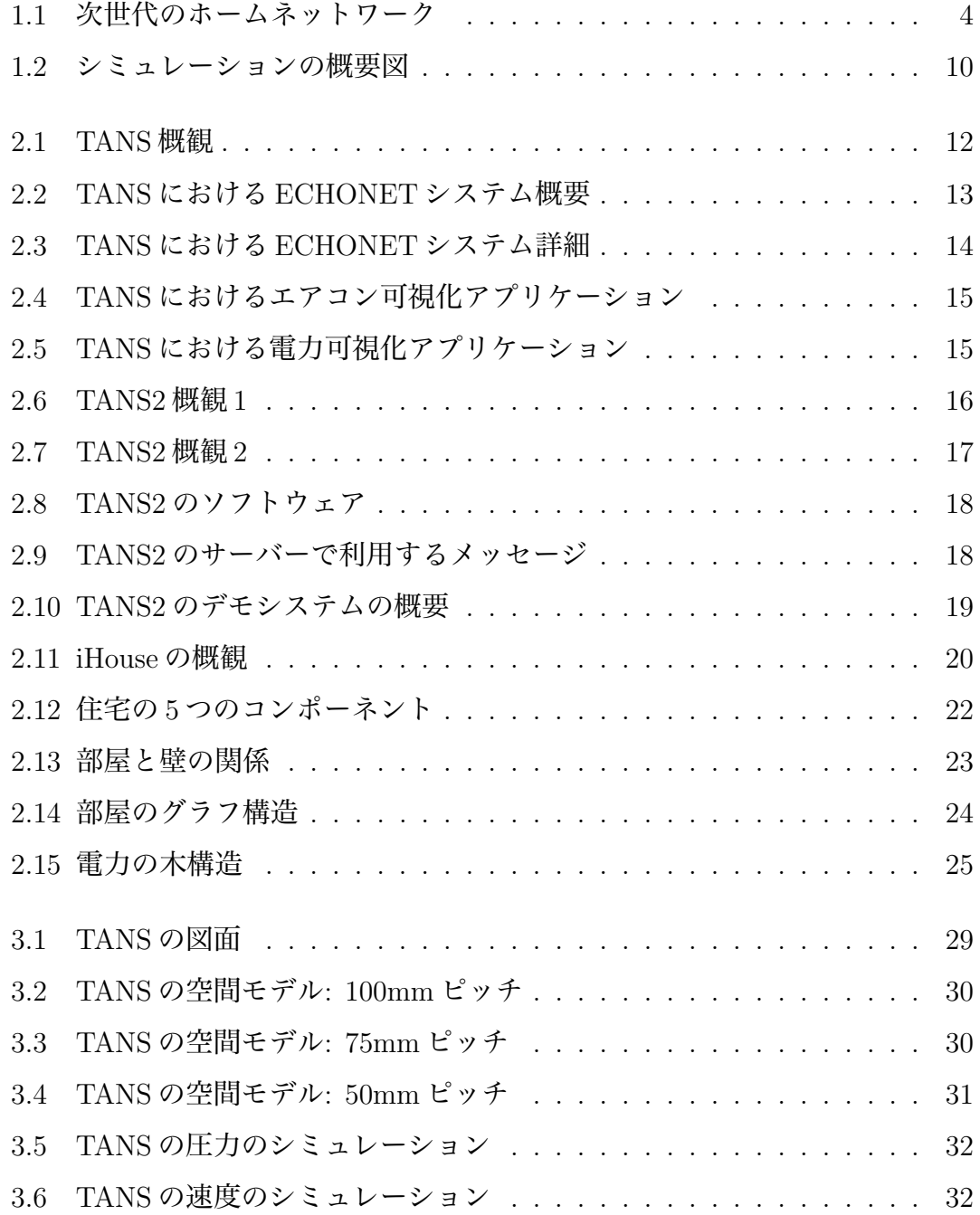

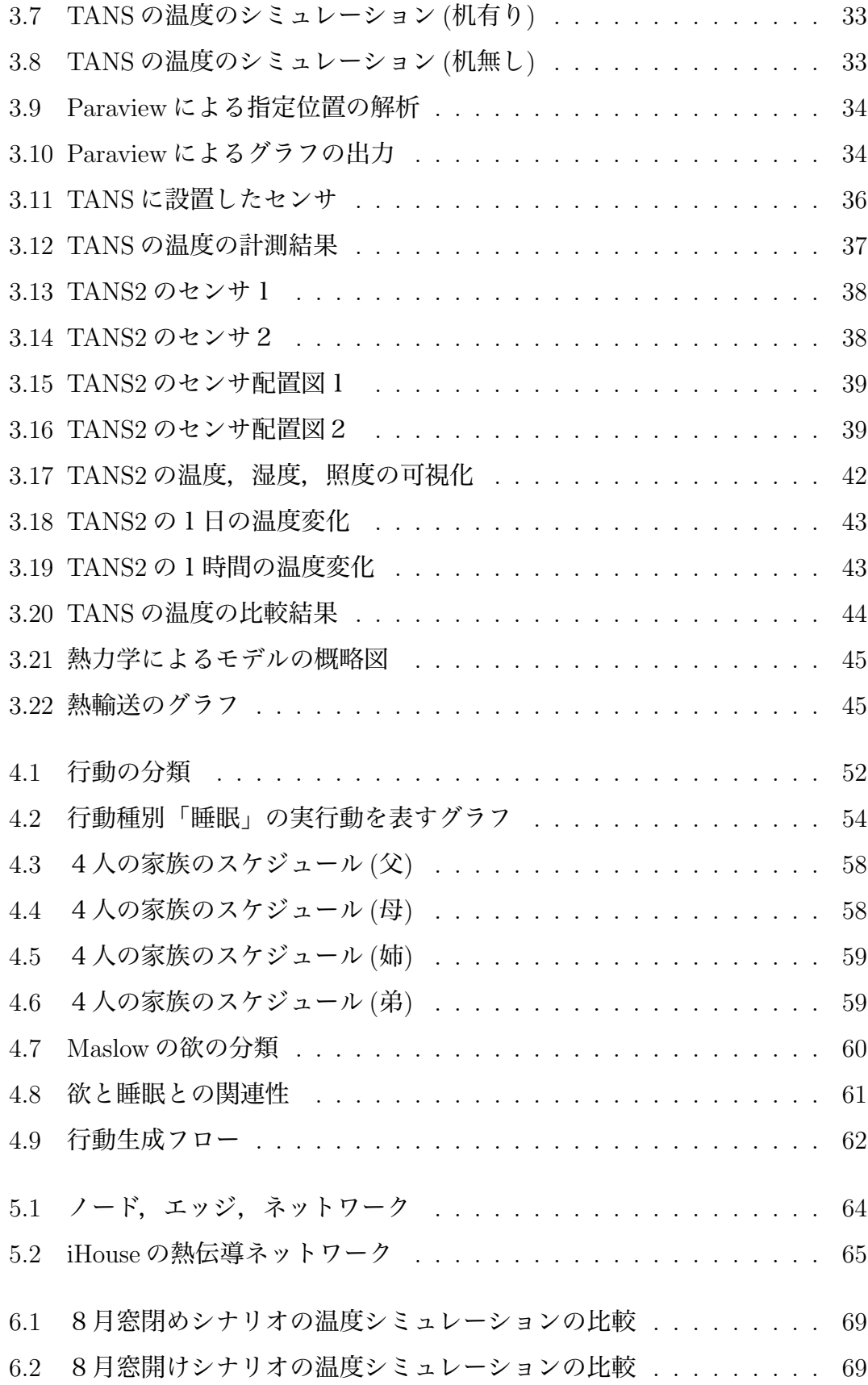

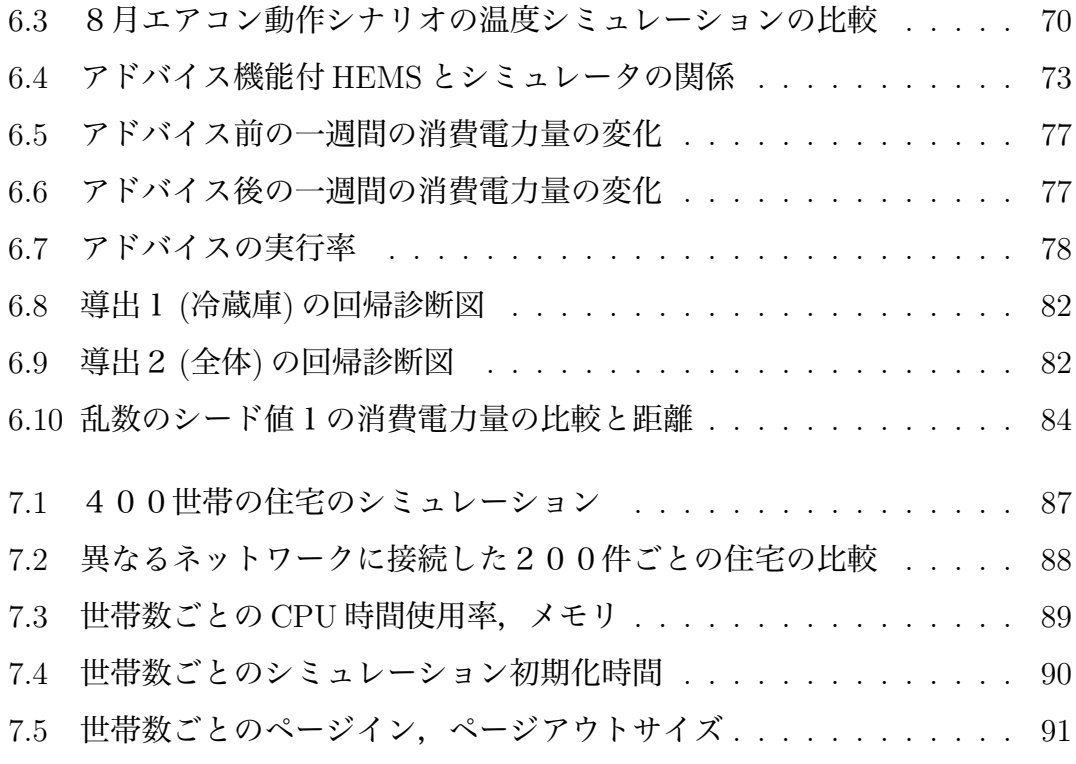

# **表 目 次**

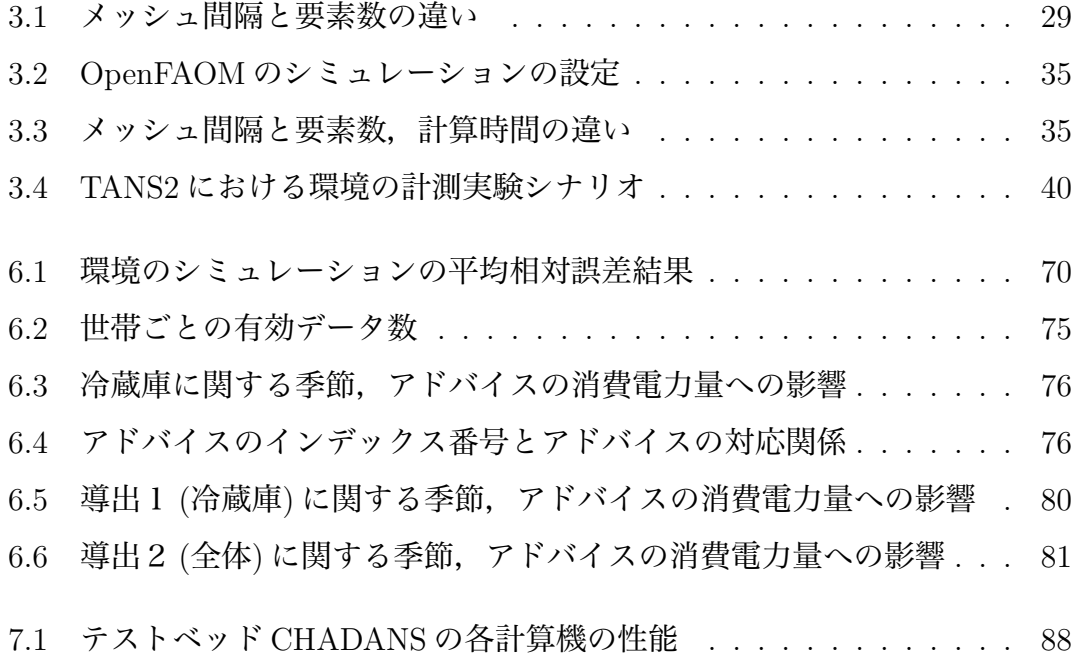

## **第 1章**

## **はじめに**

インターネットの普及に伴い多種多様な機器がネットワーク化することで,メー カー,コンテンツ事業社,サービス事業者がPCを始めこれらの機器に対して様々 なサービスを提供可能なインフラが住宅内にも構築されるようになってきた。こ のようなサービス提供の背景には,家庭内にホームネットワークを構築すること が一般化してきたことや,ホームネットワークに対応した家電や機器が市場に増 加してきたことに起因していると考えられる. 次世代のホームネットワークでは, より高度なサービスが提供される様になると考えられており,その実現のため住 宅の機器の状態を参照及び制御する技術、住宅の状況を認識する技術、状況に合 わせた最適なサービスを提供する技術,蓄積したデータからユーザーの嗜好を予 測する技術などの新しい技術的要求が多数挙げられている.

また温室効果ガス排出量の削減や非常時,災害時におけるエネルギー確保を実 現するため、エネルギーマネジメントに関する要求が急速に高まっている. HEMS (Home Energy Management System) はホームネットワークによる家電の接続性 とそれらの状態の参照及び制御により,消費電力量の「見える化」や省エネルギー 運転を実現する省エネルギー対策の主要なアプリケーションである. 今後, より 効率的な省エネルギー対策を進めるためには,HEMS に対しデマンドサイド側の ユーザのライフスタイルや地域などに最適化された省エネルギー運転,ユーザに 対する省エネルギー情報の提示による省エネルギー運転の啓発などユーザの省エ ネルギー化に対する積極的な参加が必要となってくる.

このような次世代のホームネットワークサービスおよびシステム,HEMS の実

現のためには、その有効性やシステムの信頼性の検証が重要である。住宅の様な 非常に多くの世帯を対象としたシステムの検証は、実証実験かシミュレーション により行われることが一般的である. 実証実験による検証は利便性の問題があり, 時間やコストがかかること,広範囲の実験や長期間の実験,大規模な実験,また 対象の網羅的な検証が困難であることなど多くの課題がある.一方シミュレーショ ンによる検証は精度の問題があり,ホームネットワークのシステムの多様性,複 雑性からシステムに関連する対象を全て再現することが困難であるという課題が ある.

このような現状をふまえ,本論文では新規に導入されるホームネットワークサー ビスおよびシステムの効果を実証的に検証可能なホームシミュレータを提案する. シミュレータは精度を高めるため,実世界とのインタフェースを持ち実システ ムと同時に実時間で動作することが可能である.実システムとの連携を考慮しシ ミュレーション要素を住宅,家電,環境,電力,人の5要素に分類し,要素間が 相互作用しながら動作し、各要素は実システムと同様のインタフェースを持つこ とで要素ごとに実世界の要素を取り入れることができる.また利便性を高めるた め,シミュレーションの設定を変更することで異なるパラメータの実験を繰り返 し実行する機能や,実行速度を実時間,実時間の N 倍時間,ベストエフォートか ら選択する機能,また複数の計算機上での大規模な世帯のシミュレーションを実 行するための自動化機構を備える.

## **1.1 ホームネットワークの現状**

今日,インターネットは日本の世帯の92.7%に普及し[1],住宅内の情報家電によ りホームネットワークが構築されるようになってきた. 現在住宅内の情報家電を接続 する有線技術,無線技術の多様化によりホームネットワークは,様々はデバイスを取 り込んだ複合的なシステムとなっている. 有線技術では、Ethernet ファミリー[2]を 始めとして電力搬送通信PLC(Power Line Communication)やITU-T(International Telecommunication Union Telecommunication Standardization Sector)  $[3]$   $\oslash$  G.hn, HomePNA(Home Phoneline Networking Alliance) [4] が今後国際標準として住宅に 普及すると予想される. また無線技術では、すでに広く普及している IEEE802.11

ファミリーを始め, Bluetooth, IrDA, WiMAX また住宅内においてセンサネット ワークを形成する ZigBee,Z-Wave が挙げられる.これらの複数のネットワークが 混在する中で,アプリケーションから機器を利用するためのミドルウェアも多数 存在する. 日本による IEC, ISO/IEC 標準の ECHONET, UPnP, DLNA, また ホームゲートウェイに利用される OSGi など用途によりそれぞれ異なる機能を有 している. またホームネットワークの基本アーキテクチャとして、ネットワーク 構成,機能および機能配置のモデルが ITU-T において,J.190 として勧告化され ている.

これまで述べてきた技術動向は,あくまでも住宅内におけるホームネットワー クの接続性や運用などに関するものが主であり,住宅外のサーバーやサービスと の連携については不十分である.ホームネットワークサービスの具体的な提供例 としては,東芝フェミニティのホーム IT システム [5] やアクトビラのビデオオン デマンド [6] などサービスがサービス事業者ごとに個別に提供されている. この様 なサービスを受けるためには,サービス事業者のハードウェアを購入が必要な場 合や,サービス事業者の指定する機器な必要な場合,また課金の仕組みは個々の サービス事業者により異なるなどホームネットワークとサービス事業者の関係は 一対多となっている. 今後,このようにサービス事業者別にサービスを提供される 形式から,サービス事業者を統合する中間サービス事業者 [7] と呼ばれる仲介者に より,契約,サービスの選択,提供などが共通の枠組みの上で統合化されると予 想されている.中間サービス事業社による次世代ホームネットワークの概要図を **図 1.1** に示す.

このような新しいホームネットワークサービスの提供の枠組みの中で,様々な 新しいホームネットワークサービスが各社から提供され,中間サービス事業社に 登録され,ユーザーは多数のサービスの中から好みのサービスを円滑に導入でき るようになる.次世代のホームネットワークでは,住宅内の情報家電,センサに より状況を認識,また状況の情報を蓄積することにより,状況に最適なサービス の提供や,過去の履歴に基づく予測や提案をホームネットワークサービスが行う ことや,ユーザーの指定するルールの自動実行など様々な高度なサービスが提供 され,また発展していくことが期待できる.住宅内の状況を認識できることによ り,住宅内の安心・安全を確保するためのサービスもよりユーザーにとってパー

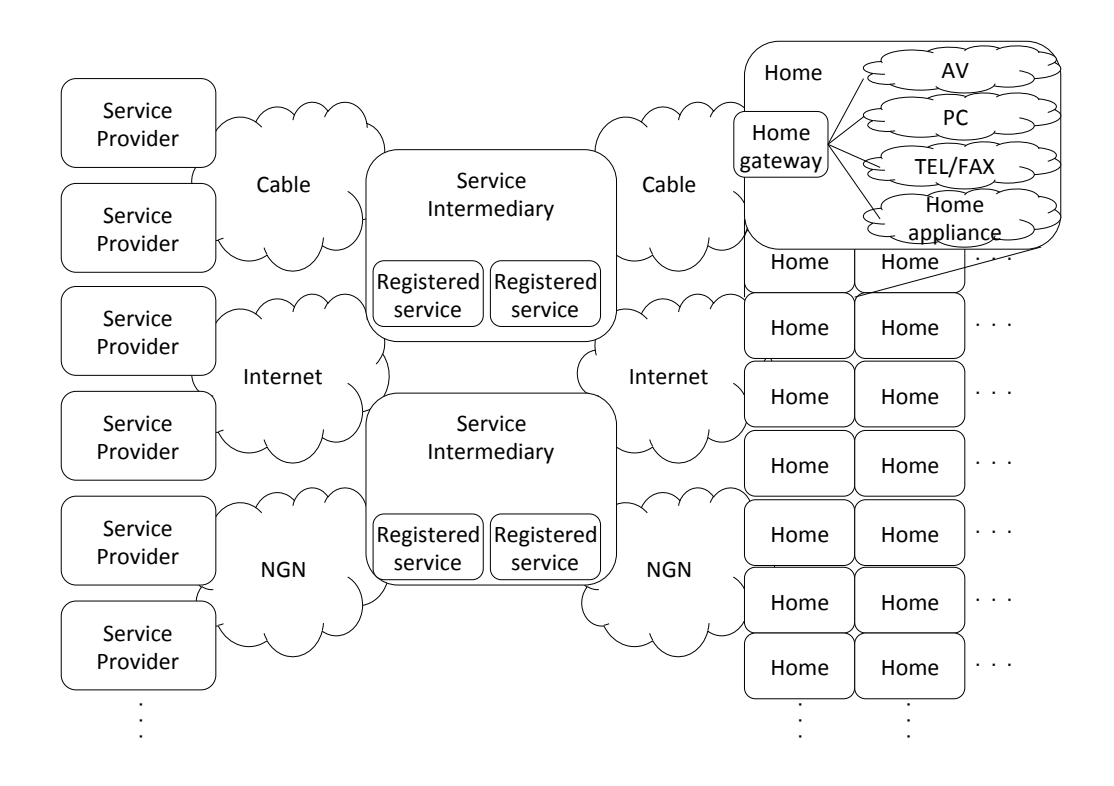

図 1.1: 次世代のホームネットワーク

ソナライズ化され,子どもや介護の必要な方々の安全,住宅の防犯がリアルタイ ムに対応できるようになる.また電力量の「見える化」により,現在の消費電力 量をリアルタイムな実データとして確認できるようになる.情報家電の制御と電 力量のネットワーク化により,省エネルギー運転や地域的な大規模な停電の防止 や蓄電池,燃料電池による電力の伝送を行うエネルギーマネジメントの実現も可 能である.

### **1.2 関連研究**

ホームネットワークに関する研究はこれまで様々な研究機関で行われて来てお り, Microsoft の EasyLiving [8] や MIT の House of Future など多くのプロジェク トが実施されて来た.Li らは,スマートホームに関する研究を調査し,2004 年時の本領域における研究の進捗についてまとめている [53].ホームネットワー ク, HEMS の実証的な検証は国内でも行われており、スマートハウス情報活用基 盤整備フォーラム [57] では、スマートハウスの実証的検証として、マルチベンダ に対応したホームサーバの API の開発, 太陽電池,蓄電池, 燃料電池を用いたエ ネルギーシステム、住宅の設備とセンサを用いた省エネルギー運転、更にデマン ドサイドの複数のユーザを対象としたスマートハウス機能についてと多岐に渡り 研究されている.しかし,このような大規模なプロジェクトの実証実験において も対象となる世帯は東京都のみであり,世帯数も11世帯である.また CO2 削減 効果のシミュレーションとして,電気・熱の流れを解く機器・系統モデル,これら の機器の運転操作を行う制御モデルにより夏、冬、中間期ごとに評価を行ってい る.しかし,現実のホームネットワークシステムは住宅内に多数の家電が存在し, 住民がそれらを自らの意思で操作しながら消費電力量が変化する複雑なシステム であり,状況に応じて動的にシステムの振る舞いが変化するシミュレーションは 実施されていない.新エネルギー・産業技術総合開発機構では,人の好みや行動 パターンに応じた HEMS/BEMS 技術の研究開発を行っているが,本報告書では人 間の行動の不確実性からシミュレーションは困難であるとしている. [49] 今後実 施される実証実験として,経済産業省は次世代エネルギー・社会システム実証地 域に横浜市,豊田市,京都府(けいはんな学研都市),北九州市を選定し,エネル ギーマネジメントの構築をはじめとした様々な実証を実施される. [61]

シミュレーションについては,スマートハウスを対象としたセンサデータ,コ ンテキストデータの生成が検討されている [51] [52].玉井ら [9] [10] のスマートス ペースシミュレータは,3D空間上におけるスマートスペース設計支援,可視化, またネットワーク,物理環境をシミュレートする機能を持つ.しかし,センサやコ ンテキストのデータは物理環境により変化し,また物理環境も住宅の建設場所,建 物の構成,室内の家電の状態,人間の影響を受け時々刻々と変化する.エネルギー マネジメントは,このような変化するセンサデータ,コンテキストデータを元に その振る舞いが変わり,その振る舞いにより物理環境や家電の状態も変化すると いう特徴を持つため住宅における物理環境の変化を再現する必要がある.HEMS によるエネルギーマネジメント、省エネルギー化に対し、石川ら [44] は、太陽電 池とエコキュートを用いた省電力化のシミュレーションを行っているが,シミュ レーション手法は省電力化シナリオごとに電力データをシミュレーションフロー に従い各種係数の積算を行っている. 松本ら [45] は、マクロ経済モデル評価手法

5

からユビキタス社会シナリオについて CO2 削減効果の検証を行っている.また筆 者らは StarBED プロジェクト [56] において,大規模テストベッドを用いユビキタ スネットワークのシミュレーションに関する研究を進めて来た. 本プロジェクト において,実時間性,実世界の再現を行うシミュレーションフレームワークの開 発し、アクティブタグを用いた歩行者追跡システムの検証を行ってきた [48].

以上のように HN, HEMS 技術の検証には、実証実験、システムの技術の一部に 関するシミュレーション,マクロ的視点によるシミュレーションと様々な手法が 用いられている. しかし大規模な世帯, HN の多様性, 複雑性を満たすエネルギー マネジメントの検証手法は存在しない.また過去の研究事例は,住宅の特性と物 理環境の変化や人間の行動を含めた大規模な HEMS の検証に対しそのまま適用す ることも不可能であるため、新しい手法を提案する。

### **1.3 問題点**

次世代のホームネットワークの実現のためには,新しいシステムの有効性や信 頼性を評価するため,検証が極めて重要である.ホームネットワークの検証は実 証実験かシミュレーションにより実施されることが一般的である.しかし実証実 験には実験の利便性の問題があり,シミュレーションには実験の精度の問題があ る.以下に実証実験,シミュレーションが抱える課題を列挙する.

*•* 実証実験の課題

- **–** 対象選定,機器の設置,実験,データ収集,検証に要する時間
- **–** 一連の実験,またその規模を拡大するためのコスト
- **–** パラメータの異なる繰り返し実験や条件に対する網羅的検証が困難
- *•* シミュレーションの課題
	- **–** HN の多様性,複雑性を再現する精度
	- **–** 利用者の要求する住宅を再現する汎用性
	- **–** 大規模な世帯を対象とした実験の自動化を行う利便性

以降実証実験,シミュレーションの課題について詳しく述べる.

### **1.3.1 実証実験の課題**

ホームネットワークの対象者は住宅であり,その数は日本国では約5千万世帯 に及ぶ.システムの検証を行うためにはある程度条件を限定したとしても一定数 以上の大規模な検証が必要である.このような場合,実証実験による検証が行わ れ,得られた実データからその特性を分析する手法がよく用いられる.しかし実 証実験によるデータ収集は,その規模を拡大するためには時間とコストがかかる という問題,また異なるパラメータを用い繰り返し実験を実行することやある条 件について網羅的な検証を行うことが困難であるという問題がある.時間という 観点では,データの収集,また検証により評価したい対象によっては年単位の実 験が必要なケースもある.コストの観点では,世帯を対象とし,かつ検証の精度 を求めるためには一定数以上の世帯に対し実験を行う必要があるが実験期間を考 慮すると被験者の負担が大きい.このコストを削減するため,アンケートや Web による登録を行った場合,詳細なセンサデータや家電の状態に関するデータ,消 費電力量データなどの生データが得られないことや,収集したデータは実験対象 者の主観的なものとなってしまう可能性もある. また網羅性の観点では、実証実 験を行う場合時間,場所,世帯(家電,間取り,家族構成),ユーザ(プロファイ ル、プリファレンス)など様々なパターンを網羅的に検証することは実験対象者 の規模または実験期間を大幅に拡大する必要がある。

### **1.3.2 シミュレーションの課題**

一方シミュレーションによる検証を行う場合,ホームネットワークの多様性,複 雑性をシミュレーションにより再現することが困難である.ホームネットワークは, 有線 (Ethernet, PLC, 電話線, ケーブル), 無線 (IEEE802.11 ファミリー, IrDA, Bluetooth, ZigBee のセンサネットワーク) といった異なるネットワークが混在し, また情報家電,センサ,アクチュエータといった異なる機器も混在する. このヘ テロジニアスなシステムに対し,デバイス,サービスによって多種のミドルウェ アが存在し,更にホームネットワークシステムを複雑にしている. 次世代の HN, HEMS は機器同士の接続性のみではなく、センサから得られる実世界情報, 家電 やアクチュエータによる実世界への影響,更にそれら両方に対し影響を与え合う

人間が作用するため,単純なモデルで捉えることは困難な非常に複雑なシステム と言える.この様なシステムのシミュレーションには,HN 上の多様な実世界要素, サイバースペースを再現しなければならないという課題がある.また大規模な世 帯を対象とした検証を行うために,住宅の場所,構造,季節,地域の特性,更に そこで生活する人間など様々な要素を容易に変更し,再現できる汎用性が求めら れる.また実験の自動化,パラメータの異なる繰り返し実験や条件に対する網羅 的検証を可能とする利便性が必要である

### **1.4 解決手法**

以上に述べた課題に対し,実証実験による検証に加え,このような大規模な世 帯の事象を再現できる高度なシミュレーションによる検証技術を提案する.

シミュレーションによる検証を行うにあたり,最も課題となる点はその精度で あるが,本提案では大規模な世帯を対象とするため単一の計算機上で多数の世帯 をシミュレート可能であり,その上で精度を最大限に高めることを指針としてい る.精度を高める手法として,実証実験,実実験の計測結果のシミュレータへの 反映することで実世界指向のシミュレーションを実現する.また実世界とシミュ レータの連携を可能とするインタフェースにより,シミュレータへ実世界の情報 を取り込むことやシミュレーションの結果を実世界へ反映することができる.石 川県に建設された実験住宅 iHouse は,日本建築学会標準住宅モデル [11] に基づく 住宅であり,情報家電,センサ,アクチュエータ,太陽電池,蓄電池を備えた次世 代のホームネットワークの実証的検証が可能である.iHouse 建設以前に検証に利 用した実験住宅 TANS,TANS2 でのシステム構築や iHouse での知見を元にシミュ レータでは,ホームネットワークの要素を住宅,家電,環境,電力,人の5要素に 分類した.これらの要素が互いに影響を及ぼし合いながら個々の要素の状態を変 化させることで,ホームネットワークの実世界を取り入れた複雑なシステムの再 現を可能とする. iHouse において継続的に季節, 天候, センサから得られる環境 情報,家電の利用に伴う消費電力量を計測し,そのデータをシミュレータの基本 データとして利用することにより,高い精度のシミュレーション結果を生成する. 実世界との連携は,シミュレータの各要素が実システムと同様の API を提供する

ことで,利用者が検証対象を容易にシミュレートすることが可能となるよう設計 されている.また実世界との連携には,シミュレータの実時間での実行が必須で あるため,シミュレータの時間管理機構により実時間性の保証の可否を通知する.

より大規模なシミュレーションを行うためには,実住宅,精度の高いシミュレー ション,精度の低いシミュレーションを組み合わせ,限られたコンピュータ上で世 帯数を増やすための工夫が必要である.そのためシミュレーションモデルは,詳 細度が高いが実行時間の遅い高精度なモデルと,詳細度が低いが実行時間の早い 低精度なモデルから選択可能である.またテストベッドの様な複数の計算機クラ スタ上で大規模なシミュレーションを実行するための自動化機構を備えている.

シミュレーションにかかるコストはシミュレータが動作する計算機及びシミュ レーションの構築に要する時間であるが,一度シミュレーションを構築すれば繰 り返し実行することや. パターンに対し網羅的な検証が可能である. また実世界 との接続を考慮しなければベストエフォートでの高速なシミュレーションの実行 が可能である.

このようにして大規模な世帯を対象とした次世代のホームネットワークサービ スおよびそのシステムの検証を実現する.**図 1.2** にシミュレーションの概要図を 示す.シミュレーションは計算機クラスタにより構成されるテストベッド上で実行 され,単一の計算機上で複数の世帯を再現する.シミュレートされた多数の世帯 は地域ごとに異なる変電所から電力を利用し,また異なる環境から影響を受ける. また住宅内では様々なホームネットワークサービスを検証するため,センサ情報や 家電の状態の参照及び制御メッセージをサービス事業者と通信することで,街レ ベルのトラフィックや環境や電力に付随する様々な現象を再現することができる.

### **1.5 本論文の構成**

本論文は,8章から構成される.2章では,住宅のシミュレーションについて 論じ、5要素からなる住宅のシミュレーションモデルを提案する.また5要素の 中の住宅,家電,電力のシミュレーションについて述べる.3章では,5要素の 中の環境のシミュレーションについて述べ,実験住宅における実験シミュレーショ ン実験について述べる.4章では,5要素の中の人間のシミュレーションについ

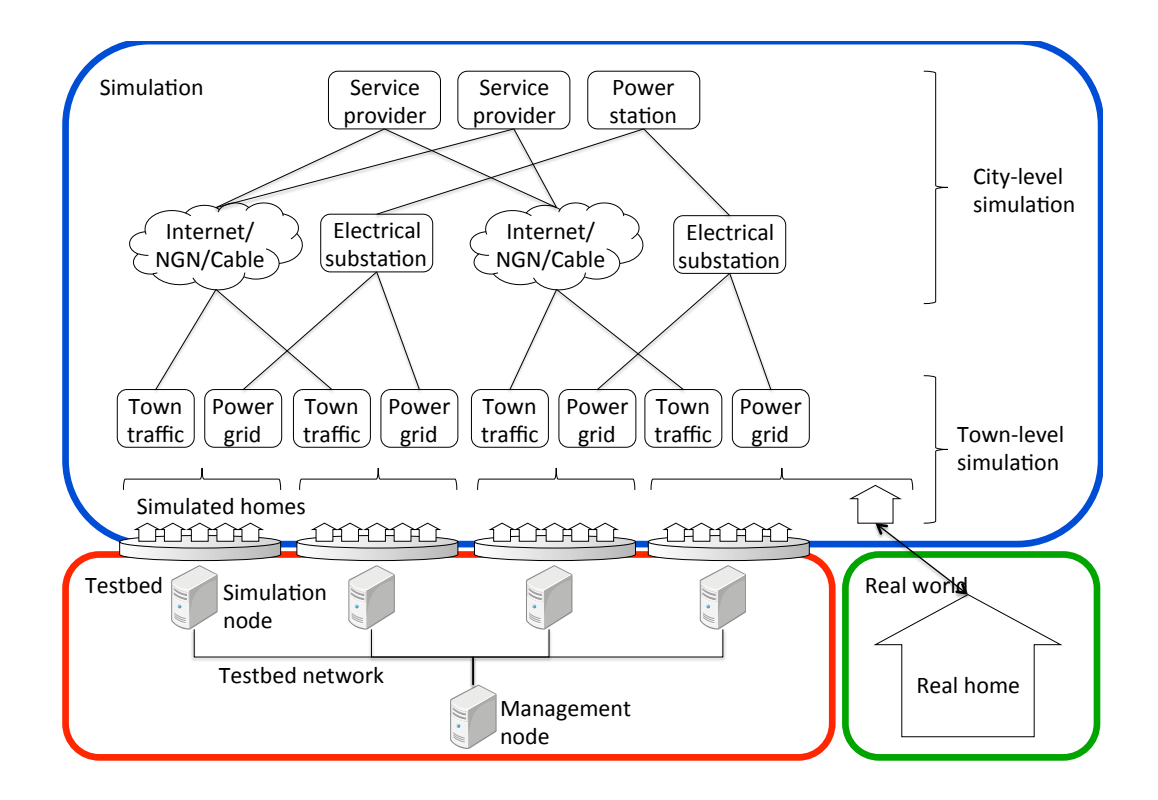

図 1.2: シミュレーションの概要図

て、人間の行動のシミュレーションモデルについて述べる。5章では、住宅のシ ミュレーションの実装モデルと、実装について解説する。6章では、シミュレー タを用いた実証的検証実験2例について述べる.7章では,提起したホームネッ トワークの問題点に対する本研究の解決策について議論し,8章において全体を 総括する.

## **第 2章**

## **住宅のシミュレーション**

## **2.1 住宅のシミュレーション要件**

ホームネットワークサービスおよびそのシステムを検証する住宅のシミュレー ションは,前章で述べた様に利便性と精度を兼ね備えることが求められる.前章 で述べた解決手法を以下にまとめる.

*•* 利便性

- **–** シミュレーションを実行するための自動化機構
- **–** シミュレーションの繰り返し実行
- **–** パターンに対する網羅的な検証
- **–** 非実時間時の高速なシミュレーションの実行
- *•* 精度
	- **–** 実世界と同様の規模
	- **–** 実世界のデータの反映
	- **–** 実世界との連携
	- **–** 実システムと同様のインタフェース
	- **–** 実時間,または実時間の N 倍時間での実行
	- **–** 精度の異なるシミュレーションを組み合わせた実行

以上の要件を満たすシミュレータを構築するにあたり、次世代のホームネット ワークサービスおよびそのシステムを一般化、普遍化したモデルを作成する. そ のためにシミュレータが模倣する実システムに関する知見が重要となる. 本章で は、まず実システムである実験住宅 TANS, TANS2, iHouse について述べ、これ らの実システムの構築の知見から上記の要件を満たす住宅のシミュレーションモ デルを提案する. 更にシミュレーションモデルで定義した、住宅, 家電, 電力の 要素について述べる.

### **2.2 実験住宅**

### **2.2.1 TANS**

TANS(**図 2.1**)は,北陸リサーチセンターの一室に ECHONET 対応家電を設 置し,ホームネットワークの実験を行うことを目的とした実験室である.TANS に

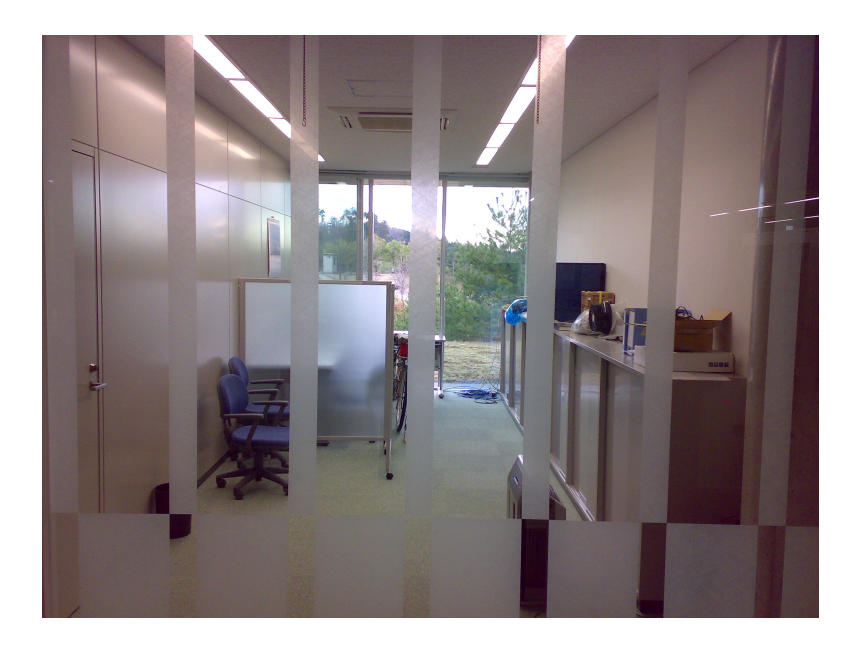

#### 図 2.1: TANS 概観

は ECHONET ゲートウェイと ECHONET 対応エアコン,電力計及びセンサーを

設置されており,室内の状態を計測しながら家電の自動制御を行うアプリケーショ ンの検証が可能である.

TANS において ECHONET 家電の状態の参照及び制御を確認することを目的と した ECHONET アプリケーションの動作実験,エアコン動作時の温度変化の計測 実験を行った.エアコン動作時の温度変化の計測については環境のシミュレーショ ンで詳細を記述する.ECHONET アプリケーションのテストでは,TANS を住宅 内の一室と想定しエアコンの状態の取得と制御を行うシステムを構築した.また 仮想的にテレビと冷蔵庫が設置されていることを想定し室内の電力をモニタリン グした.**図 2.2** にシステムの概要を示す.

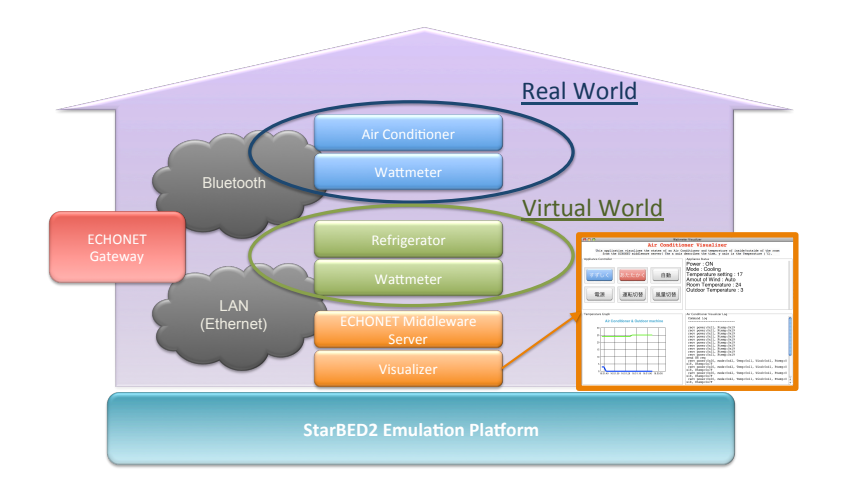

図 2.2: TANS における ECHONET システム概要

本システムのECHONET機器は,BluetoothまたはEthernetで通信を行い,ECHONET ゲートウェイがこの双方のメディアのブリッジングを行っている.これによりモ ニタリングするアプリケーション及びワットメーターサーバから ECHONET 家電 の状態の参照及び制御が可能になる.**図 2.2** のシステムの詳細図を**図 2.3** に示す. 図中の Controlling Visualizer はPCであり,以降のアプリケーションはこの Controlling Visualizer 上で実行した. ECHONET Server は Controlling Visualizer とは 異なるPC上で動作するサーバであり,Controlling Visualizer から送信される家電

の参照,制御メッセージを受信し,ECHONET ミドルウェアを通して ECHONET 電文を IT home gateway へ送信する役割を担う.

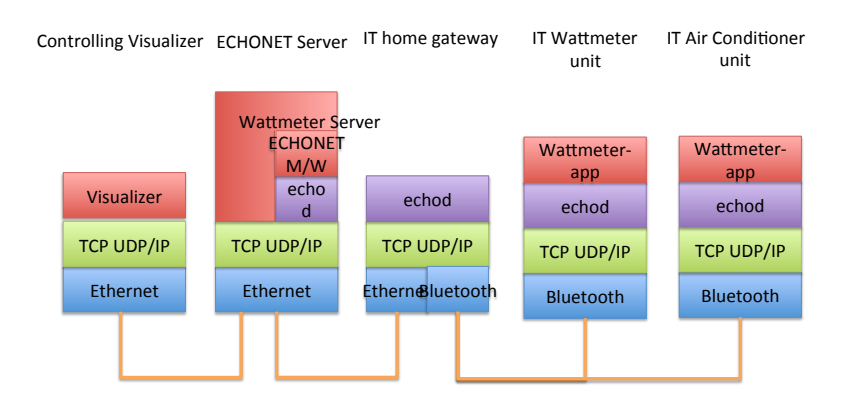

図 2.3: TANS における ECHONET システム詳細

モニタリング用アプリケーションとしてエアコン可視化アプリケーションと電 力可視化アプリケーションを開発した.エアコン可視化アプリケーションは,エ アコンの制御を行うリモコン風ユーザインタフェースとエアコンの状態の取得及 びエアコンの吹き出し口,室外機の温度センサ情報を取得する機能を備えている. 状態と温度の取得は一定期間ごとに ECHONET 電文を送信し,結果をロギングす る.また制御ボタンが押された際もエアコンに向けえ ECHONET 電文を送信する. **図 2.4** は 2 月時の実験のものである.

電力可視化アプリケーションは、本システムのエアコン、テレビ、冷蔵庫の消 費電力量の取得と制御を可視化する.**図 2.2** の通りテレビ,冷蔵庫は仮想的な家 電である.エアコンは TANS に設置されている実際の家電であり,消費電力量は 電力量センサから取得する.**図 2.5** に示す通り,消費電力量の変化及び制御ボタ ンにより家電のオンオフが可能である.

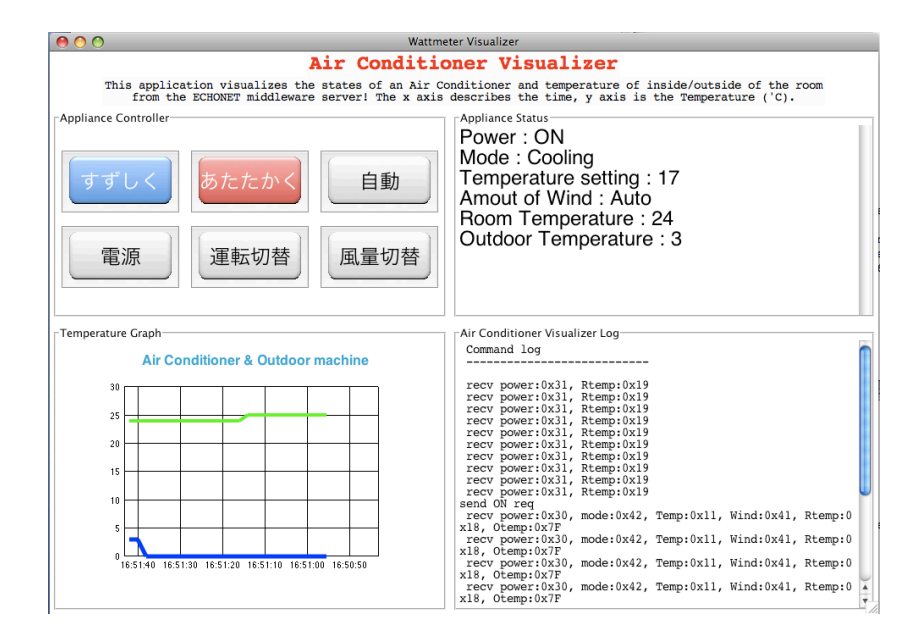

図 2.4: TANS におけるエアコン可視化アプリケーション

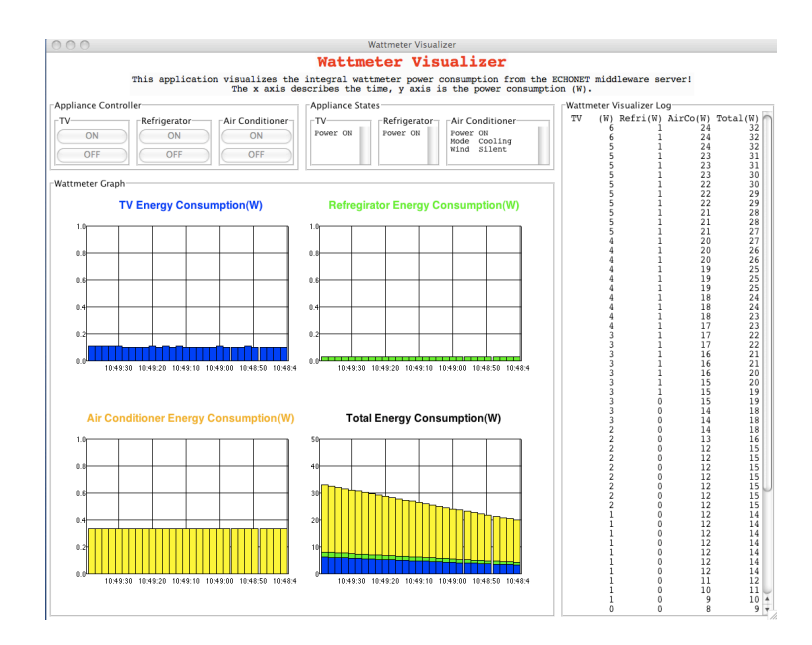

図 2.5: TANS における電力可視化アプリケーション

### **2.2.2 TANS2**

TANS2 は、隣接した二棟のプレハブ住宅に電動住設設備, ECHONET 家電, セ ンサを設置した実験住宅である.(**図 2.6 図 2.7**) 二棟の住宅は全く同一の住宅が 隣接して建設されており,形状のみでなく,住宅内の家電においても全く同一の ものが設置されている。二棟の同一の住宅を利用することで、パラメータを変化 させながら比較実験を行うことが可能である.

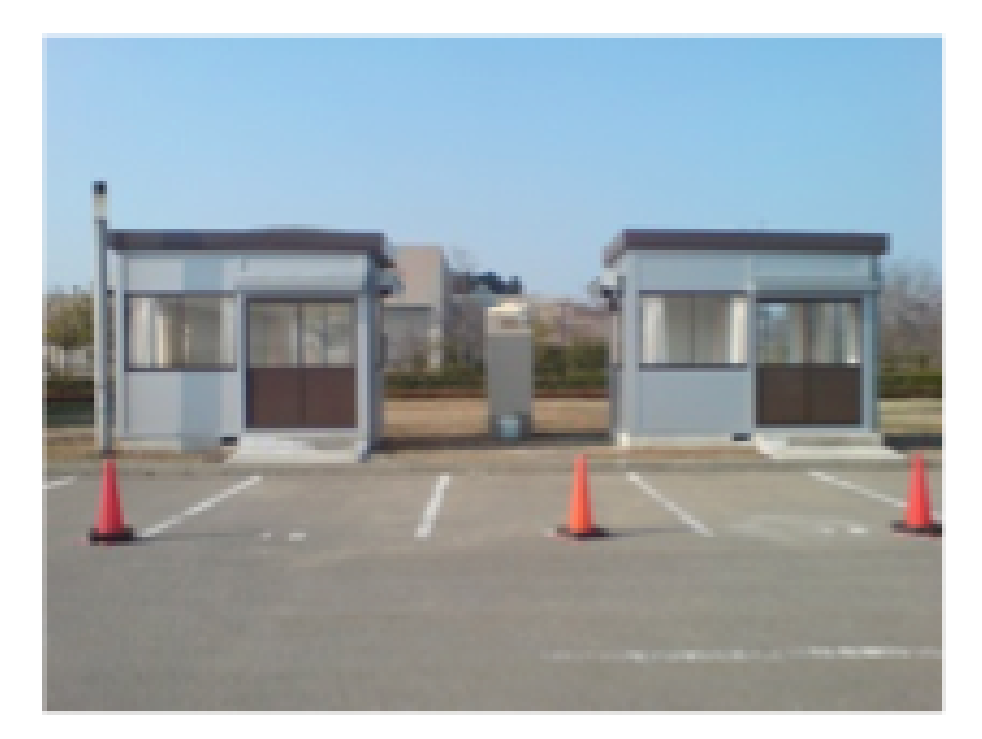

図 2.6: TANS2 概観 1

TANS2 には電動住設設備としてカーテン,窓,オーニング,ECHONET 家電と して ECHONET ゲートウェイ,照明,エアコン,電気錠,インターフォンが設置 されている. TANS 同様 TANS2 の設備及び家電もネットワーク化されており,状 態の参照,制御が可能である.電動住設設備はそれぞれ制御用ハードウェアを通 してネットワークから制御できるよう設計されている.

TANS2 において,ホームネットワークサービスの円滑な実装とテストを可能と するため、ECHONET ベースのメッセージを用いて電動住設設備と ECHONET 家電を制御,参照するシステムを構築した.システムの通信媒体及びソフトウェ アの機能の概略図を**図 2.8** に示す.本システムは Client Node 中の libmessage を 通し ECHONET 電文を Server Node へ送信することで TANS2 の家電, 電動住設 設備の状態の参照と制御を行うシステムである。送信された ECHONET 電文は, Server Node 中の OSGi バンドルとして実装された Message Handling Server が処理

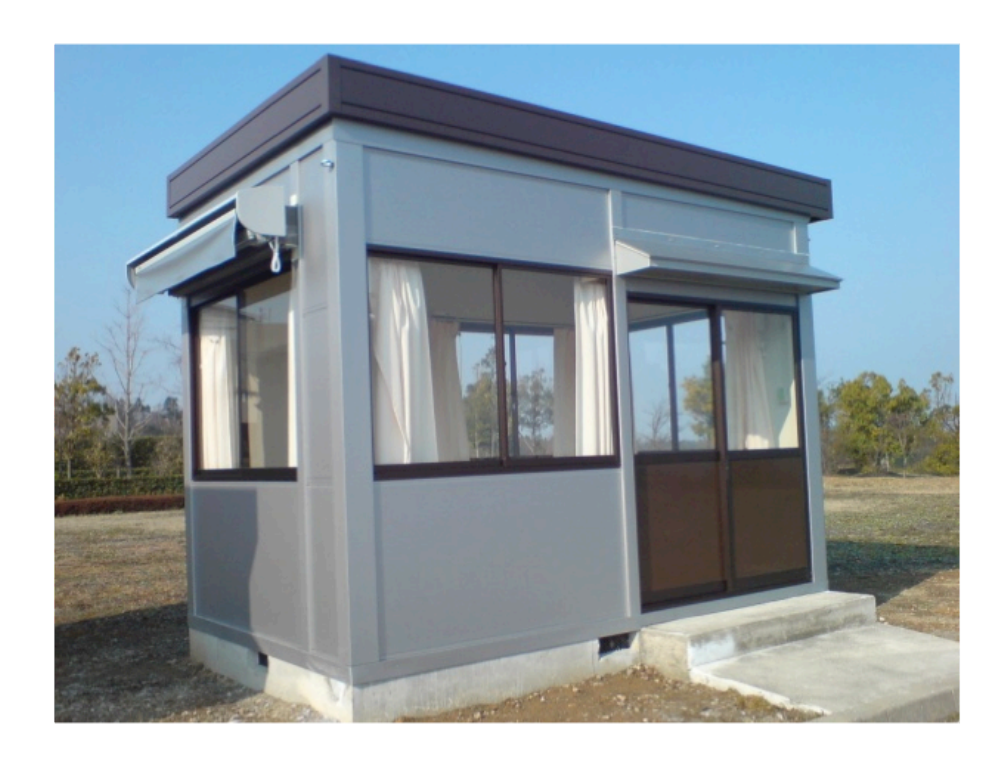

図 2.7: TANS2 概観 2

し宛先の機器を調べる.宛先の機器がECHONET家電であれば電文をECHONET Middleware Server へ転送する.これ以降の処理は TANS のシステムと同様であり, ECHONET Middleware Server が ECHONET 電文を ECHONET gateway へ送信 し Ethernet から Bluetooth へのブリッジングにより各家電へ ECHONET 電文が送 信される.また宛先の機器が電動住設設備であれば宛先の機器ごとに処理を行う. 機器がカーテンの場合curtaindへ,窓の場合windowdへ,オーニングの場合Xport へそれぞれ指定のメッセージを送信する. Xport は Ethernet とシリアル (RS-232) のブリッジングを行う機器である. 元の ECHONET 電文にはカーテン, 窓, オー ニングのどの機器を開閉するかを指定できるような EOJ,プロパティを独自に設 定した.例えば西向きのカーテンを開ける,といった制御が可能である.

本システムの ECHONET ベースのメッセージは, ECHONET の SET 及び GET リクエストに相当する処理を仲介し,TANS2内の電動住設設備とECHONET家電 に送信する.**図 2.9** にメッセージフォーマットを示す.基本的なメッセージフォー マットは ECHONET 電文を踏襲しており,厳密な指定をする箇所は EBC,DEOJ, ESV, EDT である. ECHONET 家電向けのメッセージは、DEOJ で指定した家

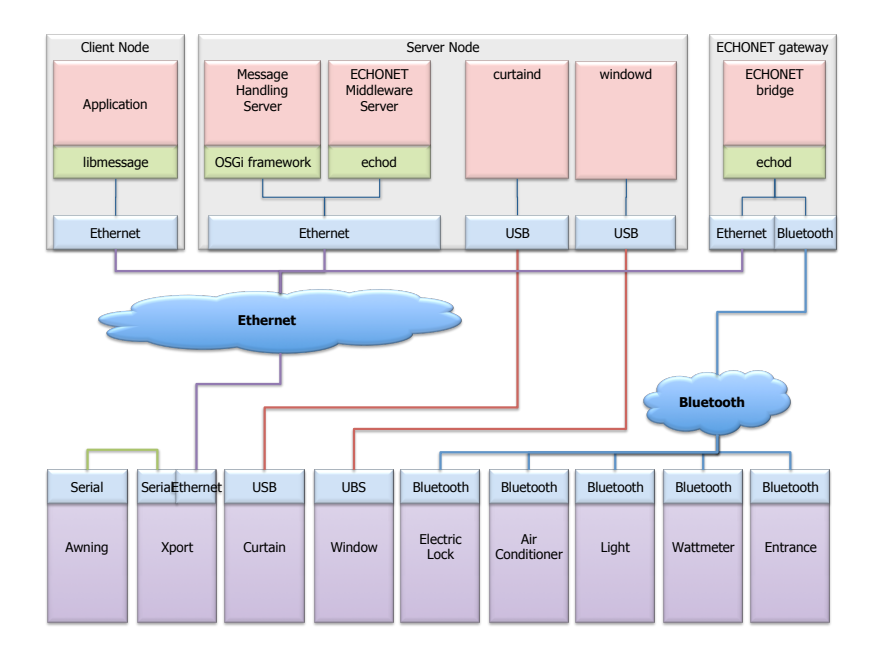

図 2.8: TANS2 のソフトウェア

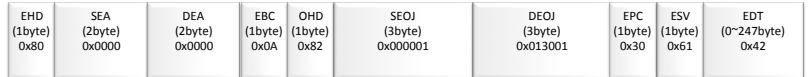

EBC: OHD以降のメッセージ長(10byte)<br>DEOJ: 宛先オブジェクト指定(エアコンオブジェクト)<br>EPC: プロパティ指定(電源)<br>ESV: サービス指定(書き込み)<br>EDT: データ指定(電源オフ)

図 2.9: TANS2 のサーバーで利用するメッセージ

電があれば上記の EBC, DEOJ, ESV, EDT をコピーし、それ以外の箇所は適切 な値が利用される.電動住設設備については ECHONET オブジェクトのスーパー

クラスの機能を継承し、簡単なオンオフの処理を受け付ける。電動住設設備向け のメッセージは,あらかじめ電動住設設備の DEOJ をサーバーに登録することで, 電動住設設備宛の DEOJ をサーバーが受信した際,**図 2.8** にあるように適切な通 信媒体宛にメッセージが送信される.例えば窓を開けるメッセージの場合,サー バーに接続している USB 宛に制御メッセージを送信する.

このように統一したメッセージにより家電を制御できるシステムを構築するこ とで,家庭内の状況の取得,家電の制御のオートメーションが可能となる.本シス テムを用いて StarBED2 プロジェクトにおいて家庭内の状況を見ながら遠隔から 家電の状況の取得及び家電の制御を行うデモンストレーションを行った.デモンス

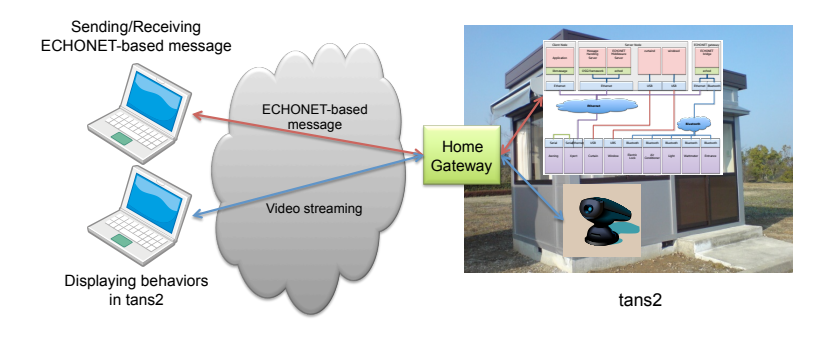

図 2.10: TANS2 のデモシステムの概要

トレーションでは,TANS2 内に上記のシステムと Web カメラを設置し,遠隔地か らWeb カメラの様子を写しながら,PC またはタッチパネルを用いて家電を制御し た.PC またはタッチパネルは**図 2.8** に記述されている Client Node の libmessage を利用し**図 2.9** の形式のメッセージをサーバーに向けて送信する.このようにし て,遠隔地から窓の開閉,カーテンの開閉,オーニングの開閉,照明のオンオフ, エアコンの制御,電気錠の制御,インターフォンの状況の取得を実演した.

また TANS2 では,多数のセンサを用いた環境のシミュレーションの実験を行っ

たが,これは環境のシミュレーションで述べる.

#### **2.2.3 iHouse**

iHouse は,石川県能美市に建設されている木造二階建てのホームネットワーク の実証的検証を目的とした実験住宅である. iHouse は TANS, TANS2 とは異なり 一戸建ての住宅であり,住宅用標準問題 [11] に準拠している.**図 2.11** に iHouse の概観を示す.

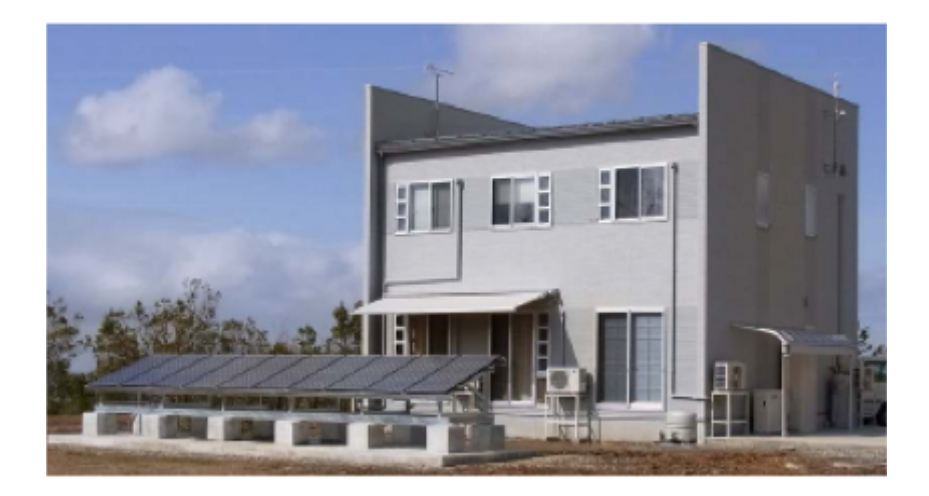

#### 図 2.11: iHouse の概観

iHouse には TANS, TANS2 で述べた全ての家電が ECHONET 家電として設置 されており、全ての部屋に温度、湿度、照度、人感センサが設置されている.ま た電力計センサが全ての系統に設置され,UPnP/ECHONET ゲートウェイを用 い UPnP を通して全ての家電,センサからの情報を収集することが可能である. iHouse では定期的に計測実験を行い,季節ごとの住宅に関する様々なデータを収 集した. 本データは、6章の検証において実データとして利用した.

### **2.3 住宅のモデル化**

これまで述べた実験住宅のシステムの構築の知見に基づき,住宅のシミュレー タを構築するにあたり,住宅を「住宅」「家電」「環境」「電力」「人間」の 5 つの コンポーネントに分類した.5 つのコンポーネントとその関係を**図 2.12** に示す.

*•* 住宅

住宅の構造や家電に該当しない設備を定義する.住宅の部屋数,部屋の位置 関係, 屋根,壁,窓,カーテン,サッシ,オーニングなどの構造と仕様(大 きさ,向き,素材) の情報を管理する.これらの情報は家電,環境,人間の コンポーネントにより参照される.

*•* 家電

住宅内の家電を定義する.家電の種別は ECHONET オブジェクトの記述を 参考とし,ECHONET オブジェクトに記載の無いものは独自に定義する.詳 細は家電のシミュレーションで述べる.

*•* 環境

住宅内の部屋ごとの物理環境,また住宅外の物理環境を定義する.住宅内の 環境は部屋ごとに独立しつつ,部屋間,また家電,人間と影響を及ぼし合う. 詳細は環境のシミュレーションで述べる.

*•* 電力

住宅における電力系統,また電力会社までの電力を定義する.電力会社を根 とした木構造を形成する.詳細は電力のシミュレーションで述べる.

*•* 人間

住宅内における家族の行動を定義する.個性を持ち,周囲の状況に応じた行 動をし,また家電,環境,人間と影響を及ぼし合う.詳細は人間のシミュレー ションで述べる.

個々のコンポーネントの独立性を保つことで,シミュレータのみでなくシミュ レータの代わりに実システムを利用したり,他の研究で利用されているシミュレー

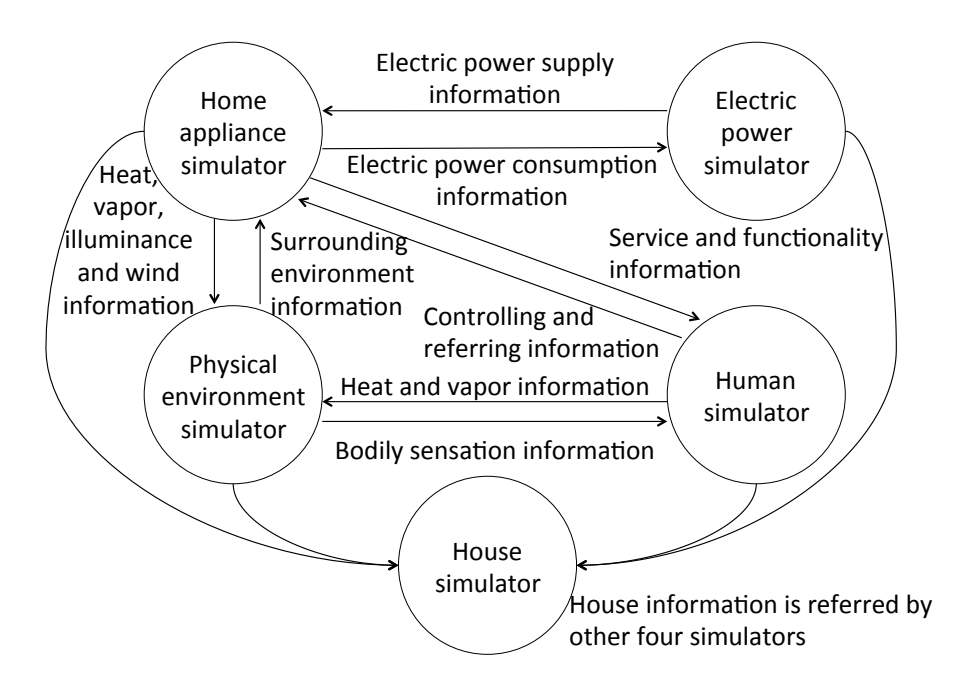

図 2.12: 住宅の 5 つのコンポーネント

タを利用することが可能になる.例えば住宅,家電,電力については開発したシ ミュレータを利用し,環境については実システムからリアルタイムに取得できる センサデータを利用することができる.またそれぞれのコンポーネントのインタ フェースを定義することで,コンポーネント間の相互作用を実現する.

## **2.4 住宅のシミュレーション**

前節で述べた住宅のモデル化に基づき,本節では住宅のシミュレーションにつ いて述べる.住宅のシミュレーションは,家電,環境,電力,人間といったコン ポーネントが作用する住宅の大枠を管理している.大枠とは住宅の構造,部屋の 構造などを表し,それらの物理的仕様についても細かく設定できる.

### **2.4.1 住宅の構造**

住宅の構造は部屋同士及び外部との連結により構成されている.ここで外部と は外気や地面を指す.また部屋とは、壁により仕切られた一室を指す.壁とは室 内の内壁,外壁,屋根,床更にドア,障子,窓,カーテンを含む.この構造の定義 は後述する環境のシミュレーションにおいて,住宅の構造と環境における現象を 切り分けている.部屋と壁の関係を図 2.13 に示す.

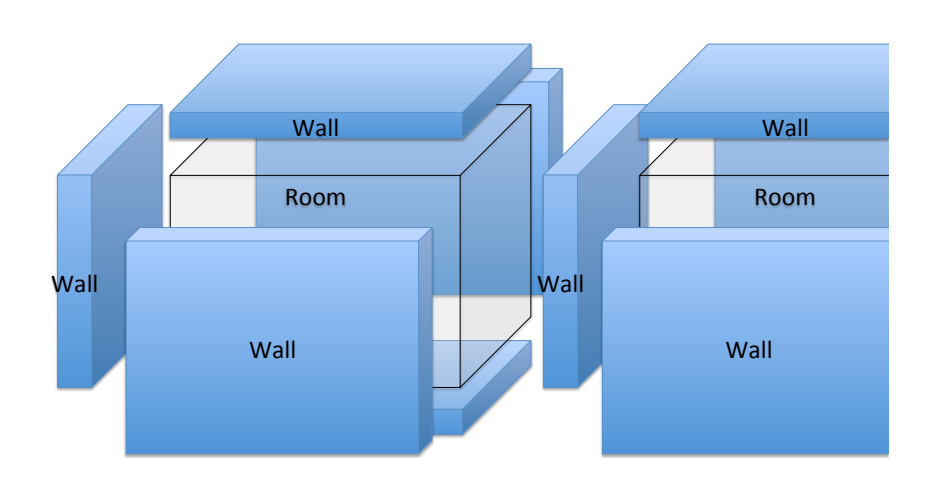

図 2.13: 部屋と壁の関係

### **2.4.2 部屋の構造**

部屋は3次元の直方体または複数の直方体の連結した構造で定義され,縦,横, 高さの長さにより形状が決定される.また部屋に隣接する壁は,上記した種別,縦, 横,方位,隣接する部屋により決定される.壁の性能は名前で指定し,材質,比 熱などの環境に関する性能が別途指定される隣接した部屋同士はグラフ構造で指 定し,ドアや通路の有無により部屋のグラフがシミュレータ内に生成され,人が 移動する際参照される.図 2.14 に部屋のグラフ構造の例を示す.

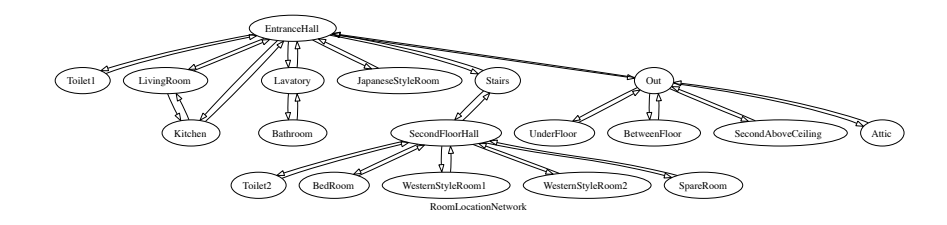

図 2.14: 部屋のグラフ構造

### **2.5 家電のシミュレーション**

住宅の家電をシミュレートするにあたり、実験住宅 TANS, TANS2, iHouse で 利用されている ECHONET をベースとした家電のモデル化を行った.これは家電 のシミュレーションのインタフェースを実物と同一のものとすることを目的とし ており,またシミュレーションの振る舞いをインタフェースレベルで実物を模倣す る.TANS,TANS2,iHouse におけるホームネットワークシステムをシミュレー トする際,実物とシミュレーションを混合したシミュレーションが可能である.

家電が ECHONET としての振る舞いをすると同時にシミュレータ内において, 家電は家電としての機能による影響を他のシミュレーションコンポーネントへ与 えることが必要である.例えば,照明であれば室内を明るくし,その明るさはセン サによってセンシングされる必要がある.住宅内の人は部屋が暗ければ照明を点 けるであろうし,日光により室内が十分に明るければ照明をわざわざ点けないで あろう. エアコンの例であれば室内を涼しくまたは暖かくし、住宅内の全てのエ アコンがフルパワーで動作した場合,ブレーカーは落ちるかもしれない.このよ うな現象を再現するため,家電のシミュレーションは図 2.12 に示す様に環境, 電 力,人間と相互関係性を持つ.家電がどの要素とどれくらいの相互関係性を持つ かは家電の種別,機種により異なる.例えば6畳用のエアコンと20畳用のエア コンでは温度変化も消費電力量も全く異なる.

本シミュレータでは,家電の一般的な機能,動作については ECHONET を参考 とし,その機種,性能については別途指定できるように設計し,機種及び性能を 指定することで多種の家電をシミュレータ内にインスタンス化できる.

## **2.6 電力のシミュレーション**

スマートハウス構想の実現に向け, HEMS(Home Energy Management System) や DSM(Demand Side Management) は今後のエネルギーマネジメントにおいて非 常に重要な技術である.住宅をシミュレーションする際,住宅における消費電力 量を正確に再現することは、このような技術課題への必須要件と言える. 本シミュ レータは,情報家電,センサ,アクチュエータなどの電力を利用して動作する機器 を全て機器からの電力の需要と電力のシミュレーションからの電力の供給によっ て動作するよう設計している.電力は電力会社,住宅の分電盤,系統,電源コン セントが木構造となっている.木構造を図 2.15 に示す.

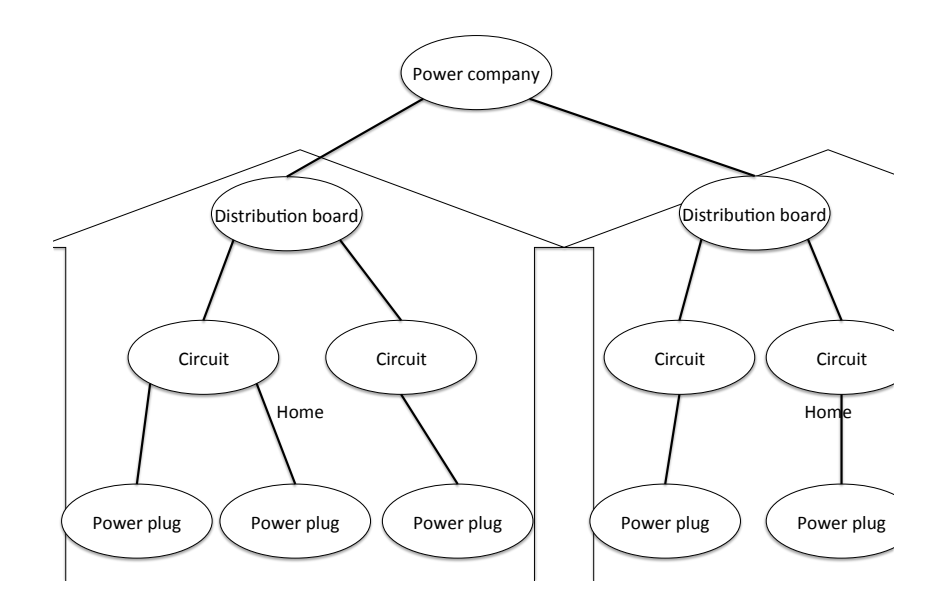

図 2.15: 電力の木構造

図では電力会社から住宅の分電盤が直接接続しているが、木構造はコンフィグ を変更することで柔軟に変更できる.木構造の葉は,上流,下流に電力を供給す る機能を有しており、下流から電力の需要,上流から電力が供給される. 葉の性能 もコンフィグにより指定可能であり,電圧や電流制限などの値を設定可能である.
# **第 3章**

# **環境のシミュレーション**

本章では、住宅を取り巻く環境に関するシミュレーションについて述べる。こ れらの環境情報は,周辺の要素 (例えば家電,人間など) と互いに影響を及ぼし合 いながら,その状態を変化させる.住宅を取り巻く環境とは,住宅内外の温度,湿 度,照度,圧力,風速,風向などを指し,またこれらに影響を与える要因,天気, 気候,日射などを含む.

## **3.1 環境のシミュレーション要件**

近年ユビキタスコンピューティング,ホームネットワーク,クラウドコンピュー ティングなど多種の領域において,状況を認識することの要求が高まり,状況を 認識するためのデータ収集基盤が構築されつつある.これらのデータには,サー ビス利用のログや購買履歴といった計算機内の情報のみではなく,その場の温度 や湿度、その場に人がいるか、といった実空間に関連する情報が大量に含まれ、こ れらの実空間に関連する情報は,多種多量のセンサとセンサネットワークによっ て収集されている.

次世代のホームネットワークのサービスを検証するためには,このようなセン サによって収集される実世界の生データが必要不可欠であり,この生データの計 測元である環境はサービスの挙動によって動的に変化する.例えばあるホームネッ トワークサービスが住宅内の温度,湿度をセンシングしながら空調機器を動作さ せる場合,空調機器により住宅内の温度,湿度が変化し,更にその変化に伴いサー

ビスの振る舞いも変化する.同じサービスの検証においても,住宅は建設されて いる地域により気候はもちろん住宅の構造も異なる.このような住宅ごとに異な る環境への影響をふまえた環境の計算モデルが,ホームネットワークの検証には 必要である.

前章で述べたホームネットワークシミュレータへの要件と合わせ,この環境の 計算モデルは以下の要件を満たす必要がある。

- **●温度, 湿度, 照度などの住宅を取り巻く環境情報をシミュレートする**
- *•* 環境情報は,天候だけでなく周囲の家電や人間の影響を受けながら変化する
- *•* 環境のシミュレーションは,実世界とのインタフェースを持つ
- *•* 環境情報の計算は,実時間または実時間の N 倍時間で計算する

## **3.2 環境のシミュレーションモデル**

環境のシミュレーションには多数の既存研究,ソフトウェアが存在する.温度や 湿度を厳密に計算する場合,数値流体力学(CFD: Computational Fluid Dynamics) を用いる研究が多く,また計算結果の精度も高い.しかし,この手法はモデルによ るが一定の精度の計算結果を得るためには多大な計算量を要するため,本研究の 要件にある実時間内での計算に対し不向きであると言える.数値流体力学の本質 は,有限要素法や有限体積法による微分方程式と解の収束によるものであり,計 算量を減らすためには,微分方程式をより簡略なものにする,であるとかシミュ レート対象の部屋のモデルをより簡略なものにすることによって計算時間を短縮 できる.

一方建築学会では,物理的な熱伝導,熱力学によるモデルが多数提案されてお り,精度の高い実験結果も報告されている.

本研究では,上記の2通りの手法の両方を取り入れ,実験の目的,対象に合わ せモデルを選択できるように環境のシミュレーションルの設計を行った. 両モデ ルとも環境のシミュレーション結果を外部プログラムに対し同一のインタフェー スで参照できるよう設計し、中身のモデルを取捨選択することができる.また数 値流体力学のモデルでも,微分方程式や部屋のモデルを変更することで,計算の 精度,時間を調節することが可能である.数値流体力学,熱力学の両モデルとも に,シミュレーション時間の設定による計算時間の短縮も可能である.

## **3.3 数値流体力学による環境のシミュレーション**

本節では,環境のシミュレーションを数値流体力学によって解く手法について論 じる.数値流体力学による環境のシミュレータ (以下 CFD 環境シミュレータ) は, シミュレーションターゲットとなる空間の環境情報をシミュレートするソフトウェ アモジュール群である.CFD 環境シミュレータは,空間モデルと CFD プログラ ム群,可視化ツールから構成される.空間モデルは,シミュレーション対象の室 内,家電,家具をモデリングする.CFD プログラム群は,シミュレーション対象 の温度や湿度などの物理環境をシミュレートするプログラム群である.可視化ツー ルは空間モデル,CFD プログラム群を用いてシミュレートした結果を可視化する ツールである.CFD 環境シミュレータは,オープンソースの CFD ツール集であ る OpenFOAM [17] を利用して開発した.モデリングされた空間モデル上の環境 情報を, CFD プログラム群を用いてそれぞれ計算する. 空間モデル, CFD プログ ラム群は,それぞれ異なる詳細度を表現可能であり,更に実時間性をもったシミュ レーションが実現可能である.以下に空間モデル,CFD プログラムの詳細を記述 する.

#### **3.3.1 空間モデル**

空間モデルは,シミュレーション対象の空間図面を元に作成されたモデルデー タである.空間モデルは,CFD プログラム群で利用する事を前提とする.ここで は,具体的に北陸リサーチセンター内の一室 TANS をモデリングし,空間のメッ シュデータを作成した例について述べる.室内の形状は直方体状であり,キャビ ネット,机,エアコンが配置されている. メッシュデータは複数の異なる詳細度 のシミュレーションを実現するため、室内に机を置く場合と置かない場合、メッ シュの間隔を複数選択できる.以下の**図 3.1** にシミュレーション対象 TANS の図 面,**図 3.2**,**図 3.3**,**図 3.4** にそれぞれ空間を 100mm,75mm,50mm ピッチに 分割した空間モデル図を示す.

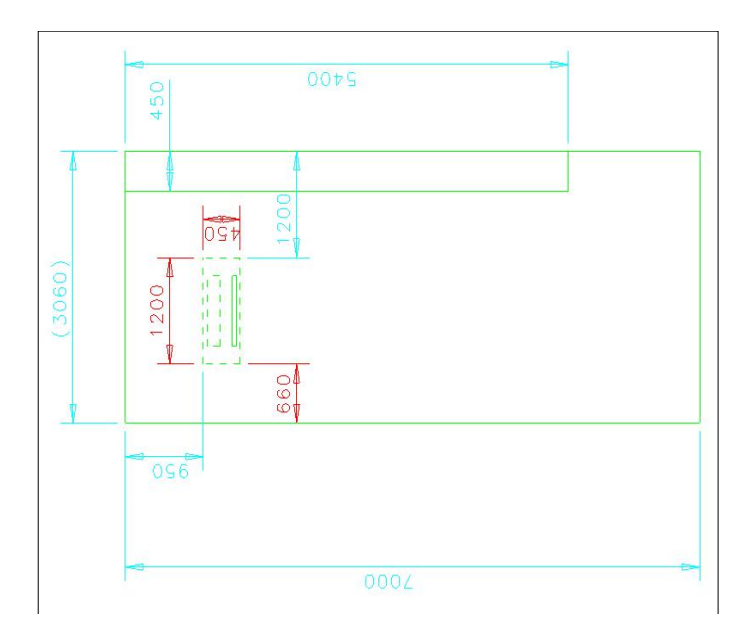

図 3.1: TANS の図面

メッシュの間隔を変更する事でシミュレーションの詳細度を変更する事が可能 となる.メッシュの間隔を変更した際の詳細度は,空間を表現する要素数で決ま る.以下**の表 3.1** にメッシュ長を 50mm,75mm,100mm とした場合の要素数を 示す.

100mm ピッチ (机有り) 75mm ピッチ 50mm ピッチ (机有り) (机有り) 50mm ピッチ (机無し) 77392 168027 506529 505909

表 3.1: メッシュ間隔と要素数の違い

## **3.3.2 CFD プログラム群**

CFD プログラム群は,シミュレーション対象の温度や湿度などの環境情報をシ ミュレートするプログラム群である. シミュレーション対象となる環境は温度, 湿

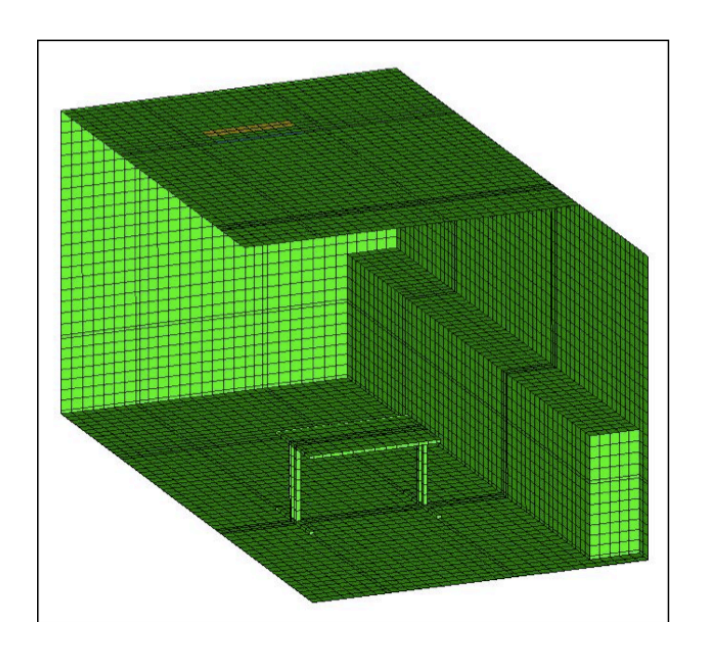

図 3.2: TANS の空間モデル: 100mm ピッチ

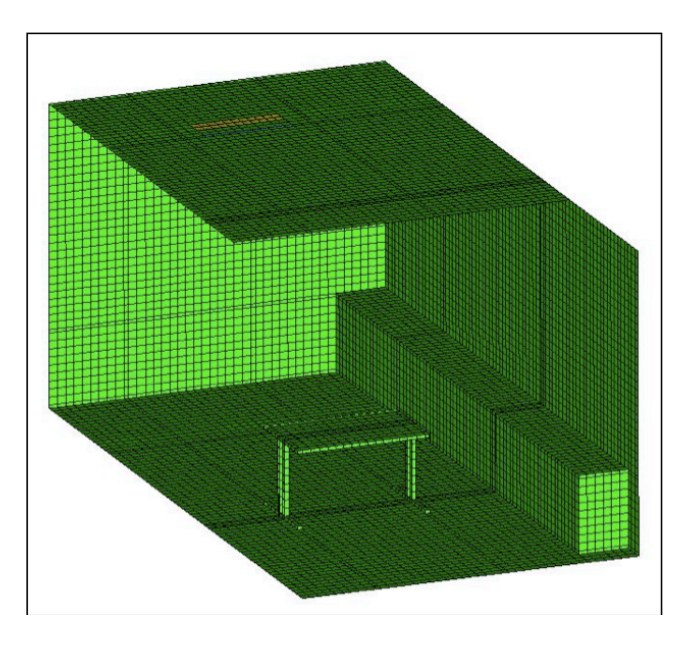

図 3.3: TANS の空間モデル: 75mm ピッチ

度,圧力,速度である.環境のシミュレーションには、複数の異なる詳細度のシミュ レーションを実現するため,異なる差分スキームの微分方程式を開発した.温度

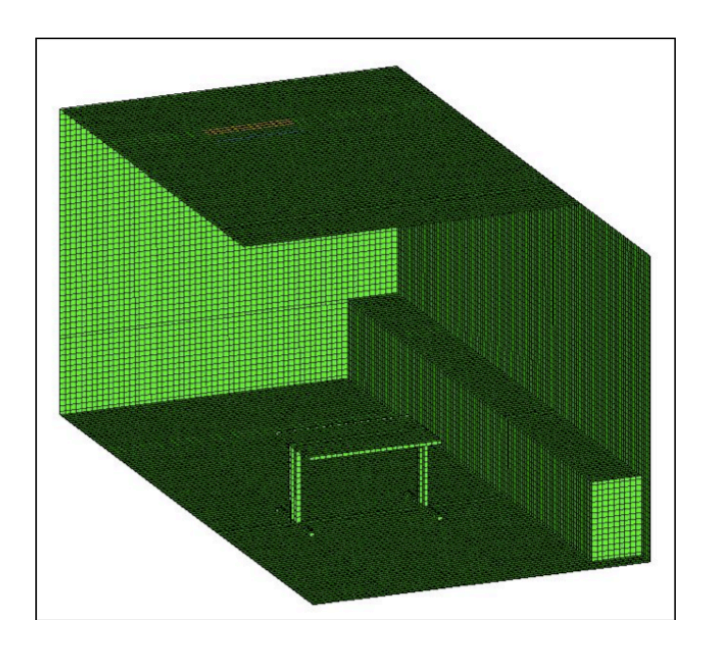

図 3.4: TANS の空間モデル: 50mm ピッチ

のシミュレーションには圧縮性乱流・浮力流用の非定常コードを、圧力、速度のシ ミュレーションには,非圧縮性乱流コードを用いた.以下の**図 3.5** に圧力,**図 3.6** に速度,**図 3.7**,**図 3.8** に温度のシミュレーションの様子を示す.

それぞれの環境シミュレーションは,各々ある一定時間内に OpenFOAM の仮 想時間上の1イベントループ処理を終了することを保証することで、実時間性を もったシミュレーションが可能となる.

#### **3.3.3 可視化ツール**

可視化ツールは、空間モデル, CFD プログラム群を用いてシミュレートした結 果を可視化するツールである.可視化には Paraview [16] を利用した.Paraview は, シミュレーション結果の詳細な解析も GUI で行う事できる. 例えば指定した位置 の解析結果の出力や (**図 3.9**),選択したポイント/セルのグラフ出力 (**図 3.10**) が 可能である.

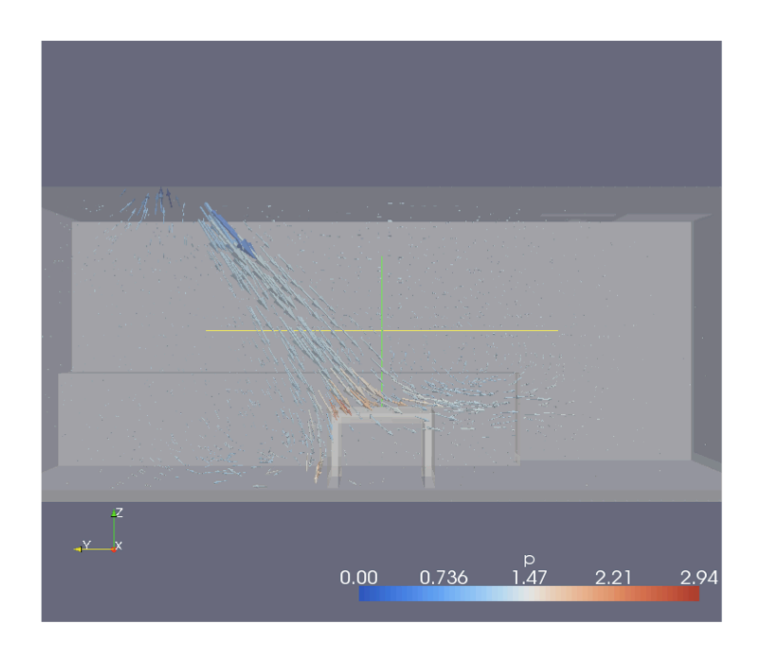

図 3.5: TANS の圧力のシミュレーション

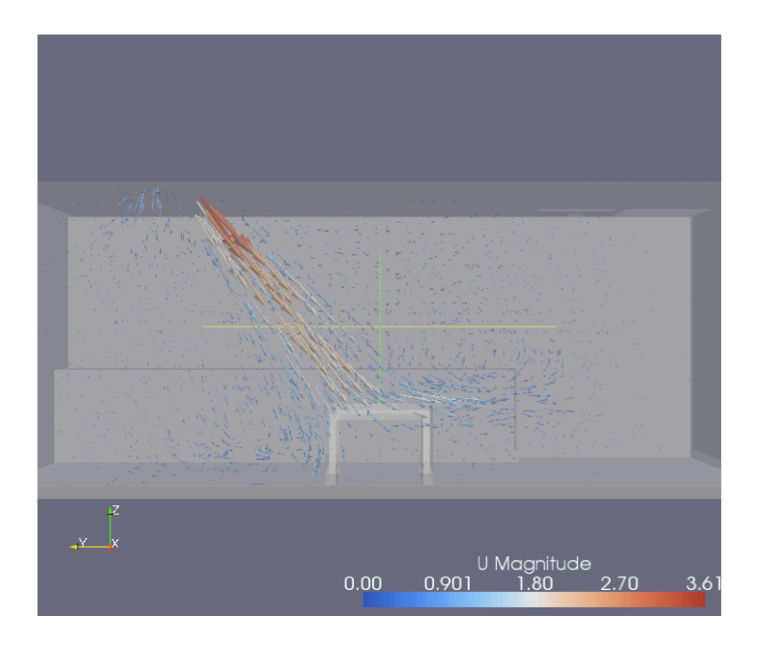

図 3.6: TANS の速度のシミュレーション

## **3.3.4 実時間性の検討**

シミュレーションターゲットの空間モデルに対して,計算時間を計測するため に**表 3.1** に挙げたメッシュ間隔毎のモデルを利用しシミュレーションを実行した.

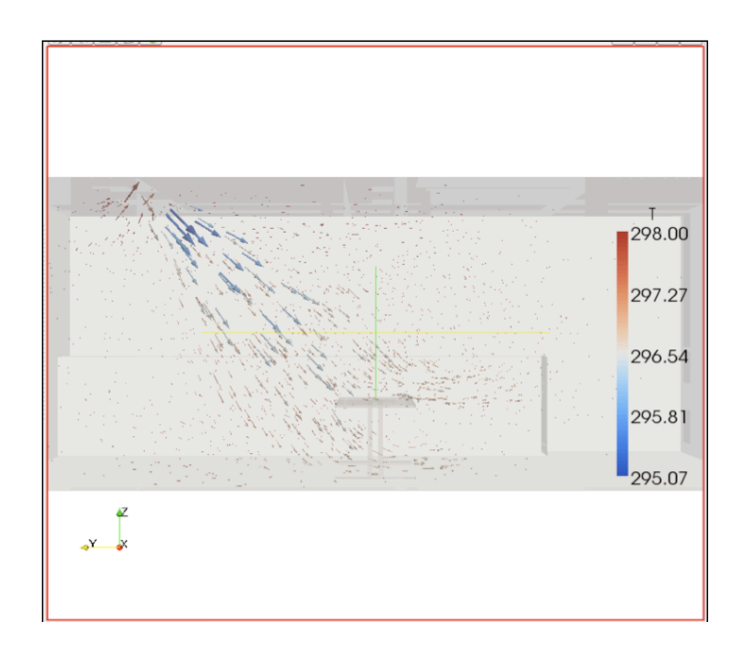

図 3.7: TANS の温度のシミュレーション (机有り)

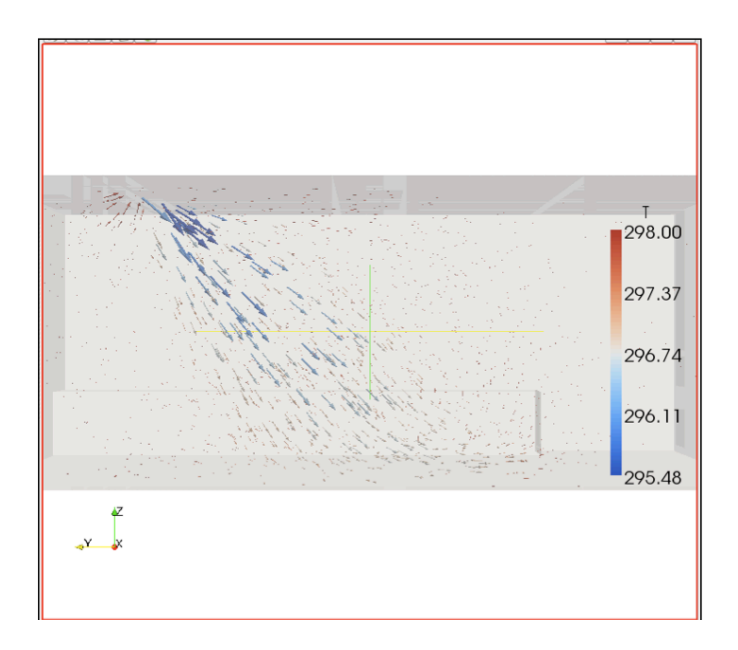

図 3.8: TANS の温度のシミュレーション (机無し)

シミュレーション対象の環境情報は温度を計測した.OpenFOAM におけるシミュ レーション実行時の設定を以下の**表 3.2** に示す.

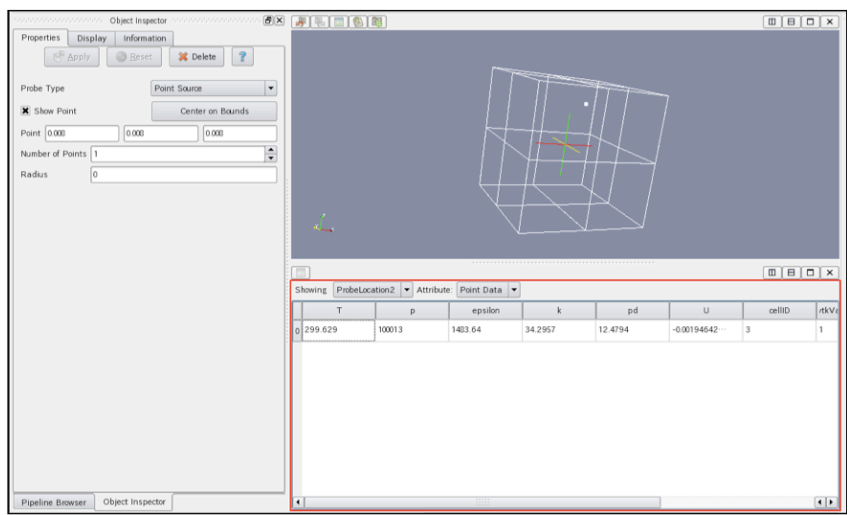

図 3.9: Paraview による指定位置の解析

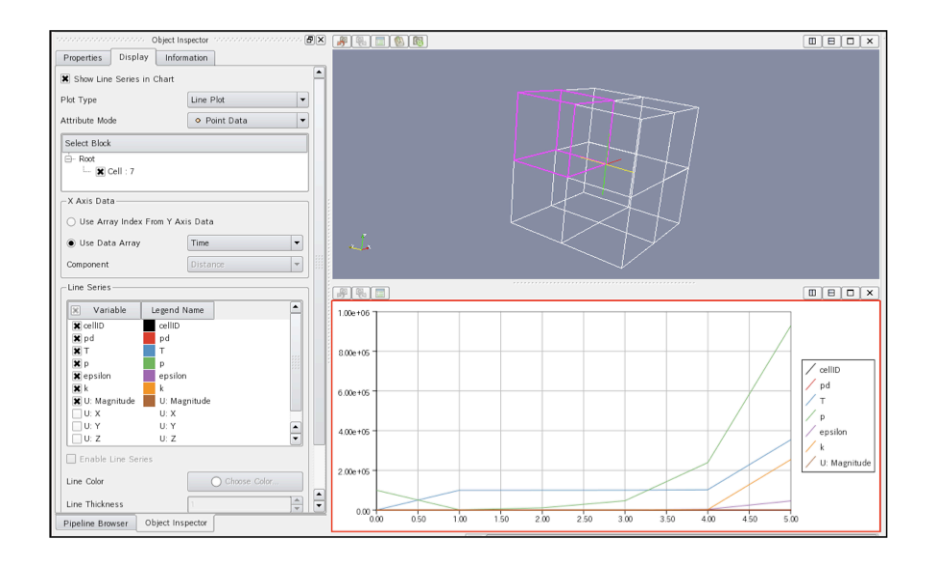

図 3.10: Paraview によるグラフの出力

シミュレーションには CPU2.4GHz, メモリ 1GB のマシンを利用した. 以下の **表 3.3** にシミュレートした空間モデル設定と計算時間を示す.

| OpenFOAM バージョン | 1.5                             |  |
|----------------|---------------------------------|--|
| 乱流ソルバ          | 壁関数付き標準 k- $\epsilon$ モデル       |  |
| 計算ソルバ          | buoyantFoam                     |  |
| 時間項            | PISO 法 (非定常)                    |  |
| 流入条件           | 速度: 4m/sec,温度: 293K             |  |
| 流出条件           | 一定                              |  |
| 初期条件           | 温度:298K, 気圧: $100000kg/m*sec^2$ |  |
| 解析時間           | 10sec                           |  |
| 解析時間間隔         | $0.01$ sec                      |  |

表 3.2: OpenFAOM のシミュレーションの設定

表 3.3: メッシュ間隔と要素数,計算時間の違い

|         | ピッチ<br>$100 \text{mm}$ | ピッチ<br>75mm | ピッチ<br>50 <sub>mm</sub> | ピッチ<br>50 <sub>mm</sub> |
|---------|------------------------|-------------|-------------------------|-------------------------|
|         | 机有り                    | ′机有り        | (机有り                    | /机無し                    |
| 要素数     | 77392                  | 168027      | 506529                  | 505909                  |
| 計算時間(H) |                        | 1.9         | 8.6                     |                         |

本シミュレーションでは 10 秒のシミュレーションに対して最短で1時間の実行 時間がかかった.100mm ピッチのモデルと 50mm ピッチのモデルを比較すると計 算時間が 1/9 になっている点からメッシュ長は計算時間に大きく影響を与える.

しかし**表 3.3** のように,CFD のプログラムを単純に動作させるだけでは実時間 の制約を守ることが非常に困難であることが分かる.この問題に対し,複数の計 算機クラスタを利用した実時間制約を保証する CFD プログラム用ミドルウェアを 開発した.

### **3.3.5 TANS における計測実験**

まず TANS 内の温度,湿度を計測するため Jennic 社の ZigBee センサを立体的に 設置し,室内の温度,湿度を計測した.**図 3.11** にセンサの配置図を示す.TANS

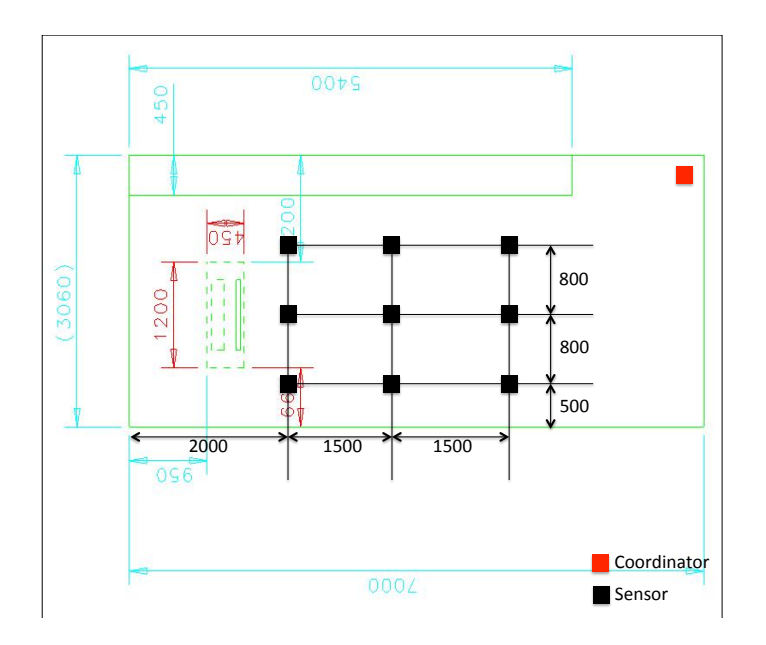

図 3.11: TANS に設置したセンサ

の床から 1*.*0*m* の位置に9個のセンサを配置した.9個のセンサは一定間隔おきに 図中のコーディネータへ向けて時刻,センサ番号,温度,湿度,照度,電池残量, 受信感度,ホップ数を送信する.コーディネータは受信したパケットをテキスト ファイルに保存する.このようにしてエアコンの動作開始時刻,設定をシナリオ として記録し,シミュレータによる再現実験を行うための情報とした.またエア コンから流入する風の温度や風速は,風速,風量計と温度センサを用いて事前に 計測を行った.**図 3.12** に TANS における温度の計測結果を示す.

#### **3.3.6 TANS2 における計測実験**

TANS での実験結果をふまえ, TANS2 において TANS における実験と同様の実 験を行った. TANS2 は TANS のような建物内の一室と異なり,独立して建設され ているプレハブ住宅である.またネットワークから窓,オーニング,カーテン,エ アコンの制御が可能な住宅であるため,エアコン動作時に加え,窓の開閉による 温度変化を計測することも可能である. 更に TANS における実験では9個のセン サを用いて温度,湿度を計測したが,TANS2 ではセンサの数を120個に増やし,

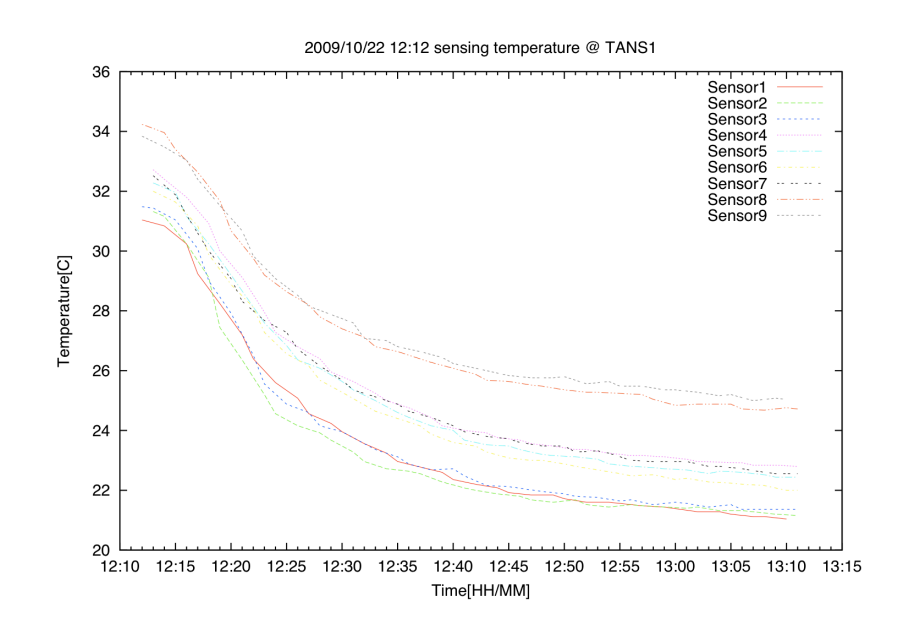

#### 図 3.12: TANS の温度の計測結果

より精密な3次元的位置ごとの温度,湿度変化を計測することができる.**図 3.13**, **3.14** に TANS2 内に設置したセンサの様子を示す.

センサの台数が増えたことにより,同一チャンネルで120個のセンサが同時 に動作することによるコリジョンが発生することが懸念されたため,コーディネー タを4台に増やし,4チャンネルを利用することによりパケットロスを削減するこ とにした.**図 3.15**, **3.16** にセンサの配置とチャンネルの割り当ての様子を示す.

TANS2 における環境の計測実験はいくつかのシナリオに分け,計測を行った. シナリオは,エアコンの動作モード,窓の開閉のパターンを組み合わせ作成した. 以下の**表 3.4** に計測実験とシナリオを示す.

TANS2 の計測実験では,しばしばセンサの故障があり数カ所のデータが欠落す ることがあった.これはセンサが電池駆動であることや初期不良の問題などの原 因によるものであった.この様なセンサにより得られた計測データを即時確認す るため,センシングデータをネットワークから参照できるようにし,データを変換 し Paraview で確認することができるようにした.コーディネータが収集するデー

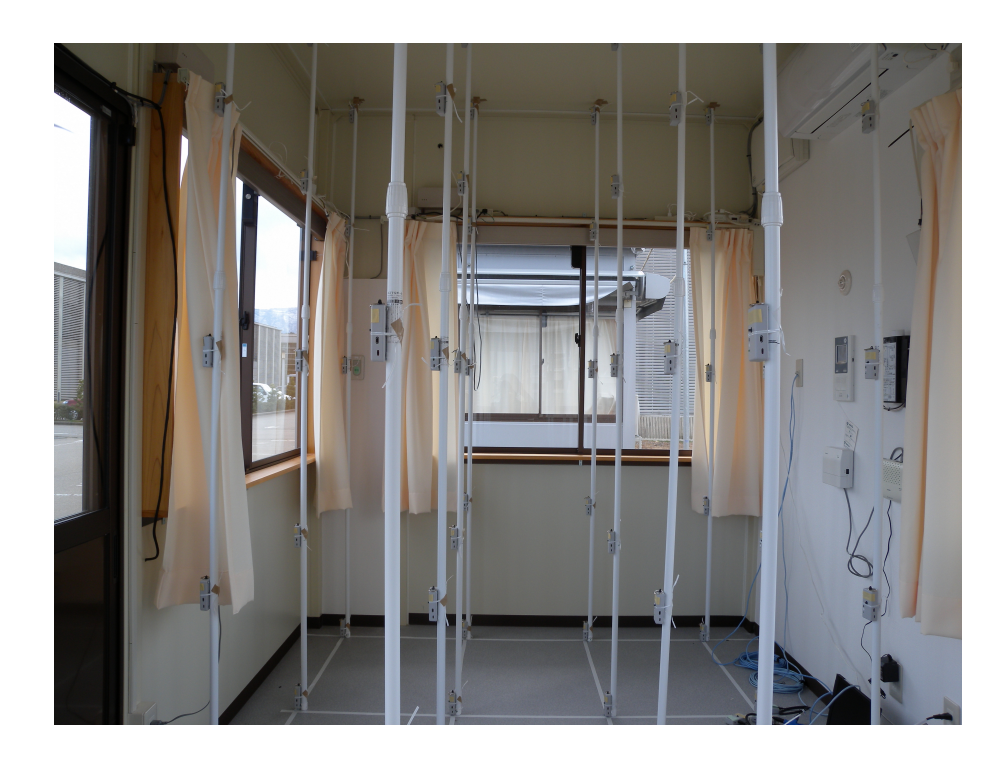

図 3.13: TANS2 のセンサ1

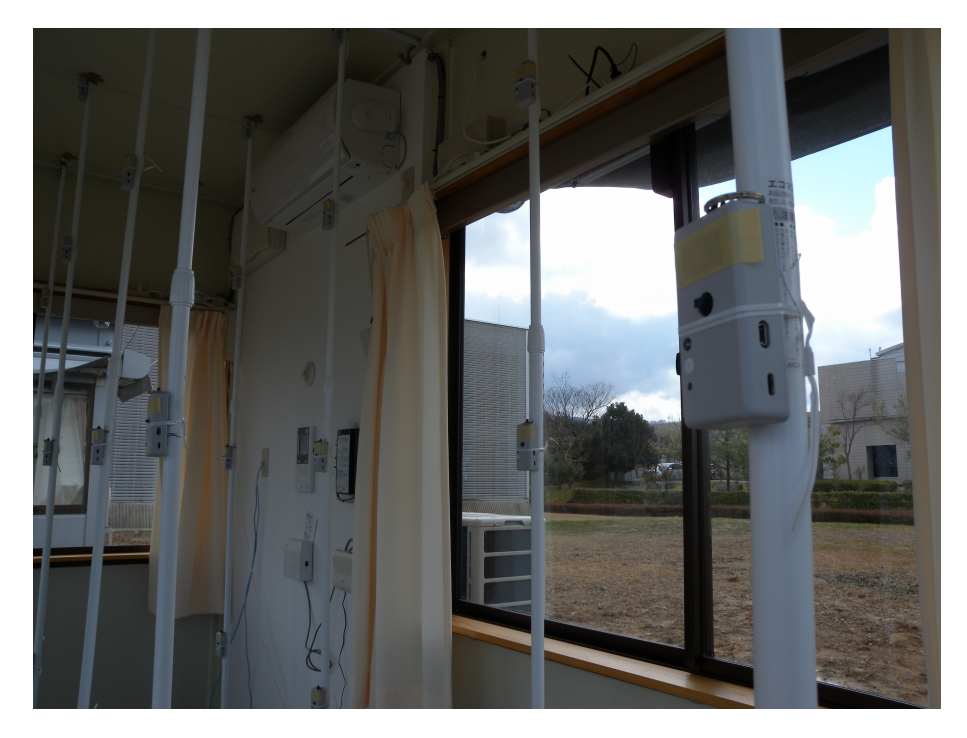

図 3.14: TANS2 のセンサ2

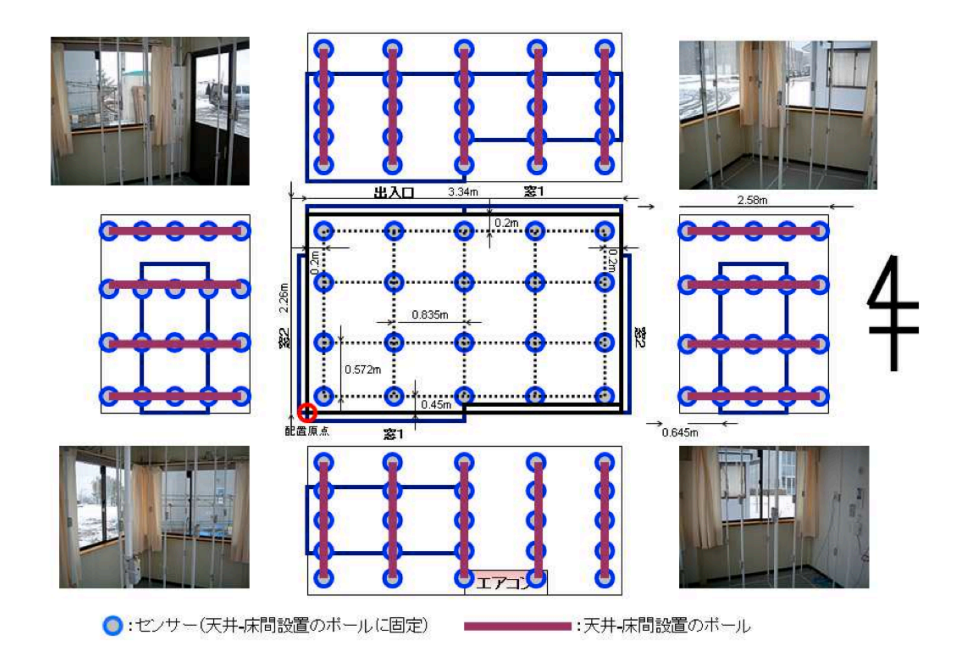

図 3.15: TANS2 のセンサ配置図1

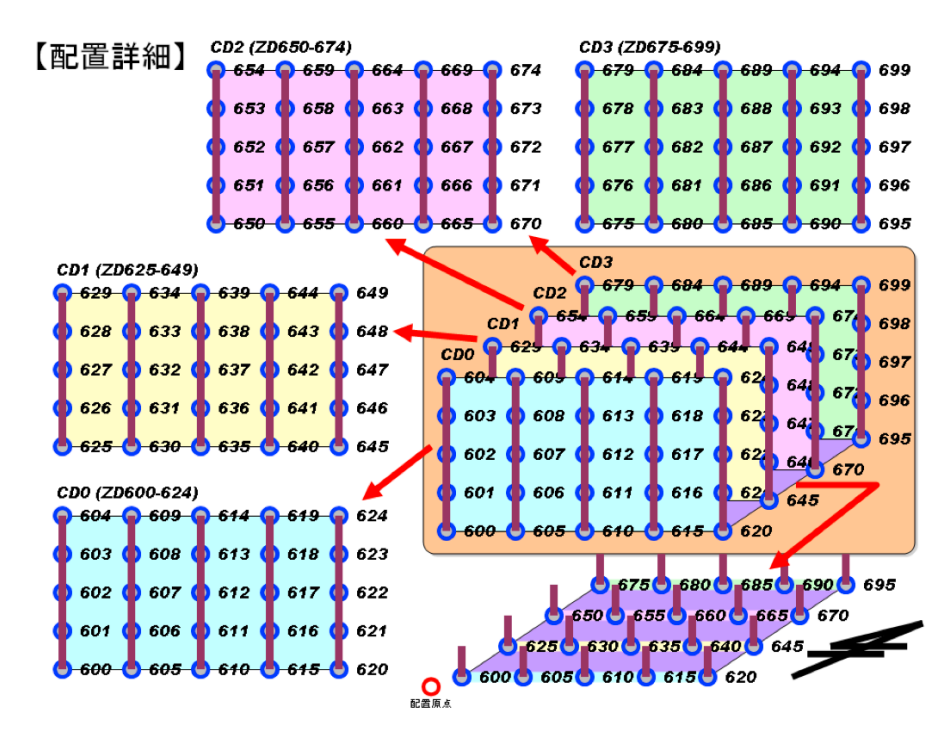

図 3.16: TANS2 のセンサ配置図2

| 期間                | 実験内容          |
|-------------------|---------------|
| $2/1$ 19:00-      | 動作検証          |
| $2/2$ 10:23-11:23 | 暖房, 窓閉        |
| $2/2$ 11:23-12:23 | エアコンオフ, 北側窓開放 |
| 2/2 12:28-13:42   | 暖房,窓閉         |
| 2/2 13:42-14:43   | 冷房,窓閉         |
| 2/2 14:43-14:59   | エアコンオフ、窓閉     |
| $2/2$ 14:59-16:00 | 暖房,窓閉         |
| $2/2$ 16:00-17:00 | 冷房,窓閉         |
| 2/2 17:00-18:00   | 暖房,窓閉         |
| $2/2$ 18:00-      | 暖房,窓閉         |
| $2/3$ 10:23-11:23 | エアコンオフ,北側窓開放  |
| $2/3$ 11:23-11:30 | エアコンオフ,窓閉     |
| $2/3$ 11:30-12:28 | 暖房,窓閉         |
| 2/3 12:28-13:42   | 暖房,窓閉         |
| 2/3 13:42-14:43   | 冷房,窓閉         |
| 2/3 14:43-14:59   | エアコンオフ, 窓閉    |
| 2/3 14:59-16:00   | 暖房,窓閉         |
| $2/3$ 16:00-17:00 | 冷房,窓閉         |
| $2/3$ 17:00-18:00 | 暖房,窓閉         |
| $2/3$ 18:00-      | 暖房,窓閉         |

表 3.4: TANS2 における環境の計測実験シナリオ

タは時間,センサ ID,センシングデータであり,このデータを可視化するために は,センシングデータを3次元上にマップし,時系列に並べる必要がある.以下 にセンシングデータの一部を示す.

2010/06/29 13:49:32,619,25.16,55.85,648,3,3,0 2010/06/29 13:49:33,607,26.64,52.01,1158,3,3,0 2010/06/29 13:49:35,602,25.64,55.54,1185,3,3,0 2010/06/29 13:49:36,616,25.28,56.99,1201,3,3,0 2010/06/29 13:49:40,315,24.72,57.85,1176,3,3,0 2010/06/29 13:49:41,621,24.64,58.99,1171,3,3,0 2010/06/29 13:49:42,611,25.52,55.85,1191,3,3,0 2010/06/29 13:49:42,609,25.84,54.07,617,3,3,0 2010/06/29 13:49:42,612,24.92,57.56,1194,3,3,0 2010/06/29 13:49:43,604,26.12,53.5,527,3,3,0 2010/06/29 13:49:43,603,25.72,54.96,761,3,3,0 2010/06/29 13:49:43,601,25.2,56.42,1190,3,3,0 2010/06/29 13:49:43,623,24.88,57.56,734,3,3,0 2010/06/29 13:49:44,610,25.08,55.85,1180,3,3,0 2010/06/29 13:49:46,318,25,59.84,1212,3,3,0 2010/06/29 13:49:48,319,24.56,62.37,1110,3,3,0 2010/06/29 13:49:49,613,25.24,57.56,833,3,3,0 2010/06/29 13:49:49,600,25,56.42,1047,3,3,0 2010/06/29 13:49:51,618,24.64,57.85,820,3,3,0 2010/06/29 13:49:51,614,25.88,54.96,705,3,3,0 2010/06/29 13:49:51,622,25.72,54.96,1174,3,3,0 2010/06/29 13:49:52,605,25.44,56.42,1180,3,3,0 2010/06/29 13:49:53,620,24.44,59.28,1183,3,3,0 2010/06/29 13:49:54,606,26.72,52.35,1180,3,3,0 2010/06/29 13:49:54,624,25.52,55.85,540,3,3,0 2010/06/29 13:49:55,617,25.12,57.56,1185,3,3,0 2010/06/29 13:49:56,317,25.12,57.85,1196,3,3,0 2010/06/29 13:50:00,342,25.12,59.28,826,3,3,0 2010/06/29 13:50:00,608,25.68,55.54,840,3,3,0

このデータ形式を Paraview により認識できる VTK 形式のフォーマットへ変換す ることで,3次元の可視化が可能となる.また変換データを連続して表示するこ とでアニメーションによる表示が可能である.**図 3.17** に Paraview による TANS2 内の温度,湿度,照度の可視化した様子を示す.

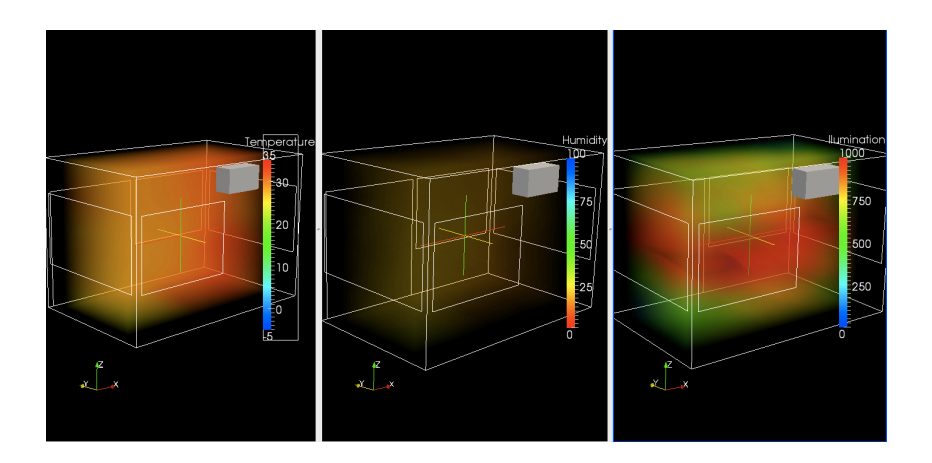

図 3.17: TANS2 の温度,湿度,照度の可視化

また特定のセンサのみの情報を確認したい場合であれば,上記のような大量の センシングデータを処理する必要は無い.このような場合のため,センシングデー タを gnuplot により可視化可能な形式に変換するプログラムを作成し,指定したセ ンサ,時間における環境の変化を確認した.**図 3.18** に TANS2 で計測した1日の 温度変化を,**図 3.19** に1時間の温度変化を示す.

### **3.3.7 シミュレーションによる評価実験**

これまで述べてきた CFD 環境シミュレータの評価実験を,TANS の環境におい て行った.評価実験は,設置されたセンサにより温度,湿度を計測しながらエアコ ンを動作させる. 次に計測された温度, 湿度の実データに対し, 全く同一の条件 をシミュレータ内に再現し,同一箇所の温度,湿度を比較することでシミュレー タの性能を評価する.

OpenFOAM を用いて TANS における温度,湿度の再現シミュレーションを行 い,実験結果を比較した.**図 3.20** に TANS のセンサの温度の比較結果を示す.実 線はセンサから得られたセンシングデータを、破線はシミュレーションから得ら

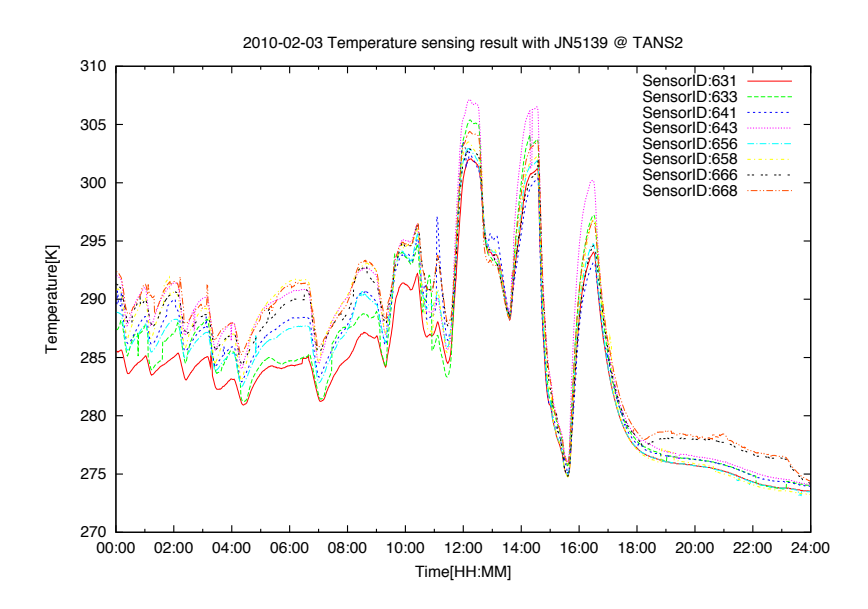

#### 図 3.18: TANS2 の1日の温度変化

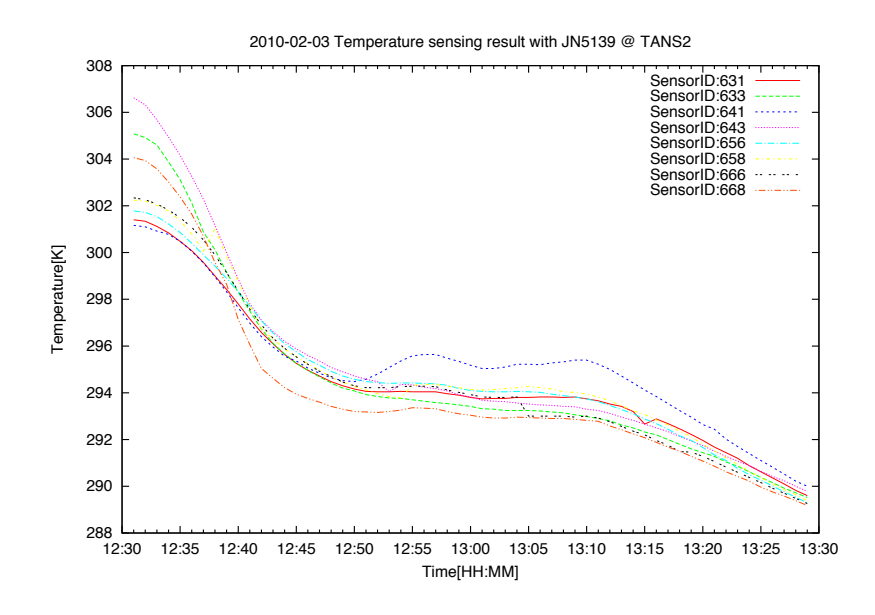

図 3.19: TANS2 の1時間の温度変化

れた結果を表す.

TANS は部屋の利用上の問題や,センサの数の問題からこれ以降実験を行わな

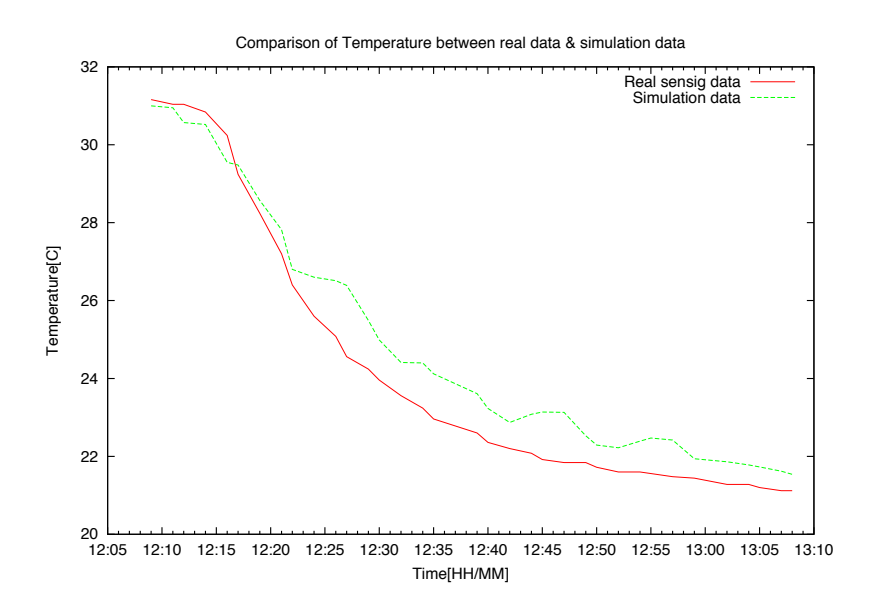

図 3.20: TANS の温度の比較結果

かったが,センサを用いた温度,湿度計測のシステム構築やセンサデータとシミュ レータのデータ比較を行う上で多くの知見を得ることができた.

## **3.4 熱力学による環境のシミュレーション**

本節では,環境のシミュレーションを熱力学によって解く手法について論じる. 熱力学とは本計算手法を分かり易く表現している言語であり,本質は熱回路網 [18] による手法を取り入れ計算を行っている. 熱回路網とは、壁、室内を抵抗やコン デンサとみなし、微小時間ごとの熱の伝導を解く手法である. 本研究では、この 熱回路網の手法と熱貫流率による熱伝導の計算手法を組み合わせ,より高速にシ ミュレーションを動作するような熱力学モデルを用いて環境をシミュレートした. **図 3.21** にモデルの概略図を示す.

図に示す様に、住宅を部屋単位の細かい空間に分割し、その空間を壁、屋根、床 により閉じている. 空間の環境 (温度, 湿度, 照度など) は、壁, 屋根, 床を通し て影響を及ぼし合い、その状態を変化させる. 変化の量は環境により異なり. 例 えば温度や湿度は徐々に伝搬するが、照度は瞬時に反映される.本シミュレーショ

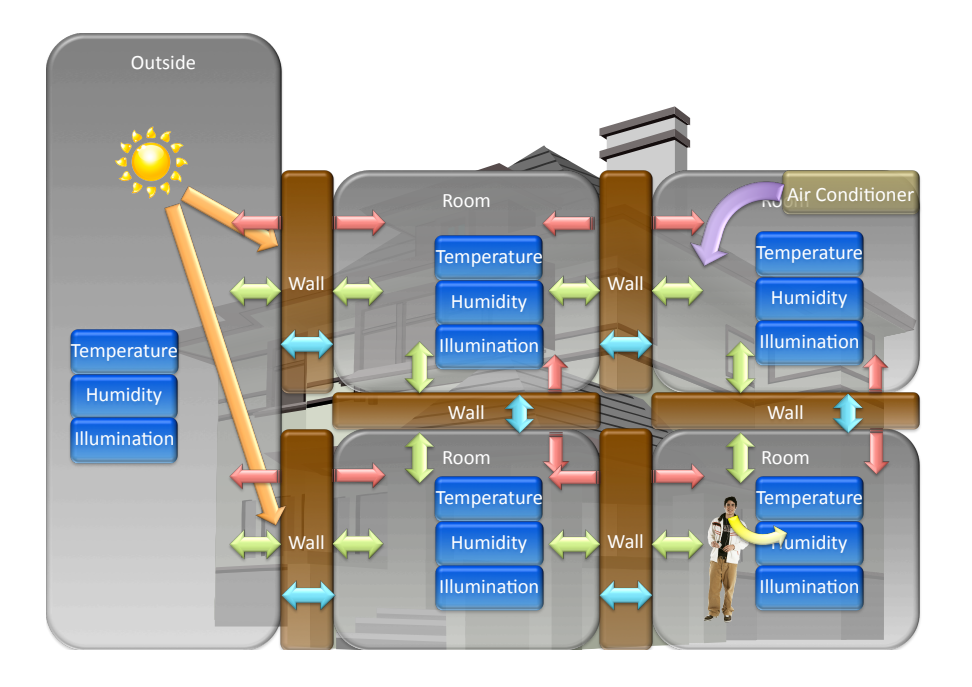

図 3.21: 熱力学によるモデルの概略図

ンでは,部屋,壁,外部を含めた環境の輸送のグラフを生成し,シミュレーション 時間ごとに状態を変化させる.**図 3.22** に熱輸送を解くグラフを示す.

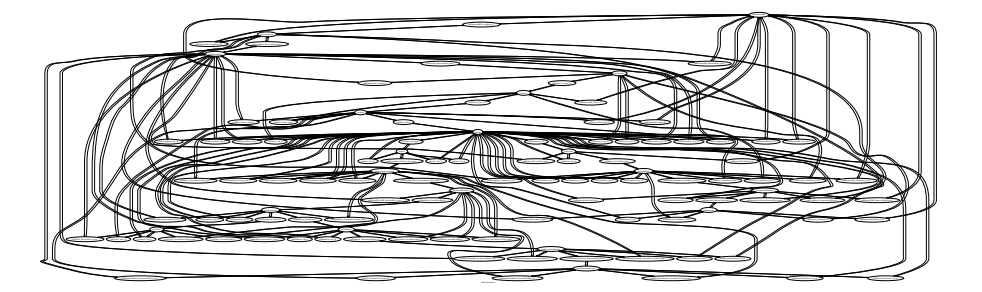

図 3.22: 熱輸送のグラフ

## **3.4.1 計算モデル**

熱力学を用いた手法による環境のシミュレーションにおいて用いられている計 算モデルについて詳細を説明する.計算モデルは複数の物理的計算要素を統合し, 離散時間における環境の変量を計算し,状態を変化させる.例えば部屋の温度を

計算する際、単位離散時間内における、家雷、人、外気、隣接する全ての壁から の熱収支、更に換気モデルに基づく空気の出入り、更に太陽光や放射による熱を 考慮し最終的な温度を決定する.

以下に本計算モデルに用いられる物理量と計算モデルについて述べる.

#### **熱貫流率**

熱貫流とは,ある固体の材質を挟んだ流体間の熱の移動を指す.熱貫流率とは, この熱貫流の割合であり、具体的には1平方メートルあたり、1時間あたりどれく らいの熱が流れるかを表す.また熱貫流率 *K*(*W/m*<sup>2</sup>*K*) は,熱伝導率 *R*(*m*<sup>2</sup>*K/W*) の逆数で表される.

$$
K = \frac{1}{R} \tag{3.1}
$$

壁は一般的に複数の材質が層になっている.このような *n* 個の材質からなる壁の 熱貫流率 *K* は, 以下で表せる.

$$
K = \frac{1}{R_i + \sum_{k=0}^{n} R_k + R_o}
$$
\n(3.2)

ここで,*R<sup>i</sup>* は室内側熱伝導率,*R<sup>o</sup>* は室外側熱伝導率である.熱貫流率の値から,あ る固体の材質を挟んだ流体間の熱の移動*Q*(*W*)は,それぞれの流体の温度を*T*1(*K*), *T*2(*K*),表面積 *S*(*m*<sup>2</sup> ) を用いて

$$
Q = K(T_1 - T_2) \tag{3.3}
$$

と表せる.

#### **日射**

日射吸収率 *a*,日射透過率 *τ*,日射反射率 *r* の関係は以下で表せる.

$$
a + \tau + r = 100\tag{3.4}
$$

熱貫流率では,壁を挟んだ流体間の熱の移動を求めることができるが,片方の壁 面に日射による放射がある場合,相当外気温度 (SAT) を用いて日射の影響を反映 する.相当外気温度 SAT(K) は,外気温度 *θ*0(*K*),壁面の日射吸収率 (*−*),日射 量 *J*(*W/m*<sup>2</sup> ),壁面の熱伝達率 *α*0(*W/m*<sup>2</sup>*K*) を用いて以下で表せる.

$$
SAT = \theta_0 + \frac{J\epsilon}{\alpha_0} \tag{3.5}
$$

また壁面がガラスの様な透過性を持つ材質の場合,日射遮蔽係数 *SC* と日射熱 取得率 *η* の関係は,

$$
SC = \frac{\eta}{0.88} \tag{3.6}
$$

#### **放射**

壁面から放射される放射量 *E* を, 長波放射率 ε, ステファン・ボルツマン定数  $\sigma$ (5.67 ∗ 10<sup>−8</sup> $W\!/\!m^2K^4$ ),表面温度  $T(K)$  を用いて表すと,

$$
E = \epsilon \sigma T^4 \tag{3.7}
$$

更に太陽からの日射量を *Qs*(*W/m*<sup>2</sup> ),日射吸収率を *a*,壁面の表面積を *S*(*m*<sup>2</sup> ) と すると,全熱放射 *Qr*(*W*) は,以下によって表せる.

$$
Q_r = (E - Q_s a)S\tag{3.8}
$$

また、壁面の表面熱伝達率 $h(W/m^2K)$ と、壁面の温度  $T_1$ , 外気または室温  $T_2$  を 用いると,熱放射 *Qr*(*W*) は,以下によって表せる.

$$
Q_r = hS(T_1 - T_2) - Q_s aS \tag{3.9}
$$

#### **伝導**

壁面において,両面の温度をそれぞれ *T*1(*K*),*T*2(*K*),厚さを *L*(*m*),表面積を *S*(*m*<sup>2</sup> ),壁の熱伝導率を *k*(*W/mK*) とすると,熱伝導 *Qcond*(*W*) は,以下によって 表せる.

$$
Q_c = \frac{kS(T_1 - T_2)}{L}
$$
\n(3.10)

## **対流**

壁面の表面熱伝達率  $h(W/m^2K)$ ,壁面の温度を  $T_1$ , 外気または室温を  $T_2$ , 表面 積を *S*(*m*<sup>2</sup> ) とすると,熱対流 *Qconv*(*W*) は,以下によって表せる.

$$
Q_{conv} = hS(T_1 - T_2)
$$
\n(3.11)

### **熱輸送の計算**

上記のモデルにより単位時間あたりの熱輸送の総和により,室内の熱を決定する.

$$
Q(t+1) = Q(t) + \sum_{i} Q_i
$$
\n(3.12)

## **第 4章**

# **人間のシミュレーション**

本章では、住宅内で行動する人間のシミュレーションについて述べる.

## **4.1 人間のシミュレーションの要件**

次世代のホームネットワークでは,住宅内の状況を認識することにより状況に 最適なサービスや、住人一人一人の嗜好に合わせたサービスが提供されることが 期待される.このようなサービスは,多数のセンサから得られた情報から状況を表 すコンテキストを得るための技術や,サービスごとに利用履歴を蓄積しユーザー の嗜好を推定する技術,またライフログからユーザーの習慣や嗜好を推定する技 術などへの要求がある.これらの認識や推定は,人間から得られる情報を元にな されるため,ホームネットワーク内で生活する人間に関する研究が非常に重要と 言える.

シミュレータ内で,人間の行動を再現するだけであれば,人間の行動シナリオ を実実験や統計データから生成し,シミュレータ内で動作させれば良い.しかし, 人間の行動は周囲の状況により変化するものであり,更にホームネットワークサー ビスと人間がインタラクションを取る場合,あらかじめ決められた行動シナリオを 用いる場合, そのサービスごとに行動シナリオを作成する必要がある. またサー ビス内容が環境に応じて動的に変化する場合,季節,地域,人間の個性の違いに より異なる行動をする場合も考えられる.

このような多数の要素が関連し合い,その状況ごとに人間の行動が変化するよ

うな人間のシミュレーションが,次世代のホームネットワークの検証には必要で ある. またホームネットワークサービスの規模を考慮すると,街はレベル, 都市レ ベルの多数の世帯が対象となる可能性が高く,住宅も住人も様々なバリエーショ ンが考えられる.そのため住宅,世帯には尤もらしい家族構成,プロファイルが 設定され,家族には個々にプリファレンスを持ち,家族内においても,世帯ごと においても異なる構成がされるべきである. また個々の人間については, 尤もら しい行動をすることが望まれる.

要件を整理すると,

- *•* 状況によって変化する人間の行動をシミュレートすること
- 一人一人プロファイル,プリファレンスの異なる個性を持った人間をシミュ レートすること
- 尤もらしい世帯, 家族を構成すること
- *•* 尤もらしい行動をシミュレートすること

以上の要件を満たす人間のシミュレーションが要求される.

## **4.2 人間のシミュレーションモデル**

前節で述べた人間のシミュレーションへの要件に対し,これらを満たす人間の シミュレーションモデルについて述べる.

本モデルでは,まず統計と確率から世帯の場所,世帯種別,家族構成,家族のプ ロファイルを生成する.次に統計と確率から家族の基本スケジュールを生成する. 以上により構成されたプロファイル,基本スケジュール,周囲の状況また人間の 感情に相当する欲,これら全てが行動を決定する要素となり,それぞれが行動を 起こす影響を与えモデル内において行動が決定される.行動の決定モデルにはグ ラフが用いられ,上記に挙げた要素がそれぞれ異なる影響をそれぞれ異なる行動 に与える.その中で最も行動への影響の和が大きいものが行動として選ばれる.

ここまでモデルの概略のみを述べたが,行動,スケジュール,欲などの詳細に ついて説明する.

#### **4.2.1 行動**

人は,ある時間にある行動をすると決めた後,特に優先度の高い割り込みが無 い限り一定期間その目的を達成するまでその行動を継続する.しかし例えば仕事 中,喉が乾けば飲み物を飲み,トイレにも行く.このような「仕事」というある 一定期間継続して行う行動と,その行動中状況に応じて割り込む短期的な行動を 実行動として分類する.別の例では「テレビを見る」行動の際,画面が見え辛け ればカーテンを閉め,暑ければエアコンを入れる,これらの行動は,「テレビを見 る」という行動を実現するための,「カーテンを閉める」「エアコンをつける」とい う実行動から成ると言える.

#### **行動の分類**

人間の行動についてモデル化する際,いくつかの種別に分類することが一般的 である.NHK 国民生活時間調査では,人間の行動を3段階の入れ子構造に分類し ている.本研究も人間の行動をモデル化するにあたり,3段階の入れ子構造に分 類する.

*•* 行動種別

「睡眠」「食事」「仕事」など統計情報で利用し分類される行動のカテゴリ名.

*•* 実行動

「移動」「照明」「空調」など行動種別を更に詳細化した行動. 行動種別は, 1つまたは複数の連続した実行動によって構成される.

*•* 家電操作

実行動によって決定される家電操作コマンドまたはイベント. 本シミュレー タの場合 ECHONET 形式の家電操作となる.また家電が関連しない最小単 位の行動イベントもこれに含む.

これらの行動の分類の例を**図 4.1** に示す.

行動種別は,統計情報に基づいた行動の分類である.例えば NHK 国民生活時 間調査のデータを利用する場合,人間の行動を33種に分類する.社会生活基本

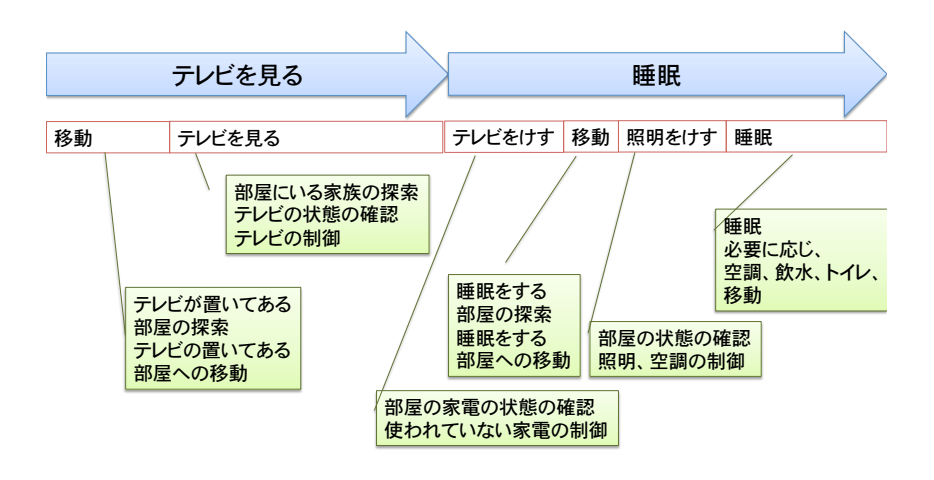

図 4.1: 行動の分類

調査では,2種のデータがあり,一方は NHK 国民生活時間調査と非常に似た行動 分類となっているが、もう一方では、より詳細な分類を行っている. 本研究では, NHK 国民生活時間調査,社会生活基本調査,また人間行動に関する研究を参考に, 以下のように行動を分類した.

- *•* 必需行動
	- **–** 睡眠
	- **–** 身の回りの用事
	- **–** 食事
	- **–** 受診・療養
- *•* 拘束行動
	- **–** 通勤・通学
	- **–** 仕事
	- **–** 学業
- **–** 家事
- **–** 介護・看護
- **–** 育児
- **–** 学習・研究 (学業以外)
- **–** ボランティア活動・社会参加活動
- *•* 自由行動
	- **–** 買い物
	- **–** 移動 (通勤・通学を除く)
	- **–** テレビ・ラジオ・新聞・雑誌
	- **–** 休養・くつろぎ
	- **–** 趣味・娯楽
	- **–** スポーツ
	- **–** 交際・付き合い
- *•* その他
	- **–** その他

必需行動,拘束行動,自由行動,その他は以下に定義する.

*•* 必需行動

「固体を維持向上させるための必要不可欠性の高い行動」(NHK 生活時間調 査 [43] より抜粋).

*•* 拘束行動

「仕事、学業、家事、社会参加など社会や家庭を維持向上させるための行動」 (NHK 生活時間調査 [43] より抜粋).

*•* 自由行動

「人間性を維持向上させるための自由裁量性の高い行動」(NHK 生活時間調 査 [43] より抜粋).

*•* その他

以上に該当しない行動.

全ての行動分類は必需行動,拘束行動,自由行動,その他のいずれかに分類さ れる.

#### **実行動**

実行動は,行動の分類を更に詳細化した行動である.同じ曜日に同じ行動を行っ ていても、実行動は環境、状況など多種の要因により変化する。実行動は状態遷 移として表され,個々の状態ごとに周囲の状況やスケジュール,欲を元に家電操 作や行動イベントを生成する.**図 4.2** に行動種別「睡眠」の実行動を表すグラフ を示す.

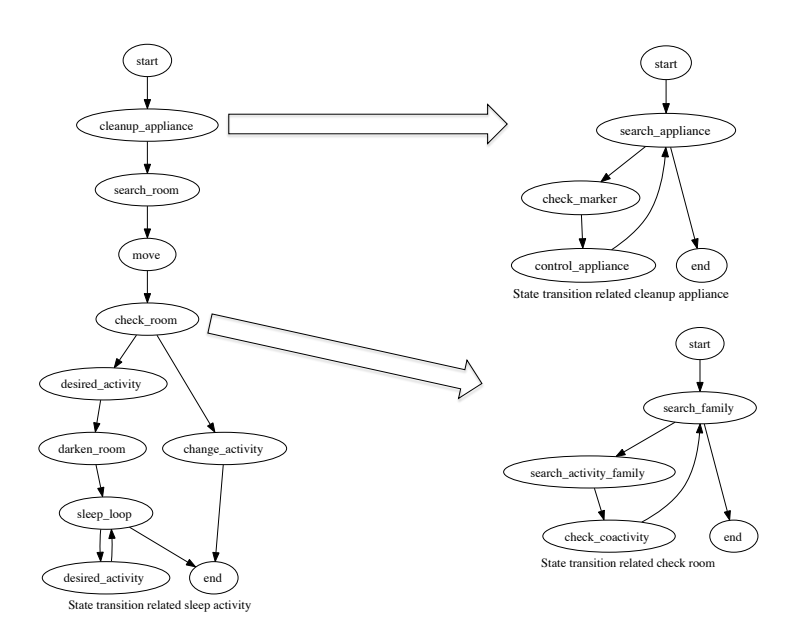

図 4.2: 行動種別「睡眠」の実行動を表すグラフ

図のように,実行動も更に細かいグラフ構造を持つ.この実行動から家電操作 や、行動イベントが生成される際周囲の状況によって家電が操作されたり、操作す るコマンドが異なってくる.以下に実行動へ影響を及ぼす要素について列挙する.

- *•* 環境
	- **–** 温度
	- **–** 湿度
	- **–** 不快指数
	- **–** 照度
	- **–** ダスト
- *•* 家電
	- **–** 家電の状態
	- **–** 現在いる部屋にある家電
	- **–** 家にある家電
- *•* 家族
	- **–** 現在いる部屋にいる家族
	- **–** 家族の状態
- *•* 習慣
	- **–** どの部屋でどのような行動を行うかという習慣
- *•* <sup>欲</sup>

以上の要素がどのような状態にあるかにより、人がとる実行動が変化する.ま た実行動は更に「行動の種別に関連するもの」と「何時でも共通に発生するもの」 に分類される.「行動お種別に関連するもの」の例としては,行動の種別「身の回 りの用事」に対し「洗顔」「化粧」などが該当し,「何時でも共通に発生するもの」 は「移動」「トイレ」などが該当する.

#### **家電操作**

家電操作は、実行動により決定される家電の操作コマンド、また家電が関連し ない最小単位の行動イベントである.しかし,シミュレータ内において人間が単 純に目的に合わせ家電を操作すると家族同士で競合が発生する.例えばお父さん はエアコンを冷房20 *◦*C 急風に設定したいが,お母さんはエアコンをつけず窓を 開ければ良いと考えている場合などがある.またお母さんはもう寝るため居間か ら寝室に移動するが、お父さんは居間でテレビを見ている。このような状況でお 母さんはテレビ,照明を消すことはしない.

このような家電の競合問題に対し,本シミュレータでは家電の使用者とその優 先度を付けるため,家電へマーカーを設定し,場所または家電ごとに優先度を設定 する.マーカーは家電の利用を表し,家族一人ずつ利用している家電に設定する. 先程のエアコンの競合の例の場合,お父さんとお母さんのマーカーがエアコンに 設定される.優先度は,単一の家電にマーカーが設定された場合どのマーカーを 優先するかを選択するものであり,この場合お母さんの優先度が高いと,エアコ ンはつけず窓を開けることとなる.

このようにして、家電を家族で共用していても矛盾した操作をされることがな くなる.

#### **4.2.2 スケジュール**

人間は、自分の決めたスケジュールに従い行動する. スケジュールは、年, 月, 週,日ごとに立てられており,常に変更し,調整される.スケジュールには幾つ かの種類があり,その人にとって例えば必ず守るべき行動や行わなくても良い行 動などがある.

また人の行動は年,月,週など一日 24 時間の整数倍単位の周期性を持ち [**?**] スケ ジューリングされる.その観点から本シミュレータでは,スケジュールを月,週, 一日単位で生成し,行動生成の指標とすることとした.

スケジューリングされる行動は,行動の種別とした.行動の種別は統計情報と 関連付けることができるため,人間のプロファイルに対し統計的な行動を生成す

ることができる.つまり無限の人数の人間の行動時間を統計情報から生成し,平 均をとると統計情報と合致することとなる.

#### **スケジュールの生成例**

両親と子どもから成る世帯のスケジュール生成例について述べる.ここで家族 構成は父,母,姉,弟とした.スケジュールの生成は,統計情報と確率を利用した 行動の種別の選択と,制約による行動の並べ替えにより決定される.統計情報は 社会生活基本調査の行動の種別ごとの行為者率,平均行動時間を利用した.制約 とは,行動の種別の並びに対する制約であり,家族のプリファレンスなども影響 する.家族のプリファレンスとは,例えば「家族全員がそろって食事をとる」「食 事中はテレビを見ない」など,プリファレンスの有無により行動の並びが変化す る.家族個々の行動の種別の並びは父親の例を挙げると,起床時間,就寝時間,出 社時間,通勤時間,退社時間,帰宅時間などからおおまかに決定し,勤務中の行 動,帰宅後の行動が選択された行動の種別を並び替えることにより決定される.

 $\forall$   $\forall$  (図 4.3), 母 (図 4.4), 姉 (図 4.5), 弟 (図 4.6) の4人の家族のスケ ジュール生成例を示す.

#### **4.2.3 欲**

本シミュレータは,欲の変化により人間の行動が変化する仕組みを取り入れて いる.欲は人間行動を決定する根源的な要素であり,様々な状況や人間の身体的 な変化に伴い変化する.これらの欲は,人間が生きるために必須となるような動 物的な欲求から,人間の社会性に関連するような高次の欲求まで多種に分類され ている.Maslow [12] らは,人間の欲を人間が優先度付けする順に,5 段階の階層 構造に分類した.本シミュレータは,Maslow の欲の分類に従い,それらの欲が状 況により変化する様子を再現することで,人間行動の変化の動機付けの一要因と している.

#### **Maslow による欲の分類**

**図 4.7** に Maslow の欲の分類を示す.

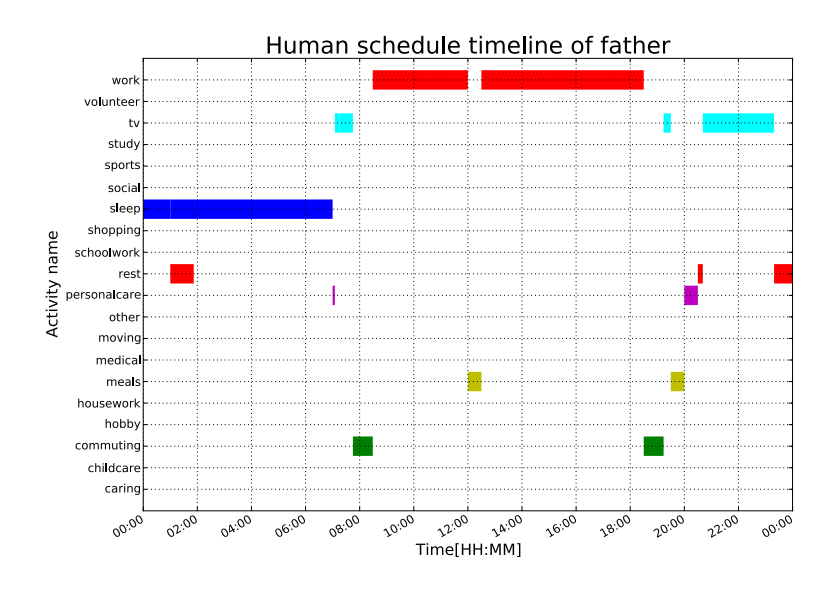

図 4.3: 4人の家族のスケジュール (父)

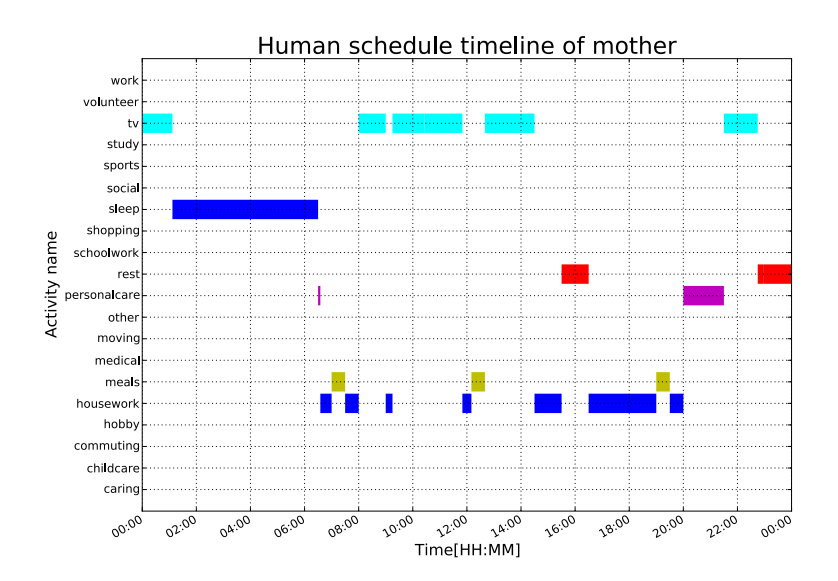

図 4.4: 4人の家族のスケジュール (母)

*•* Physiological(生理的欲求)

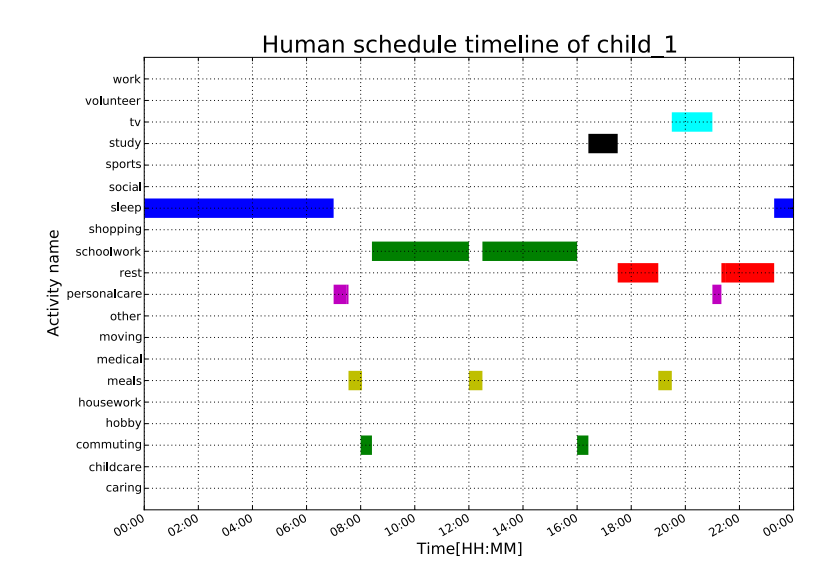

図 4.5: 4人の家族のスケジュール (姉)

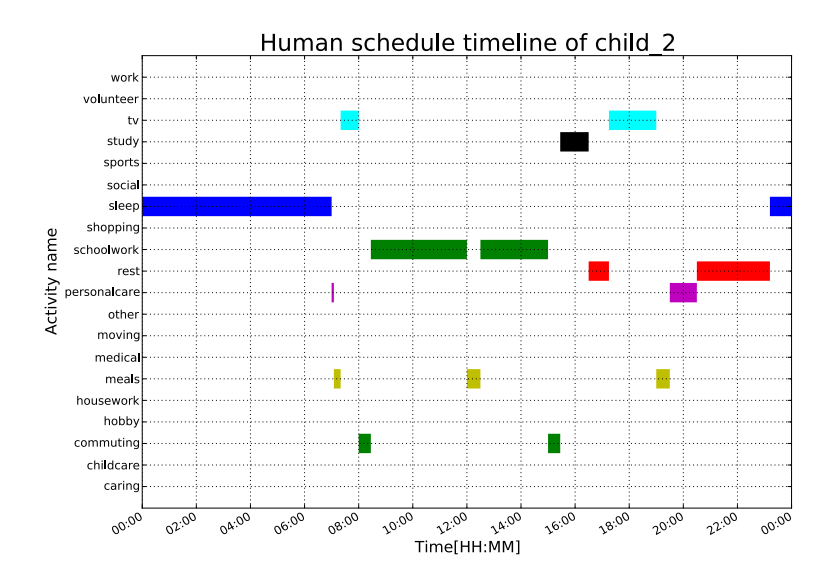

図 4.6: 4人の家族のスケジュール (弟)

breathing, food, water, sex, sleep, homeostasis, excretion

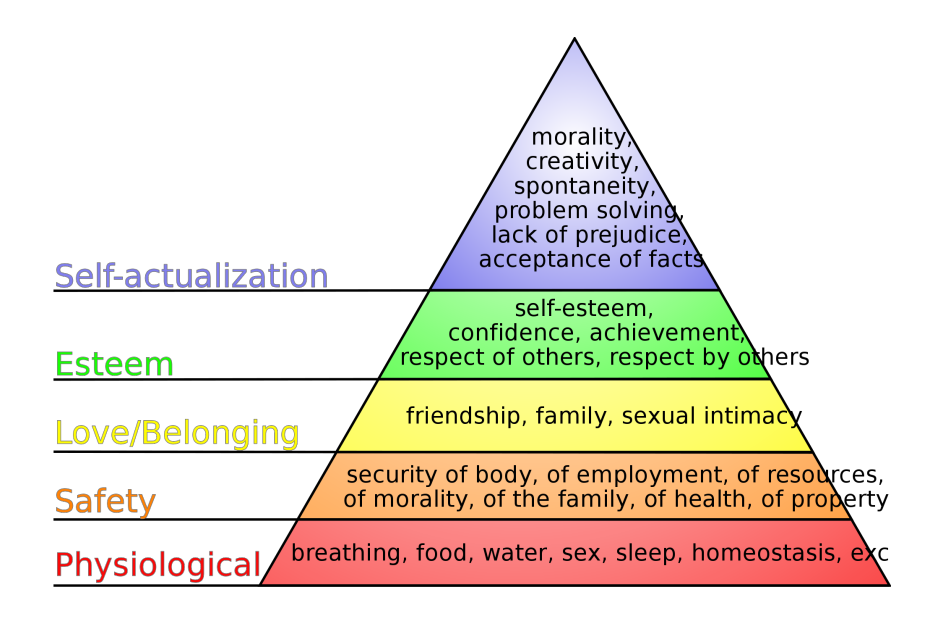

図 4.7: Maslow の欲の分類

*•* Safety(安全の欲求)

security of body, employment, resources, morality, family, health, property

*•* Love/belonging(所属と愛の欲求)

friendship, family, sexual intimacy

*•* Esteem(承認の欲求)

self-esteem, confidence, achievement, respect of others, respect by others

*•* Self-actualization(自己実現の欲求)

morality, creativity, spontaneity, problem solving, lack of prejudice, acceptance of facts

#### **欲の変化**

人間の欲は様々な状況に従い変化する.この欲の変化を再現するためには,そ れぞれの欲がどのような要因とどのような関連性を持ち変化するかをモデル化す る必要がある.

**図 4.8** に欲と行動の種別「睡眠」との関連性を表す図を示す.

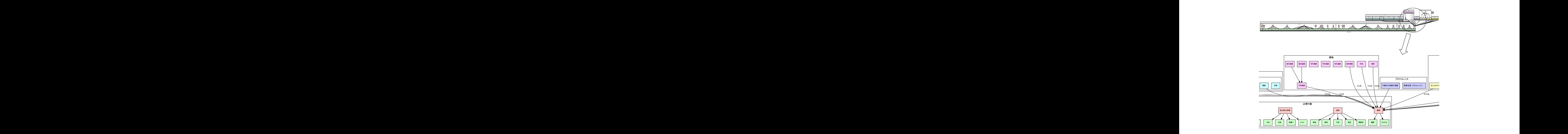

図 4.8: 欲と睡眠との関連性

欲はその種別によって時間とともに徐々に変化するものや,行動を実行したこ とにより変化する.本シミュレータでは,この変化を時間または行動の有無によ る関数で表し,徐々に眠く睡眠欲や,水を飲むことで満たされる飲水の欲求を表 現した.関数には,線形,指数,シグモイド関数を用意し,設定ファイルを変更 することで,関数の種別や係数を柔軟に変更することが可能である.

### **4.2.4 行動生成の流れ**

これまで述べた行動生成に関連する情報をまとめ,行動生成フローを**図 4.9** に 示す.

1. プロファイルに基づき生活時間統計データを選定 指定がなければ世帯種別,家族構成を決定.次に家族の年齢,職業を決定し, NHK 国民生活時間調査, 社会生活基本調査などから統計情報として利用す る情報を選定する.
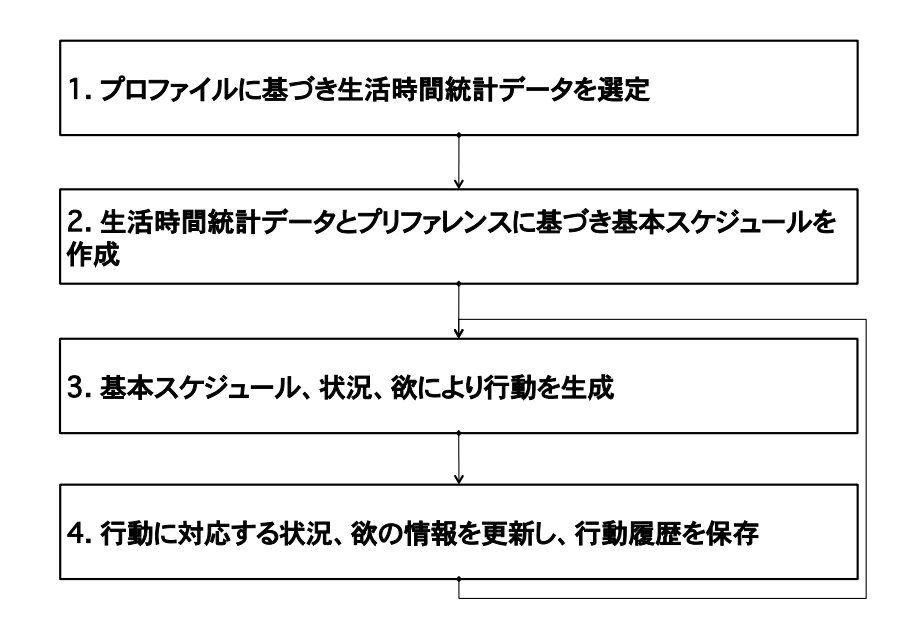

図 4.9: 行動生成フロー

- 2. 生活時間統計データとプリファレンスに基づき基本スケジュールを作成 1で選定したデータに基づく確率的とスケジュールの選定、決定モデルに従 いスケジュールを作成する.家族,個人のプリファレンスが設定されている 場合,これを反映する.
- 3. 基本スケジュール,状況、欲により行動を生成 ここからシミュレーションのループに入る.現在の時刻に基づく基本スケ ジュールを参照し,状況,欲によって行動の種別,実行動,家電操作を決定 する.
- 4. 行動に対応する状況,欲の情報を更新し,行動履歴を保存 3で決定した行動の影響を状況 (環境), 欲に対し反映する. また実行した行 動は履歴として保存する.

# **第 5章**

# **実装**

# **5.1 実装モデル**

シミュレータは HN の5要素の分類に従いコンポーネント化され,要素ごとに 振る舞いを独立させ、要素間の相互作用を切り分けている。この切り分けにより 要素に関する実装はその要素のみについて注力し,要素間の関係については要素 内のどのような状態が影響を及ぼし合うかを別途実装する.

このような要素と要素間の相互作用を実現するため,「ノード」,「エッジ」,「ネッ トワーク」によるシミュレータの実装モデルを用い実装を行った.(**図 5.1**)

*•* ノード

要素を更に細分化したシミュレーション単位. 例として住宅の部屋, 壁, 窓, 家電,部屋の温度、湿度、系統の電力など.

*•* エッジ

ノード同士の関係.例として住宅の壁と部屋の環境の温度伝導,部屋と人の ロケーション,家電とコンセント,電力計と電力など.

*•* ネットワーク

ノードとエッジの集合であり,ある統一の法則性を持ちノード間のエッジへ 情報を伝達する単位.例として環境の熱伝導ネットワーク,電力ネットワー クなど.

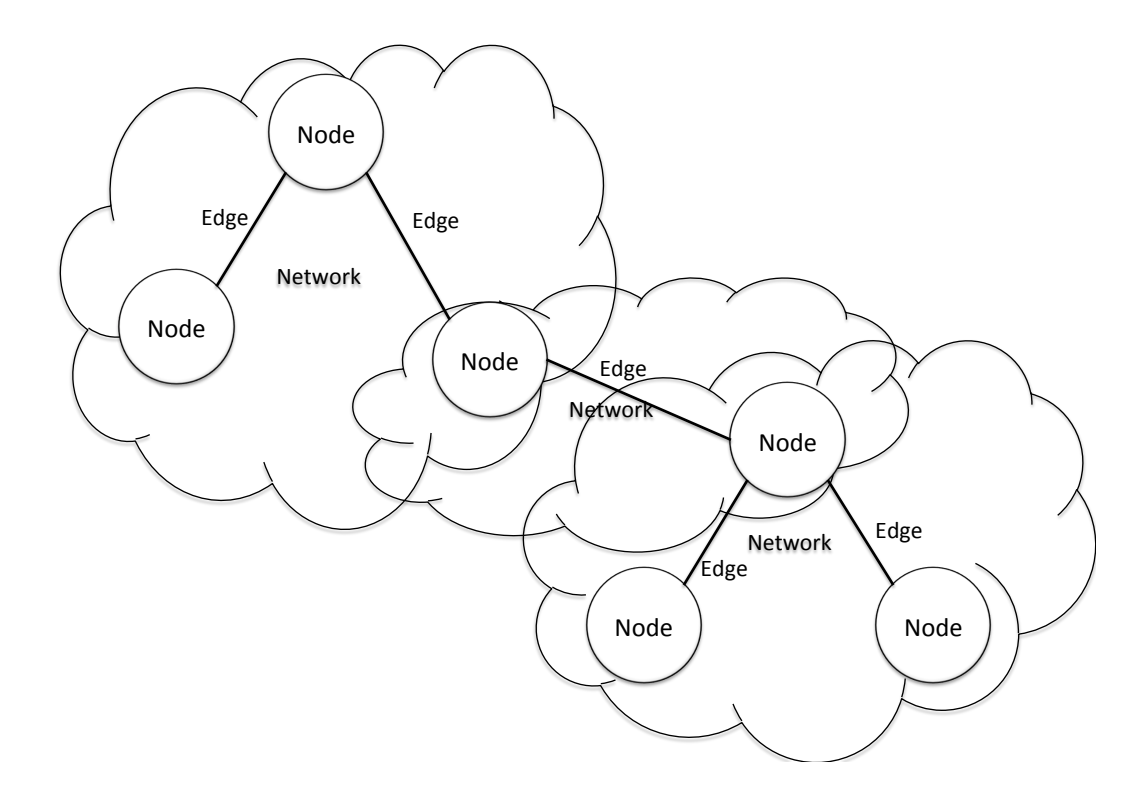

図 5.1: ノード,エッジ,ネットワーク

このようなノード、エッジ、ネットワークのグラフ構造を複数組み合わせるこ とで HN, HEMS のシミュレーションを実現する. ネットワークはそのノード間 のエッジへの情報の伝達をどのタイミングで行うかを指定することが可能であり, ネットワーク同士つまりは現象から現象への流れを指定できる.**図 5.2** に iHouse の熱伝導のネットワークのグラフ構造を例として示す.

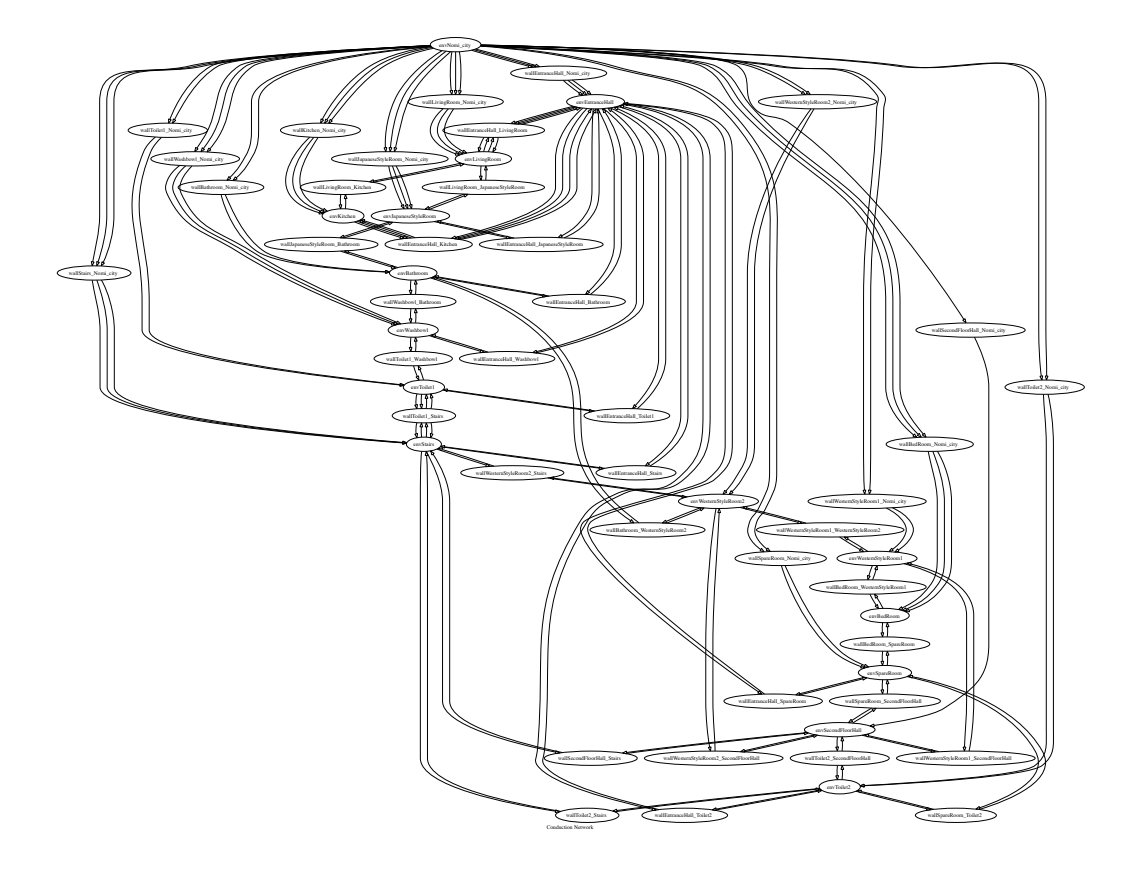

図 5.2: iHouse の熱伝導ネットワーク

# **5.2 ホームシミュレーションの実装**

シミュレータは利用者による利便性や再利用性の向上を目的とし,要素ごとに 設定ファイルを記述することでシミュレーションを実行できるよう実装されてい る.実装では実装モデルで述べたノード,エッジ,ネットワークを利用した基本的 な住宅, 家電, 環境, 電力, 人についてそれぞれ HN, HEMS の検証に必要な実装 を行った.

住宅については、住宅の間取り、部屋の大きさ、壁、窓、カーテン,ドア,部屋 間のつながりについて設定が可能である. 設定ファイルを変更することで、本シ ミュレーションで対象とした iHouse とは異なる住宅のシミュレーションを実行す ることができる.

家電については、ECHONETの家電のクラスグループ、クラスによる分類を利 用し,家電ごとに実装を行った.家電の状態は ECHONET のプロパティを利用し, 家電に対し ECHONET 電文と同一の形式のメッッセージを送信することで家電の 状態の取得や制御が可能である.設定ファイルへは,家電の種類,機器名,機器ご との特徴(状態に依存した消費電力量や環境への影響値)を記述することで、同 一の種類の家電でも異なる機種の家電を用いたシミュレーションを容易に行える. 電力については,分電盤,系統,コンセントの接続と電圧,電流に関する設定 ファイルを修正することでシミュレーションしたい住宅を再現できる.

また要素間の関係を伝達する際の基本的な関数群を実装し,伝達の特徴を設定 ファイル内で定義できる.例を挙げると線形関数,指数関数,シグモイド関数な どの種別と変数を与えることで実現する.

# **第 6章**

# **検証**

本章では,これまで述べてきたシミュレータを用いた実証的検証例2件につい て述べる.

# **6.1 環境のシミュレーションの検証実験**

本検証実験では,iHouse の1日の環境の情報を計測し,それを熱力学による環 境のシミュレーションを用いて再現し,再現の精度を計る.シミュレータへの入 力は,1日を通した外気の温度,湿度,風向,風速,日照の時系列データと初期 条件として全ての部屋の温度,湿度,照度を与えた.比較対象は全ての部屋の温 度とした.

### **6.1.1 iHouse における環境の計測**

環境の情報は, iHouse に設置されたセンサにより計測した. iHouse には, 全て の部屋に温度,湿度,照度センサが設置されており,iHouse の外には代表値とし て温度,湿度,照度,風向,風速センサが設置されている.これらのセンサから 10秒おきにデータを収集し、評価用比較データとして利用する.

## **6.1.2 シミュレーションの設定**

シミュレーションを実行するにあたり, iHouseの構造, 壁, 部屋に関する情報 を詳細にシミュレータ内に再現する必要がある.部屋の間取り,大きさについては iHouseの図面を参照した. また壁,床,天井については、冷暖房負荷試験 /citeの 情報を参照し,壁の材質,厚さ,熱伝導率,容積比熱などの情報を得た.窓,カー テンについては,メーカーの仕様を参照した.

またシミュレーションシナリオとして、窓閉め、窓開け、エアコン動作の3シナ リオについて評価を行った. 窓閉めは、全ての窓、カーテンを一日中閉めるシナリ オ、窓開けは午前9時から午後5時まで窓、カーテンを開放するシナリオ、エアコ ン動作は窓,カーテンを閉め,午前9時から午後5時までエアコンを動作させた.

## **6.1.3 シミュレーション結果**

**図 6.1** に8月の窓閉めシナリオにおける温度の比較結果を示す.図は縦軸が温度 (左) と相対誤差 (右) であり,横軸が時間を表す.図中の実線はシミュレーション 結果,破線は実測値,点線は摂氏温度を基準とした相対誤差を表している.iHouse の全14室 (廊下,階段含む) の比較結果は相対誤差4%以内に収まり,最大で5 %の差があった.同様に**図 6.2** に8月の窓開けシナリオにおける温度の比較結果 を,**図 6.3** に8月のエアコン動作シナリオにおける温度の比較結果を示す.窓開 けシナリオの比較結果は,iHouse の全14室の比較結果は相対誤差5%以内に収 まり, 最大で10%の差があった. エアコン動作シナリオでは, iHouse の全14 室の比較結果は相対誤差4%以内に収まり,最大で8%であった.

表 6.1 に, 季節ごと, 窓閉め, 窓開け, エアコン動作シナリオの平均相対誤差の 結果を表にまとめる. 8月の誤差に比べ11月の誤差が増加しているが, 摂氏温 度の相対誤差を算出しているため,8月の30 *◦*C 以上の温度と11月の20 *◦*C 程度の温度による差である.8月の誤差5%で1.5 *◦*C,11月の誤差8%で1. 6 *◦*C の差となる.

以上より,異なる季節,シナリオにおいてiHouseの室内の環境のシミュレーショ ンを高い精度で再現し,実測値との一致を確認することができた. シミュレータ は,住宅の構造,部屋の間取り,壁などを,コンフィグレーションファイルを変更

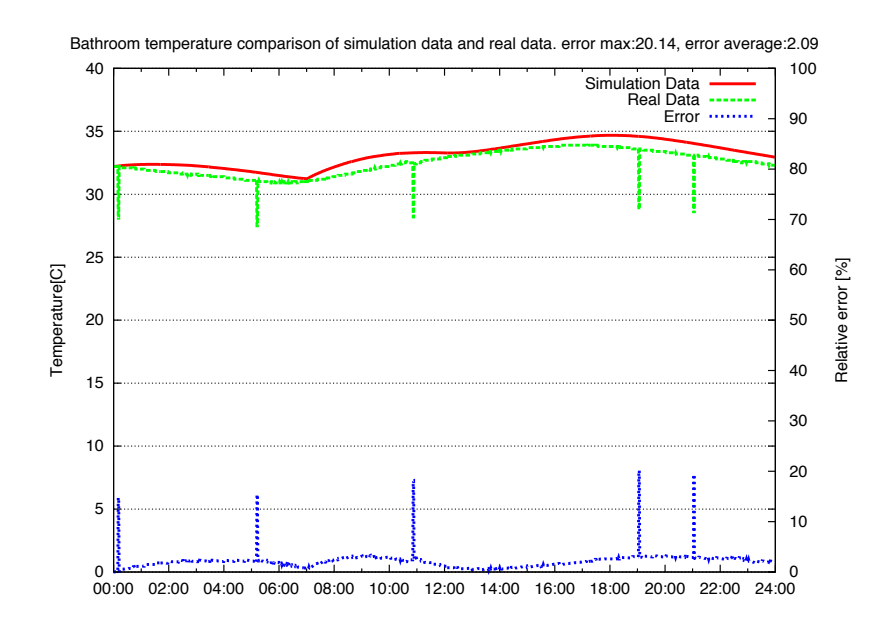

図 6.1: 8月窓閉めシナリオの温度シミュレーションの比較

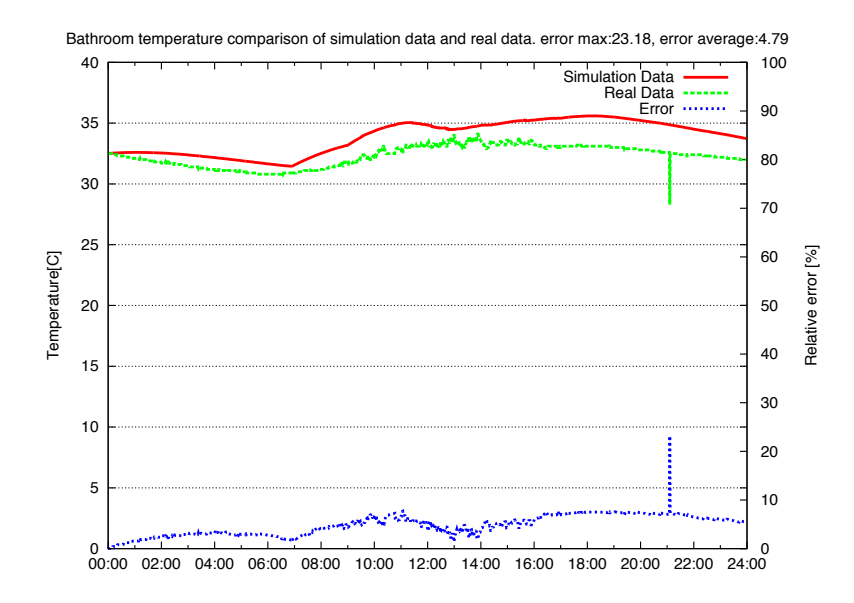

図 6.2: 8月窓開けシナリオの温度シミュレーションの比較

することにより柔軟に入れ替えることが可能である. 更に緯度, 経度や気候 (外気 の情報) を変更することにより異なる地域のシミュレーションが可能である.この

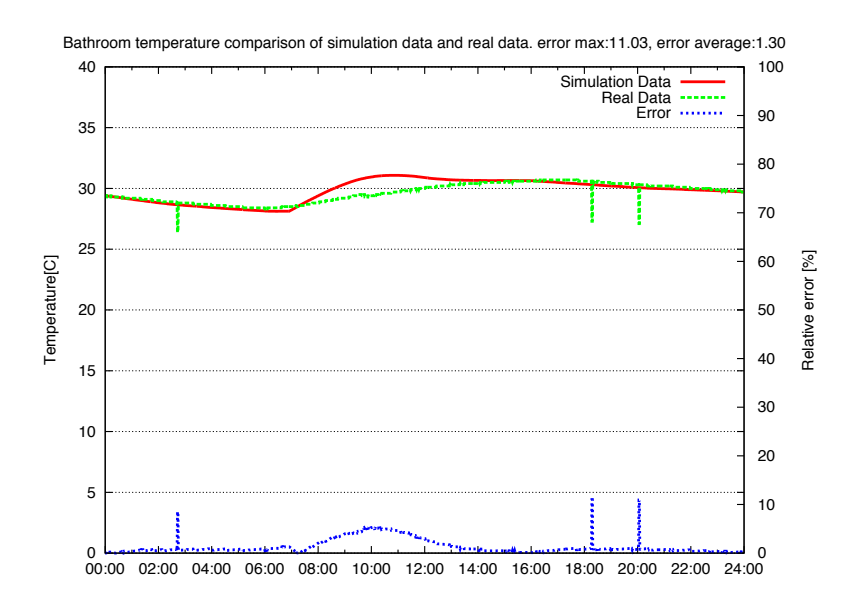

図 6.3: 8月エアコン動作シナリオの温度シミュレーションの比較

|                     |           | 8月 9月 10月 11月  |       |
|---------------------|-----------|----------------|-------|
| 窓閉め時                |           | 6.32 3.71 5.73 | 7.80  |
| 窓開け時                | 4.88 3.96 | 8.94           | 13.08 |
| エアコン動作時   4.77 4.95 |           | 4.76           |       |

表 6.1: 環境のシミュレーションの平均相対誤差結果

様にユーザーが検証したい住宅を柔軟に選択、構築し、エアコンの動作や窓の開 閉といった様々なシナリオの実験をシミュレータ上で検証することができる.

### **6.1.4 精度に関する議論**

本検証において,iHouse の環境の再現を2 *◦*C 以内に再現することを確認した が,この精度について議論する.住宅における環境の情報を記録しシミュレーショ ンにより再現,評価を行う研究は,これまでも多数行われてきているが,本研究 のような実住宅において窓閉、窓開、エアコン更に季節の異なる様な長期間の実 測結果に対し比較を行っている研究は少ない.野村ら [13] は,埼玉県の実住宅に

おいて外界気象,室内,床下,小屋裏の空気温度を1年間計測し,春季,夏季の シミュレーションと計測結果の比較を示している.シミュレーション結果と計測 結果はよく一致しているが,精度の高いグラフで1 *◦*C,精度の低いグラフで2 *◦*C の誤差があることが分かる. また大崎ら [14] は、実住宅に複数の計測点を設置し 冷房運転を含む夏季2日間の温度を計測し,シミュレーションと比較を行ってい る.谷川ら [15] は,夏季の冷房運転時の垂直温度分布のシミュレーション結果を 実測値と比較している. これらの研究でもシミュレーション結果と実測値の誤 差は1 *◦*C から2 *◦*C である.

これらの研究から本研究の2 °Cの誤差は、住宅における環境のシミュレーショ ンとして妥当であると言える.また本検証のシミュレーションでは,室内の環境 の3次元的温度分布は考慮しておらず、代表値を取っている。3.3.6 に示す様に, 室内の計測点によって温度は大きく変化するため室温を代表値として扱う場合必 ずある程度の誤差が発生する.検証によっては,例えば室内の結露を防ぐなど,こ のような室内の3次元的な温度分布の情報が必要となる場合があるが,このよう な検証では例えば数値流体力学の様な別のモデルを利用することが必要である.

2 °Cの温度差は, 人間にとって大きな値であり, 例えば温度26 °C 湿度50 %と温度28 *◦*C 湿度50%とでは,不快指数で 2.61 の差が生まれ後者では体感で 熱いと感じる様になる.また電力に関しても,熱いと感じる様になりエアコンを 運転するすることで消費電力量に関しても大きな差が生まれる.このような空調 機器の運転に関わる要因は人であるため,人間周辺の温度が重要である.しかし この温度の誤差の問題は,シミュレータのみではなく実世界のセンサ情報にも同 様の問題が生じる.住宅内の部屋に設置されたセンサは,室内の環境を3次元的 に満遍なく計測することはできないため,この情報も人間の体感温度とは異なる 値である.このような問題に対しては,数値流体力学や多数のセンサが室内に無 い場合,室内の3次元空間の中で少ない参照点(センサにより計測された環境情 報)から任意の点(例えば人間がいる場所)を推定,予測する技術が必要である.

71

# **6.2 電力と人間のシミュレーションの検証実験**

本節では,NTT 環境エネルギー研究所との共同研究にて行ったアドバイス機能 付 HEMS のデータを用いた検証実験について述べる.アドバイス機能付 HEMS は,住宅における消費電力量を元にユーザーに対し省エネアドバイスを提示し,住 宅の消費電力量抑制効果を期待するシステムである.本検証では,アドバイス機 能付 HEMS で得られた実データを用いて電力と人間のシミュレーションの評価を 行った.

# **6.2.1 アドバイス機能付 HEMS**

アドバイス機能付 HEMS は、住宅内の電力計センサから得られる消費電力量を 元にその住宅向けの省エネアドバイスを提示し,ユーザーがそのプランを実行す ることで消費電力量抑制につながる行動を促進していくシステムである.システ ムは,住宅の消費電力量として冷蔵庫と住宅全体のデータを収集,集積する.そ のデータから住宅の電力の消費パターンを独自のアルゴリズムで分析し、そのパ ターンに合った省エネアドバイスを月に1度複数個提示する.ユーザーは提示さ れたアドバイスに対し,毎週どのアドバイスを実施したかをシステムに報告する. アドバイスは、家電に関連する利用法のアドバイスであり今回は12個の家電を 対象としたアドバイスが用いた.

# **6.2.2 アドバイス機能付 HEMS とシミュレータ**

アドバイス機能付HEMSのデータを利用したシミュレーションをする際,シミュ レータ内に対象となる住宅,家族を再現しなければならない.しかし本検証にお いて対象となる住宅、家族に関する情報は、床面積、家族構成程度であった. そ のため,本来シミュレーションに必要となる,住宅の構造,間取り,部屋数,部屋 に設置された家電,家電の詳細,家族のプロファイル,スケジュールなどが全て 未知の情報であった.**図 6.4** にアドバイス機能付 HEMS とシミュレータの関係を 示す.

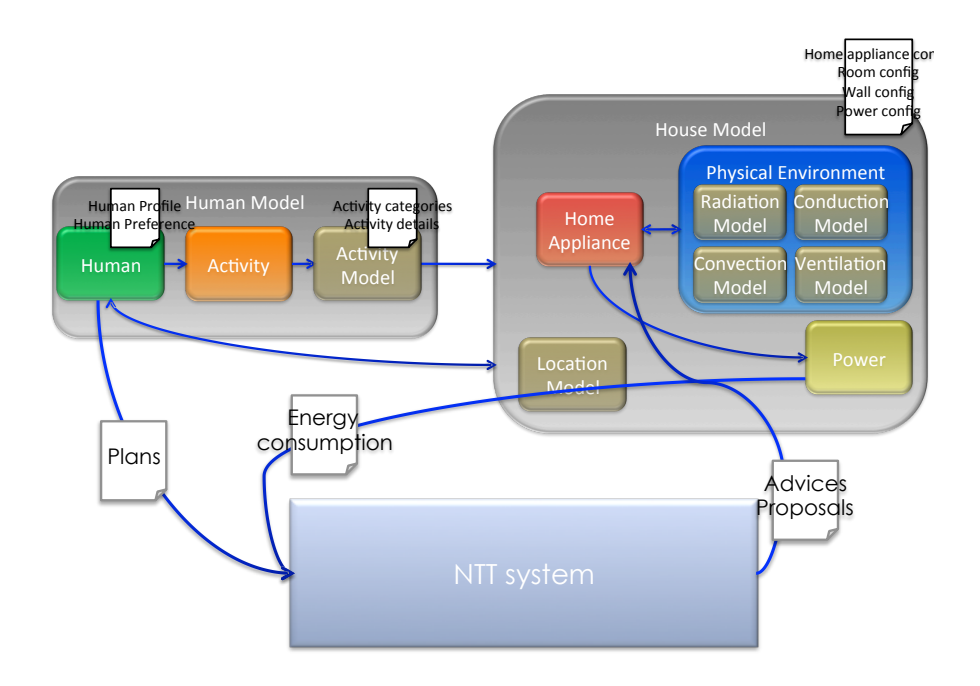

図 6.4: アドバイス機能付 HEMS とシミュレータの関係

このような問題から,本検証では,まず実験データからアドバイスがどの程度 消費電力量に影響を与えるかを特徴量として算出することで、実験で利用された 住宅だけでなくその他の住宅に同様のアドバイスが提供された場合の効果を特徴 量を反映することで再現できるようにした.

## **6.2.3 アドバイスが消費電力量へ与える影響の特徴量の算出**

#### **特徴量算出手法**

アドバイスの特徴量算出にあたり、まずアドバイス機能付 HEMS の実データを, アドバイスを実行する週単位に分割する.次に 7 月から 1 月までの各世帯の消費 電力量のデータを冷蔵庫の消費電力量,全体の消費電力 量,アドバイスを時系列 順に並べる.このデータから,冷蔵庫の消費電力量, 全体の消費電力量をそれぞ れ目的変数をし、月、アドバイスを説明変数とした 回帰分析を世帯毎に行い、得 られた結果からアドバイスと消費電力量の関係を表す関数を得る.

#### **有効データ数の検討**

「アドバイス付 HEMS の省エネシステム」の実データとして、約 20世帯の実 データを解析に利用した.特徴量の算出の前にこれらの実データの有効データ 数 を調べ,解析に利用可能な世帯を調査した.有効データ数の条件として,

- *•* 一週間の消費電力量データが計算できること
- *•* 消費電力量に抜けが無いこと
- 冷蔵庫, 全体の消費電力量データが揃っていること

また有効アドバイスデータ数の条件として上記の条件に加え,

*•* 「実施」されたアドバイスが必ず一つ以上あること

とした.以下の**表 6.2** に世帯コード,有効データ数,有効アドバイスデータ数を 示す.

この結果より,一定数以上の有効アドバイスデータ数を持つ世帯コード hems 0 1, hems 0 4, hems 0 9, hems 18の世帯を対象とし、解析を行った.

#### **冷蔵庫に関するアドバイスの特徴量**

冷蔵庫の消費電力量を目的変数とし,月,アドバイスを説明変数とした回帰分 析を行った.その結果から,通常の消費電力量の値に比べ,それぞれの説明変数 が消費電力量に対しどの程度影響があるかの割合を以下の**表 6.3** に示す.

1 列目は説明変数,2 から 5 列目は世帯を示す.また 1 列目,8 から 13 行目 の 番号はアドバイスのインデックス番号を表す.以下の**表 6.4** にアドバイスのイン デッ クス番号とアドバイスの関係を示す.

**表 6.3** の結果から,アドバイスのインデックス番号100201,10020 3,100204,100205については消費電力量の削減効果があったアド バイスであり,逆に100202,100206は消費電力量が上がったアドバ イスであった.

| 世帯コード  | 有効データ数           | 有効アドバイスデータ数      |
|--------|------------------|------------------|
| hems01 | 15               | $\overline{5}$   |
| hems02 | $\overline{0}$   | $\overline{0}$   |
| hems03 | 16               | $\overline{2}$   |
| hems04 | 24               | 14               |
| hems05 | 18               | $\overline{0}$   |
| hems06 | 10               | $\overline{0}$   |
| hems07 | 10               | $\overline{2}$   |
| hems08 | 13               | $\overline{0}$   |
| hesm09 | 15               | $\overline{4}$   |
| hems10 | $\overline{5}$   | $\overline{0}$   |
| hems11 | 3                | $\overline{0}$   |
| hems12 | 5                | $\overline{0}$   |
| hems13 | 9                | $\overline{0}$   |
| hems14 | 1                | $\overline{0}$   |
| hems15 | $\overline{2}$   | $\overline{0}$   |
| hems16 | $\overline{0}$   | $\overline{0}$   |
| hems17 | $\overline{5}$   | $\overline{0}$   |
| hems18 | 5                | 3                |
| hems19 | $\overline{5}$   | $\overline{0}$   |
| hems20 | $\boldsymbol{0}$ | $\boldsymbol{0}$ |

表 6.2: 世帯ごとの有効データ数

### **冷蔵庫以外の家電に関するアドバイスの特徴量**

冷蔵庫以外の家電に関するアドバイスの特徴量を求めるにあたり,全体の消費 電力量から冷蔵庫の消費電力量を減じた値からアドバイスの解析を行った.しか し説明変数となる変数の数が月で6,アドバイスで30以上あり,その変数に対 しデータ数は有効アドバイス数で述べたように精々10程度であったため十分な 解析効果が得られなかった.しかし冷蔵庫のように,家電を限定した消費電力量

|         | hems01     | hems04     | hems09     | hems18     |
|---------|------------|------------|------------|------------|
| 8月      | $-0.06157$ | $-0.01241$ | $-0.03660$ |            |
| 9月      | $-0.08673$ | $-0.11677$ | $-0.15969$ |            |
| 10月     |            | $-0.21917$ | $-0.27615$ |            |
| 1月<br>1 |            | $-0.30624$ | $-0.31633$ |            |
| 12月     | $-0.47648$ | $-0.47278$ |            |            |
| 1月      | $-0.48565$ | $-0.46944$ | $-0.47369$ |            |
| 100201  |            | $-0.00057$ | $-0.05222$ |            |
| 100202  |            | $+0.06323$ |            |            |
| 100203  | $+0.00828$ | $-0.06763$ |            | $-0.02731$ |
| 100204  |            |            | $-0.03800$ |            |
| 100205  |            |            |            |            |
| 100206  | $+0.03194$ | $+0.01255$ |            |            |

表 6.3: 冷蔵庫に関する季節,アドバイスの消費電力量への影響

表 6.4: アドバイスのインデックス番号とアドバイスの対応関係

| 100201 | 熱い物は冷ましてから冷蔵庫に入れましょう   |
|--------|------------------------|
| 100202 | 壁に接することなく適切な間隔で設置しましょう |
| 100203 | 季節に合わせて温度調整をしましょう      |
| 100204 | ドアを開けている時間は短くしましょう     |
| 100205 | 物を出し入れするときのみ開閉しましょう    |
| 100206 | 冷蔵庫の中は詰め込み過ぎず整理しましょう   |

のデータがあり、かつより多くのデータを収集することで、解析は可能である. 全 体の中で比較的顕著なデータとしてエアコンに関するアドバイス「冷房使用中は カーテンを併用したりすだれを使用しましょう」に関しては約4%の削減効果が あった.以下の図にアドバイス前 (**図 6.5**) とアドバイス後 (**図 6.6**) の同じ世帯で の消費電力量の変化を示す.図の横軸は時間であり一週間,縦軸は瞬時消費電力 量である.アドバイス前の図の最初の2日間ほどはお盆期間であったため,消費

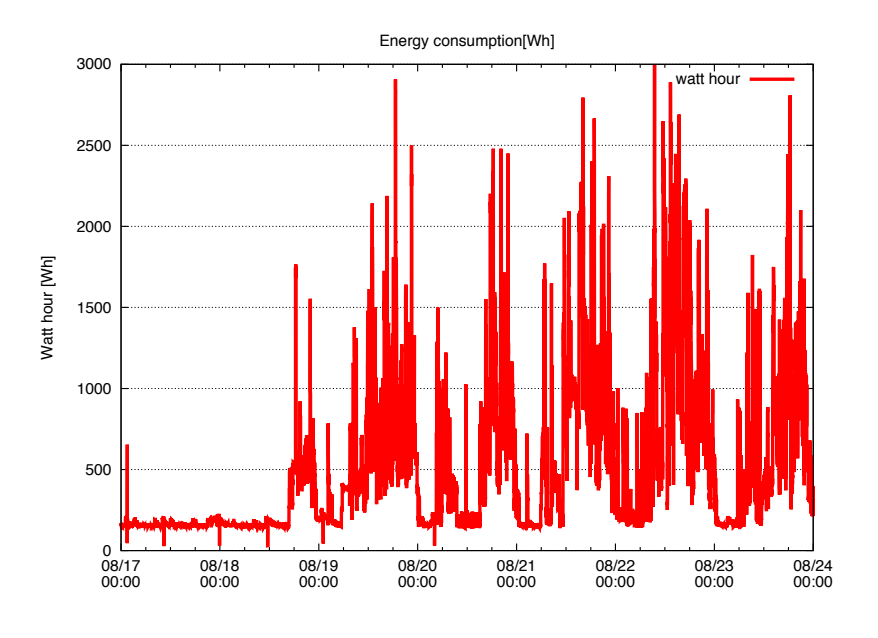

図 6.5: アドバイス前の一週間の消費電力量の変化

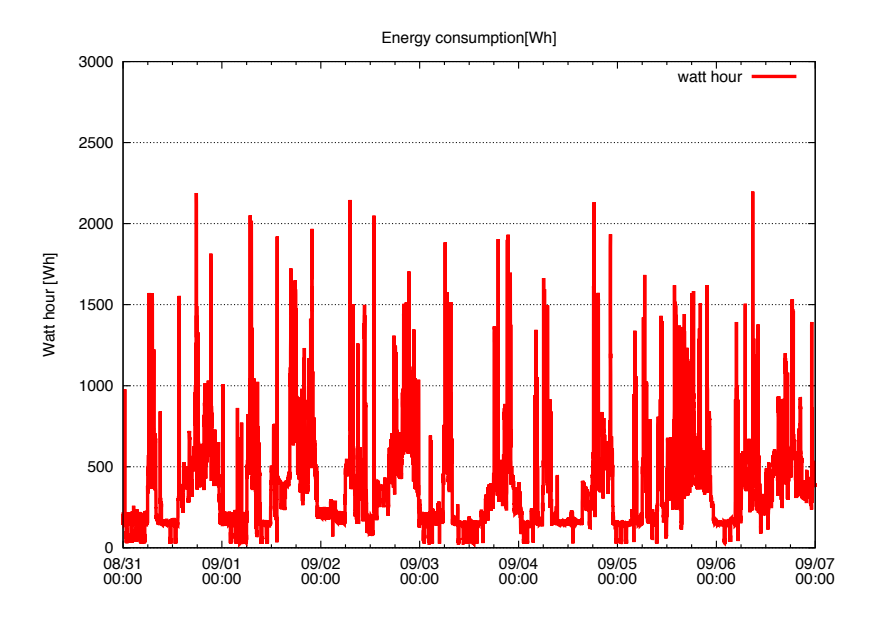

図 6.6: アドバイス後の一週間の消費電力量の変化

#### **アドバイスの実行率**

これまでアドバイスの消費電力量への影響を調べる目的で,特徴量の算出につ いて述べたが,データ数の関係で十分な結果が出ているとは言い難い.また得ら れた特徴量をシミュレータに適用する際,これまででは冷蔵庫とエアコンに関す る効果のみ可能である.そこで週単位で計算していた消費電力量とアドバイスの データを日単位で解析し、アドバイスの実行率を求めることで、その世帯がアド バイスをどの程度実行するかの指標として利用することとした.この実行率を求 めることで,これまで提示されていないアドバイスや,データ量が少なくアドバ イスの効果が不明のアドバイスに関しても,実行率とその効果を家電の消費電力 量から機械的に求めることで未知のアドバイスの影響を推測する.**図 6.7** にアド バイスの実行率を示す.図の横軸は世帯コードの番号,縦軸 (左) はアドバイス数, 縦軸 (右) はアドバイスの実行率,実線はアドバイス総数,点線はアドバイスの実 行数,点線の棒グラフはアドバイスの実行率を表している.

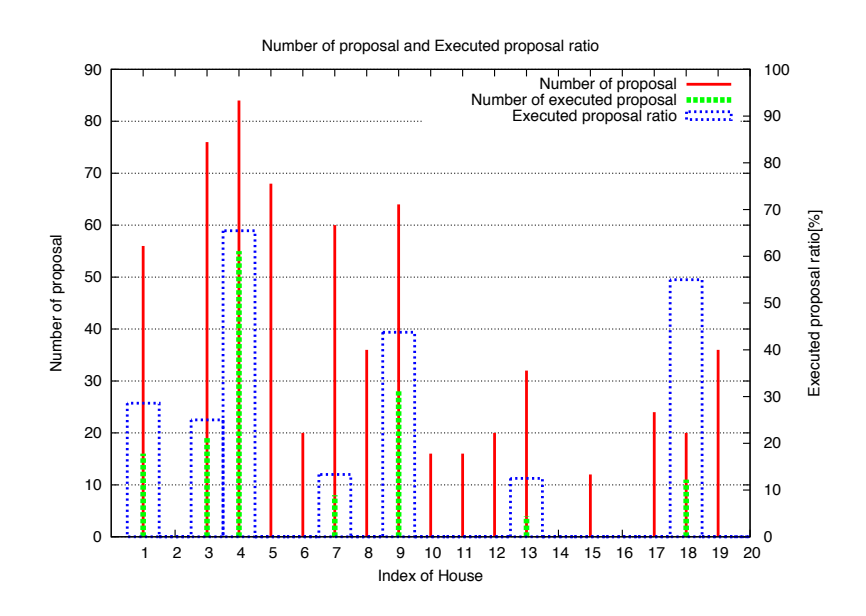

図 6.7: アドバイスの実行率

#### **アドバイスの効果**

前述した特徴量の解析では、1週間ごとのデータを利用したが、ここでは1日単 位のデータを利用することで標本数を増やす. 図 6.7 の結果から hems 0 1, hems 04を対象としアドバイスの効果を解析した.

*•* 導出1

目的変数として全体の消費電力量、説明変数として月、冷蔵庫以外の家電が 関連するアドバイスの有無

*•* 導出2

目的変数として冷蔵庫の消費電力量、説明変数として月、冷蔵庫が関連する アドバイスの有無

hems 01,hems 04についてそれぞれ導出1 (**表 6.5**),導出2 (**表 6.6**) の結果 を示す. 今回の結果は、割合ではなく消費電力量の値となっている. また導出2 では,効果を算出できなかったアドバイスに関しては省いている.

#### **アドバイスの効果の評価**

導出結果の評価を行うため、自由度調整済み決定係数  $\hat{R}^2$  を求めた.  $\hat{R}^2$  は、標 本数  $n$ , 説明変数の数 k, 決定係数  $R^2$  を用いて,

$$
\hat{R}^2 = 1 - \frac{n-1}{n-k-1}(1 - R^2)
$$
\n(6.1)

と表せる. また  $R^2$ は, 目的変数の予測値の分散  $s^2_y$  と目的変数の実測値の分散  $s^2_y$ を用いて,

$$
R^2 = \frac{s_y^2}{s_y^2} \tag{6.2}
$$

と表せる.

hems04の導出については,導出1(冷蔵庫)で*R*ˆ<sup>2</sup> が0.997,導出2(全体)で*R*ˆ<sup>2</sup> が 0.9317 と高い再現性を持つ重回帰分析が実行できた.この回帰診断図を**図 6.8**, **図 6.9** に示す. 回帰診断図は、左上図に残差とフィット値の散布図, 右上図に標準

表 6.5: 導出1 (冷蔵庫) に関する季節,アドバイスの消費電力量への影響

|         | hems01      | hems04        |
|---------|-------------|---------------|
| 7月      | 3.19944444  | 3.26752356    |
| 8月      | 3.07440000  | 3.23022688    |
| 9月      | 2.91886093  | 2.91966667    |
| 10月     |             | 2.58296455    |
| 1月<br>1 |             | 2.38485427    |
| 12月     | 1.78652337  | 1.76513456    |
| 1月      | 1.64773036  | 1.75116250    |
| 100201  |             | 0.04329668    |
| 100202  |             | 0.13812332    |
| 100203  | -0.01759382 | $-0.27489365$ |
| 100204  |             |               |
| 100205  |             |               |
| 100206  | 0.01936411  | 0.02523436    |

化した残差の Q-Q プロット, 左下図に残差の平方根プロット, 右下図に梃子値と クックの距離を表している.

本解析において,月を説明変数として選択しているのは月ごとの消費電力量の 変化がアドバイスによる変量に比べ非常に大きいからである。参考に説明変数か ら月を除きアドバイスのみの重回帰分析を行い,自由度調整済み決定係数を求め た.月の説明変数を除くと消費電力量全てがアドバイスにより決定されると考え るのは不自然であったため,その月の消費電力量の平均値を減じた値をデータと して利用した. 結果として, hems 0 1, hems 0 4, 導出1, 導出2の自由度調 整済み決定係数は精々0.04 であった.

表 6.6: 導出2 (全体)に関する季節, アドバイスの消費電力量への影響

|         | hems01       | hems04         |
|---------|--------------|----------------|
| 7月      | 6.7714286    | 13.662446886   |
| 8月      | 6.6983405    | 9.106445886    |
| 9月      | 4.0675454    | 5.797179487    |
| 10月     |              | 6.208744884    |
| 1月<br>1 |              | 7.770173414    |
| 12月     | 8.2552066    | 9.064299548    |
| 1月      | 8.9460638    | 10.908922045   |
| 100101  |              | -7.624446886   |
| 100102  | 0.3843291    |                |
| 100103  | $-2.4235773$ |                |
| 100104  | 3.3221488    |                |
| 100105  | 1.30733471   | $-0.281064902$ |
| 100401  |              | $-0.363929150$ |
| 100402  |              | 0.635280688    |
| 100403  |              | $-0.007169751$ |
| 100501  |              | $-4.032446886$ |
| 200205  |              | $-0.082316313$ |

# **6.2.4 未知な住宅における消費電力量と行動の推定**

アドバイス機能付 HEMS の実データは,消費電力量とアドバイスに関する情報 のみであり,具体的な住宅に関する情報が少ない.これまでで述べた特徴量を用 いたシミュレーションは,以前に行った実験の住宅データをテンプレートとして 利用し,家族構成,家族のプロファイル,家電,そして特徴量を導入することで 実現可能だが,よりシミュレーションの精度を高めるため住宅の詳細を推定する.

このようなデータの推定には多くの手法が存在するが,本研究ではシミュレー タにより確率を用いて総当たり的に未知の値を変化させながら1日のシミュレー

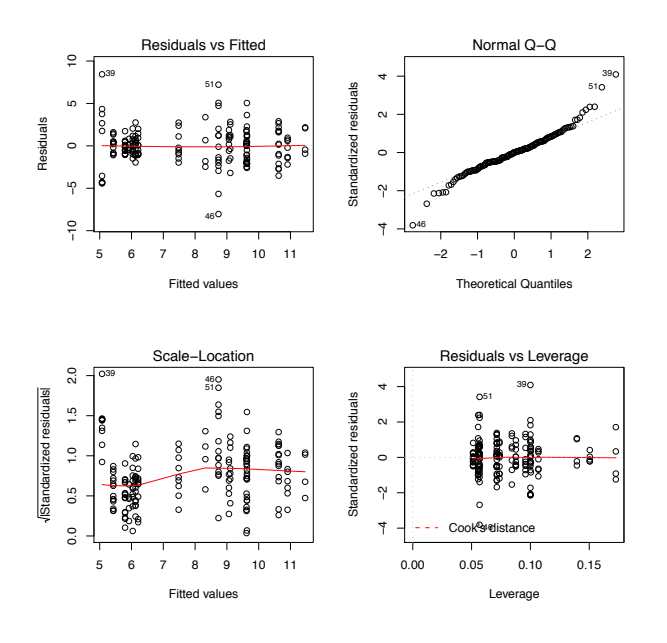

図 6.8: 導出1 (冷蔵庫) の回帰診断図

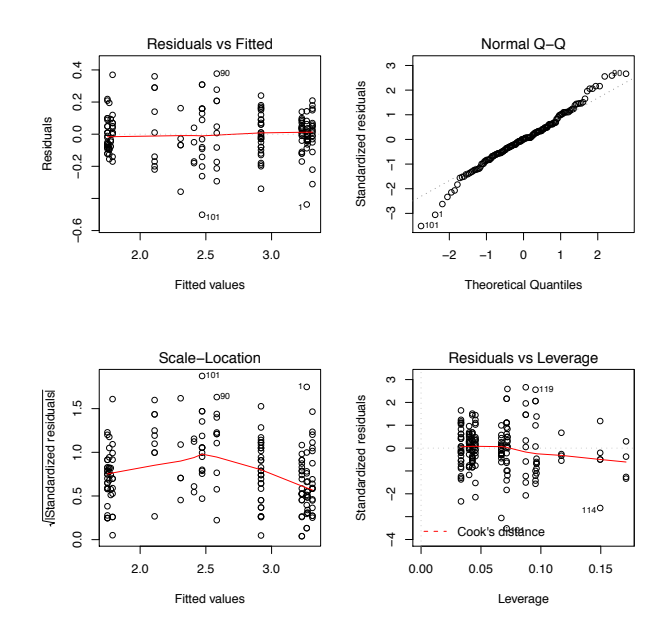

図 6.9: 導出2 (全体) の回帰診断図

ションを実行する.そして1日の消費電力量とアドバイス機能付 HEMS の消費電 力量の実データとの類似性を比較し,一定の繰り返し数に対し最も消費電力量パ ターンの近いものを導出する.消費電力量の比較には時系列データの類似性を求 める手法 [63] [64] を用い,ユークリッド距離による探索を行った.

距離の算出手法は,時系列 *x* = [*x<sup>t</sup>* ](シミュレーション結果の時系列消費電力量 データとする),*y* = [*y<sup>t</sup>* ](アドバイス機能付 HEMS の時系列消費電力量実データと する) に対し,

$$
D(x,y) = \sqrt{\sum_{t=0}^{n-1} (x_t - y_t)^2}
$$
 (6.3)

で表せる.探索は以下の流れで行った.

1. シミュレーションの実行

2. 類似度の計算

3. 乱数のシード値,類似度を保存

4. 探索条件を満たせば5へ、満たしていなければ1へ

5. 最も類似度の高い乱数のシード値と類似度を結果として出力

またシミュレーション対象の住宅の場所が異なる場合は,気象庁の過去の気象 データから、該当する日の気温、湿度、風向、風速、日照時間を取得し利用した.

**図 6.10** に乱数のシード値1の消費電力量の比較,距離の図を示す.図の横軸は 一日の時刻を表し,縦軸 (左) は消費電力量を,縦軸 (右) は消費電力量の距離を表 す.1分ごとの距離を求めたところ距離は 19481.088205 であった.

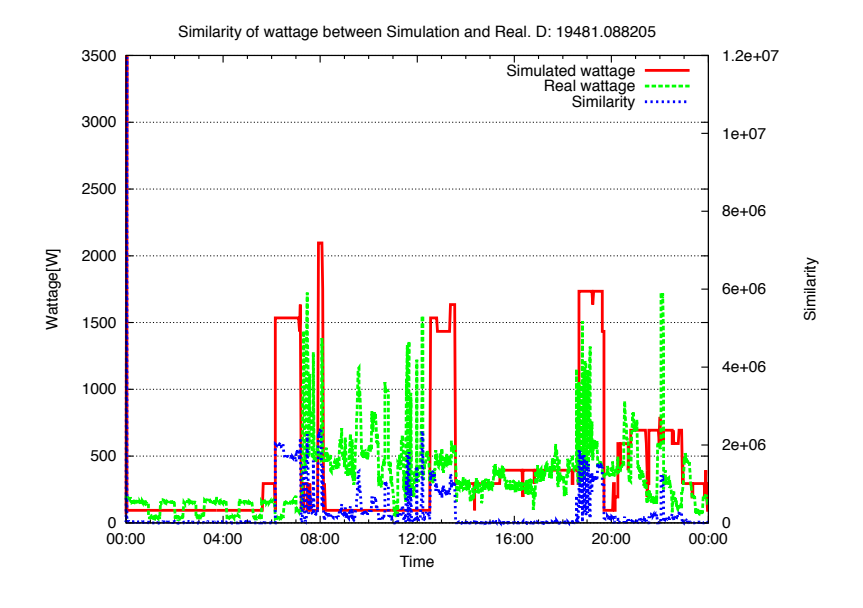

図 6.10: 乱数のシード値1の消費電力量の比較と距離

# **第 7章**

**議論**

本章では,ホームネットワークサービスおよびシステムの抱える問題点に対し, これまで述べてきたシミュレーションを用いてどのようにそれらを解決するかを 論じる. 2 章において,住宅のシミュレーション要件を大きく利便性と精度に分 類し、それぞれの要件をまとめた. 本章でも、この分類に乗っ取りシミュレーショ ンの利便性と精度に関する議論を行う.

# **7.1 精度の高いシミュレーション**

本研究では,シミュレーションの精度を高めるため実世界を強く意識したシミュ レーションの設計を行っている.具体的にはシミュレーションを現実と同様の規 模で実現する,シミュレーションの要素を実世界と入れ替えたシミュレーション を行う,または要素が実世界と同様のインタフェースを持つ,などである.まず シミュレーションの規模について、実際に行った実験をふまえ議論する. 次に実 際にシミュレータの特定の要素を実世界と入れ替えた場合,どのような点を考慮 シミュレーションを実行すべきかを,要素ごとに検討する.また精度を高めつつ 規模を拡大するため,精度の異なるシミュレーションを組み合わせ利用する点に ついて議論する.

# **7.1.1 シミュレーションの規模**

本研究で想定する次世代のホームネットワークサービスまたはシステムの対象 は,数万,または数十万というオーダーであり,そのような大規模なシミュレー ションの実現を考慮した設計をしている.シミュレータは単一の計算機上で複数 の住宅のシミュレーションを,または複数の計算機上で多数の住宅のシミュレー ションを実行する機能を持つ.これらの機能はロボットのシミュレーションにお いて行った大規模実験の知見を元に,テストベッド上の大規模計算機クラスタを 利用し大量の住宅のシミュレーションを実行する.

ある計算能力を持った計算機上で実行できるシミュレーションの並列度は限られ ており,単一のシミュレーションの計算量で決まる.つまりシミュレーションの計 算のモデルを簡略化したものを利用すればする程並列度は増す.またこの前提は 実時間の制約を前提としているため,実時間の N 倍時間 (N は正の整数) という緩 い制約に変更すると更に並列度は増加する.この問題に関する詳しい議論は 3.3.4 で述べている.

複数のシミュレーションを並列して実行する場合,実世界との連携の一部に問 題が発生する可能性がある.これはネットワーク的な解決が一意になされなくな ることが原因である.この問題に対する解決策はネットワークインタフェースを 増やす方法や,より上位のレベルでアドレッシングを行う方法などがあるが,い ずれも実験の本質とは異なる部分の作業が必要となる.

大規模な実験を行った具体例として,StarBED2 プロジェクトの最終ヒアリング でのデモが挙げられる. デモンストレーションの概要図を図 7.1 に示す. 本デモ ンストレーションでは,2種類の異なるネットワークに接続した400世帯の住 宅をシミュレートした. 住宅は全て4人家族が生活していることを想定し,住宅 のモデルは iHouse を踏襲した. 住宅の消費電力量を逐次計測し、消費電力量をデ マンドコントロールサーバへ送信する.デマンドコントロールサーバは一定量の 電力要求を超えるとデマンドレスポンスメッセージを住宅へ送信する.デマンド レスポンスメッセージを受信した住宅は,住宅内のエアコンのモードを自動的に 調節し,消費電力量を抑える.

住宅の内半数の200軒は障害の無いネットワークに、半数の200軒は不定 期に障害の起きるネットワークに接続している.そのため,半数の住宅はネット

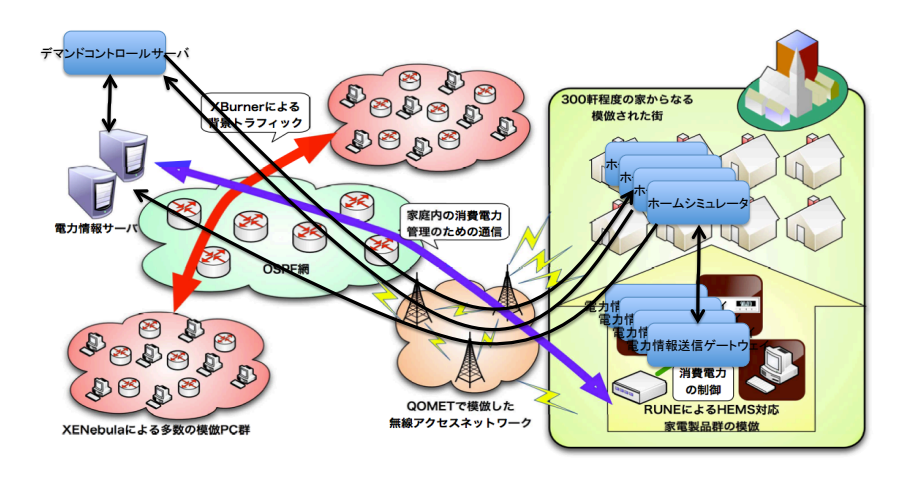

図 7.1: 400世帯の住宅のシミュレーション

ワークに障害が起こってもデマンドコントロールサーバまで消費電力量のメッセー ジが届かずデマンドレスポンスメッセージを受信しない.この200件ずつの消 費電力量を可視化した図を図 7.2 に示す.

図のように,障害の起こるネットワークに接続した世帯の消費電力量がデマン ドコントロールサーバに届いていない様子が確認できた.

# **7.1.2 単一計算機上でシミュレート可能な世帯数**

本シミュレータが単一計算機上で再現可能な世帯数を調べるため,テストベッド 上で実験を行った.テストベッドは北陸先端科学技術大学院大学の CHADANS を 利用した.CHADANS は,45台の計算機クラスタと1台の管理用サーバにより 構成されるホームネットワーク用テストベッドである.CHADANS上の各計算機上 でシミュレートする世帯数を変更し,本シミュレータを実時間で実行した.**表 7.1** に CHADANS の計算機の性能を示す.

実験は管理用ノードから実験制御用スクリプトを実行し、実験の開始、実験の 停止、ログの回収を行った. 実験シナリオは、iHouse における4人家族の1日の

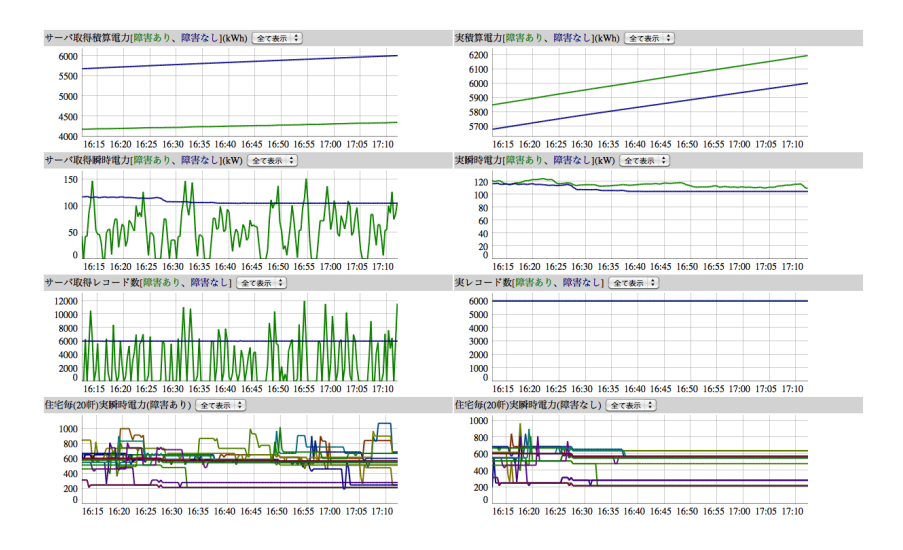

図 7.2: 異なるネットワークに接続した200件ごとの住宅の比較

| 項目名      | 性能                 |
|----------|--------------------|
| プロセッサ名   | Intel Core 2 Duo   |
| プロセッサ周波数 | 2.26GHz            |
| プロセッサ数   | 1                  |
| コア数      | 2                  |
| 二次キャッシュ  | 3MB                |
| メモリ      | 4GB                |
| バス速度     | $1.07\mathrm{GHz}$ |

表 7.1: テストベッド CHADANS の各計算機の性能

シミュレーションを再現し,計算量を同一にするため全ての世帯は同一の乱数の シードを用いて実行した. 便宜上40台の計算機に1から40までの名前を付け る.世帯数は計算機ごとに変更し,計算機1では1世帯,その他の計算機では名 <sup>前</sup> \$*NAME* に対し,(\$*NAME −* 1) *∗* 10 世帯をシミュレートした.

結果として,本計算機上では170世帯を実時間でシミュレートすることがで

きた.180世帯以上のシミュレーションでは,実時間内に1ループを終了する ことができなかった.本実験において,180世帯以上のシミュレーションではど のような要因により実時間の実行が不可能となったかを調べるため, ps, vmstat コマンド、またシミュレータの時間管理機構のログからその原因を調べた.

**図 7.3** に単一計算機上でシミュレートした世帯数ごとの計算機のCPU時間使 用率とメモリサイズを示す.CPU時間使用率とは,システム時間 *timesys*,ユー ザー時間 *timeusr*,経過時間 *timeelp* に対し,

$$
Ratio = (time_{sys} + timestamp) / time_{elp} * 100 \tag{7.1}
$$

により求めた.またメモリサイズは,シミュレータが利用した物理メモリサイズ と仮想メモリサイズの和である.図の横軸は単一の計算機上でシミュレートした 世帯数を、左の縦軸はCPU時間使用率を、右の縦軸はメモリサイズを表す. C

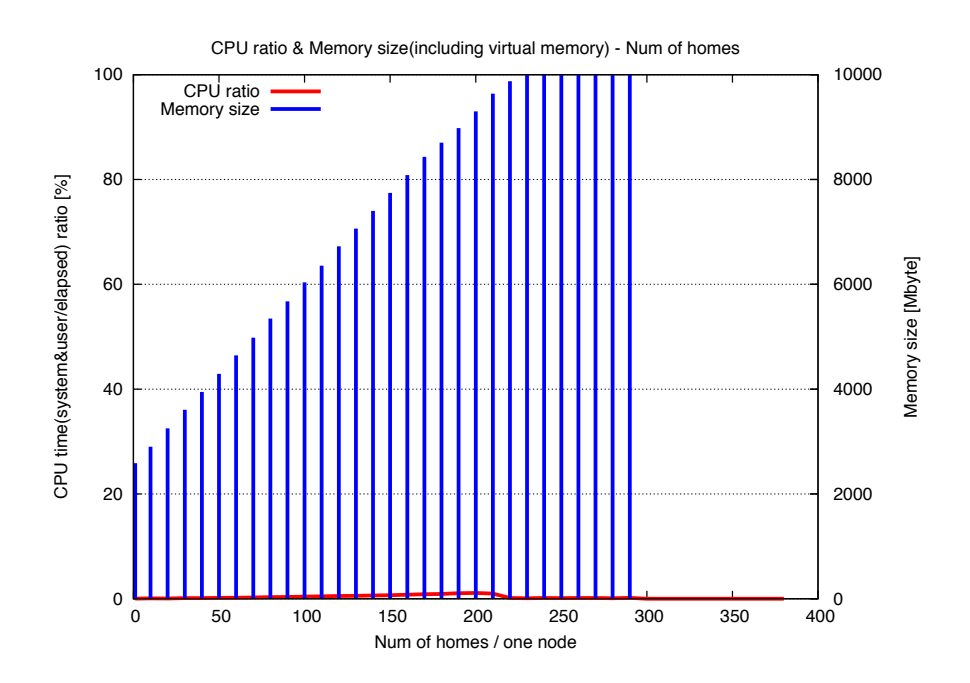

図 7.3: 世帯数ごとの CPU 時間使用率,メモリ

PU時間使用率は実時間内の実行が不可能であった180世帯のシミュレーショ ンもおいても精々1%であった。しかしメモリサイズは世帯数に対し正比例して 増加していることが分かる.世帯数が310以上のメモリサイズが0である原因 は、初期化ができずシミュレーションが開始していないためである.

**図 7.4** に単一の計算機上でシミュレートする世帯数ごとのシミュレーションの 初期化時間と1ループに要した時間を示す.初期化時間とは,シミュレータが複数 の世帯をインスタンス化しシミュレーションループに入るまでに経過した時間で ある.図の横軸は単一の計算機上でシミュレートした世帯数を,縦軸は時間(秒) を表す.世帯数が増加すると初期化時間は指数的に増加することが分かる.

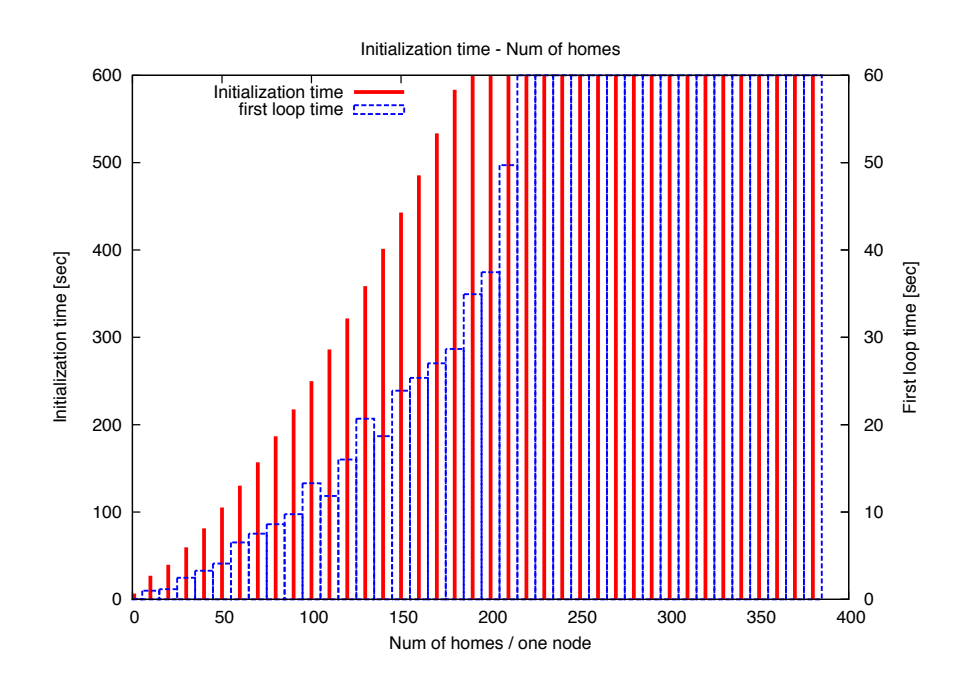

図 7.4: 世帯数ごとのシミュレーション初期化時間

**図 7.5** に単一計算機上でシミュレートした世帯数ごとの計算機のページイン, ページアウトのサイズを示す.図の横軸は単一の計算機上でシミュレートした世 帯数を,左の縦軸はページインのサイズを,右の縦軸はページアウトのサイズを 表す.ページインのサイズは実時間の限界である世帯数170の直前である16 0まで増加し,それ以降減少するが,世帯数190から再度増加する.一方ペー ジアウトのサイズは実時間の限界である170から急激に増加する.

実時間での実行が不可能になった要因は多数の世帯をインスタンス化するため, 多量のメモリ領域が必要となりページインのみでなくページアウトが急激に増加 したことで I/O の処理が実時間内に終了しなかったためである.

単一計算機上でシミュレートする世帯数を増やすためには,ページングのボト ルネックを解消するための対策として,例えば物理メモリを増やすことや高速な

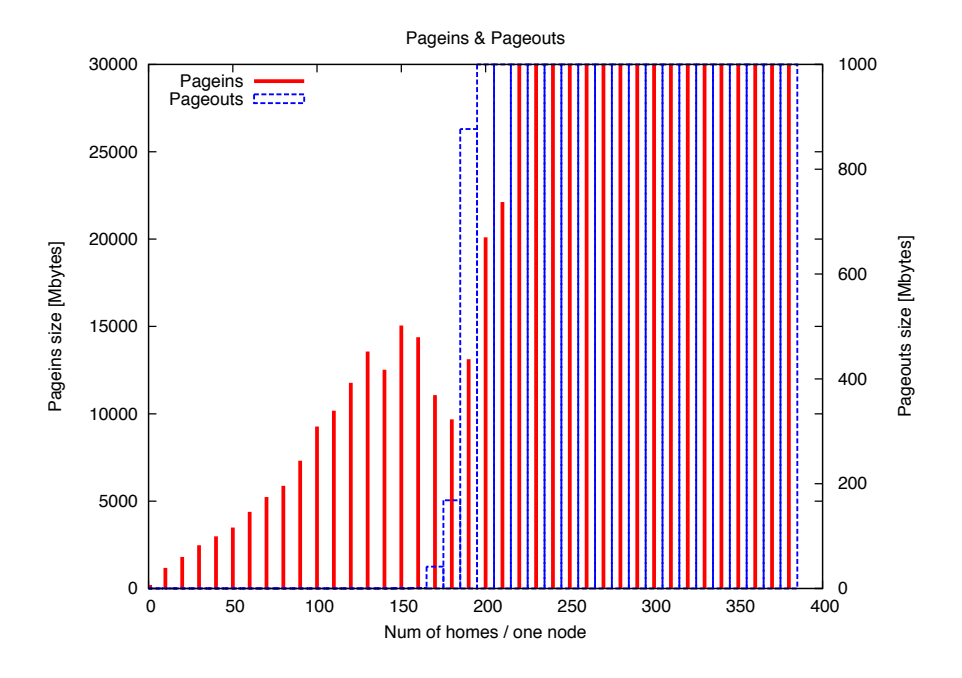

図 7.5: 世帯数ごとのページイン,ページアウトサイズ

I/O 処理が可能なディスクを利用することなどが有効である. 本テストベッドで は,45台の計算機クラスタを用いて約7650世帯のシミュレーションが可能 である.

## **7.1.3 実世界との連携**

*•* 住宅

住宅は, 2.3 で定義している通り,住宅そのものの構造や仕様を指す.これ らの情報は、家電、環境、人間の行動をシミュレートする際参照される情報 であるため,住宅の構造や仕様をシミュレータに与えず計算をすることはで きない.ただし,住宅の全てのモノに対しタグが埋め込まれ,住宅の構造か ら壁の材質の仕様までネットワーク越しに参照可能であったり,その住宅の 構造や仕様がある場所から参照できる場合は,シミュレータはこの情報を利 用することで実世界の情報を参照できる. またシミュレータ内で, 窓, カー テン,サッシ,オーニングの制御が行われた場合,シミュレータで定義する ECHONET に対応する設備が備わっていればシミュレータからこれらの機

器を制御することが可能である.

*•* 家電

シミュレータ内の家電は ECHONET に対応したコマンドにより制御,参照 される.そのためネットワーク的な解決がされれば,シミュレータから家電 を操作する際実際の家電を制御することが可能である.ネットワーク的な解 決とは,例えばシミュレータ内で住人がエアコンを動作させた場合実機の家 電へのネットワーク的なリーチャビリティ,家電が ECHONET に対応して いること, 住宅内に ECHONET ゲートウェイが存在し ECHONET のアドレ スが振られていること,これらを満たせば可能である.また逆に実機の家電 の状態の変化からシミュレータ内の家電の状態を変化することは容易に実現 できる.これは実機の家電の状態を監視し,状態が変化した際同時にシミュ レータ内の家電の状態を変化させれば良い.

*•* 環境

実世界の環境とシミュレータを組み合わせるためには,実世界の環境を参照 するためのセンサとセンサへのネットワーク的なリーチャビリティが必要で ある.更にシミュレータ内で例えばエアコンを動作させた場合,実世界の環 境も変化することが期待される.そのため,実世界はシミュレータ内と同様 の家電が設置してあり,シミュレータから実世界の家電を操作することが必 要となる.

*•* 電力

電力も環境と同様の性質を持つ.電力を参照するためには,電力計センサが 住宅内に設置されている必要がある.シミュレータ内の家電が使用された際, 実世界でも同様の電力が使用されるべきであり,実世界の住宅にはシミュレー タと同様の家電が設置されている必要がある.また実世界の電力は,精々1 世帯の情報を参照することがやっとであり、多数の世帯を想定する場合、こ れは実証実験と変わらないものである.

*•* 人間

実世界の人間とシミュレータを連携させるためには,上記に挙げた全ての要 素がシミュレータの情報を反映して変化する仕組みが必要となる.

以上から,最も容易に実世界と連携可能な要素は家電であり,環境,電力につ いても可能であると言える.しかし住宅,人間とシミュレータの連携は非常困難, またはコストのかかる課題がある.

## **7.1.4 精度の異なるシミュレーションの組み合わせ**

本シミュレータでは,シミュレータの精度,詳細度を様々な形で変更すること ができる.まずシミュレーションの要素ごとの精度の変更について述べる.

環境のシミュレーションは,精度もモデルも全く異なるシミュレーションを選択 することができる.またそれぞれのモデルについても,数値流体力学による環境 のシミュレーションの場合, 空間モデル, CFD プログラム群を変更することで精 度の変更が可能である. またシミュレーションの1ステップの時間を変更するこ とでも精度の変更ができる.熱力学による環境のシミュレーションでは,計算モ デルの中から熱貫流率を用いて熱の移動を計算する場合と熱の伝導を用いて熱の 移動を計算する場合などモデルを組み合わせ,精度を変更することが可能である. またここでも同様に1ステップの時間を変更することで精度のへこうができる.

シミュレーション全体については,時間に関する変更で精度を変更できる.シ ミュレーションの1ステップをより短くし精度を高めることや.1ステップを長 くし高速なシミュレーションが可能である.またログの機能を省くことによる高 速化も可能である.

以上で述べた異なる精度のシミュレーションは,同時に実行するシミュレーショ ンに適用することによって限られた計算機上での実験規模を増加することができ る.時間に関してシミュレーション間で異なる設定をした場合,それぞれの同期 機構が必要となるが,それ以外であればシミュレーションのモデルは異なった場 合でも,共通のインタフェースにより設計してあるため,同時に異なる精度のシ ミュレーションがインタラクションしながら動作することが可能である.

## **7.1.5 シミュレーションのマクロモデル**

限られた計算資源上でより精度の高いシミュレーション結果を得るためにはよ り精度の高いモデルを用いることが必要であるように,よりシミュレーションの 規模を拡大するためにはより抽象的なモデルを用いることが必要である. 7.1.2 で 示した様に,テストベッド CHADANS 上では約7650世帯の実時間シミュレー ションが可能であるが、日本全国の世帯数は5千万程度であり,ある特定のホーム ネットワークサービスの利用者が仮に1%と仮定しても必要となる世帯数は50 万世帯である.StarBED のハードウェアを利用する場合,約1000台の計算機 を利用できるため単純計算で17万世帯のシミュレーションが可能であるが,や はり50万世帯には及ばない.

このような規模のシミュレーションを実行するためには,ある一定数のシミュ レーションから得られたデータ,知見を元にマクロモデルを作成することが有効 である.本シミュレーションから作成するマクロモデルは,従来のマクロモデル とは異なり一軒一軒のシミュレーションを高い精度で再現し,その実データを用 いてマクロモデルを作成する点にある.例えば数万の人口の街のトラフィックを解 析し,その街のパターンを様々なパラメータを用いて変更する.このパターンご とのトラフィックにより,どのようなパラメータが街のトラフィックに影響を与え るかを解析し街のトラフィックマクロモデルを作成する.このようなマクロモデル を利用することで,シミュレート可能な世帯数を大幅に増やすことが可能である.

しかしこのようなマクロモデルには,動的なイベント,インタラクションに対 する処理が問題となる.動的なイベントやインタラクションの影響を反映するた めには,この影響の反映もモデル化する必要がある.本来このようなマクロモデ ルの作成は実データや統計情報を元に作成されることが多いが,本シミュレータ を用いることでパラメータを変更しながら何度も様々なシミュレーションを再現 できるため,上記のような動的なイベントやインタラクションに対応したマクロ モデルを作成するためのデータを何度も生成することが可能である.

# **7.2 利便性の高いシミュレーション**

本節では, 2 で列挙したシミュレーションの利便性について議論する.利便性 に関する解決手法はシミュレータの機能による部分が多く,住宅のシミュレーショ ン要件であげた要件に対し,対応する機能について述べる.

## **7.2.1 シミュレーションの自動化機構**

シミュレータには基本的な実装の他に様々なツール群が用意されている.自動 化機構はその一部であり,特に複数の計算機上で多数の住宅のシミュレーション をするためのシェルスクリプト群を用いることで実験を容易に自動化可能である. またシミュレーションのィグレーションファイルを変更した際、全ての計 算機にその変更を反映する機能,実験の開始,実験の停止,ログの収集などの機 能を備える.

### **7.2.2 繰り返しや網羅的な検証**

シミュレーションの繰り返し実行や,網羅的な検証について議論する前にシミュ レータの基本設計について簡単に述べる.本シミュレータの実装は,多数のシミュ レーションコンポーネント及びツールから成る.基本モデルは, 5.1 で述べた実装 のモデルであり,ユーザーが本シミュレータを用いて設定を変更する場合や,独自 のシミュレータを実装する場合,この基本モデルに沿うことで既存のシミュレー ションコンポーネントを流用することができる.既存のシミュレーションコンポー ネントを組み合わせグラフ構造を構成することでユーザーは全く新しいシミュレー ションを構築することが可能である.グラフ構造の構成は,最も簡単な例として は, 5.1 で述べた既存の「ネットワーク」を「エッジ」で連結することで実現で きる.

繰り返しや網羅的なシミュレーションを実行する場合,既存の住宅のシミュレー ションを指定のルールに合わせたループで構成すれば良い.例えばシミュレーショ ンの結果,1日の消費電力量が 5*KW* を下回るまでシミュレーションを繰り返す 際は、住宅のシミュレーションを1日実行し、最終的な積算消費電力量の値を評 価し条件を満たせば終了する簡単なループにより実現できる.網羅的な検証例と しては, 6.2.4 の例で説明している.

# **7.2.3 高速なシミュレーション**

本シミュレータは、厳密ではないが時間管理機構を持つ. ここで厳密とは、異 なる計算機間の実時間及びシミュレーション時間の高い精度での時間同期機構を 指す.厳密ではないとは,それぞれの計算機同士の時刻が同期していることを前 提としていることを指している.時間管理のため,シミュレータは内部に実時間, シミュレーション時間を保持し,実時間の制約を守れているかを常時確認しなが ら動作する. ユーザーはコンフィグレーションファイル内において、実時間のシ ミュレーション開始時間,実時間のシミュレーション1ステップの時間,シミュ レーション時間のシミュレーション開始時間,シミュレーション時間のシミュレー ション1ステップの時間を指定することでシミュレーションの速度を設定するこ とができる. ここで、実時間のシミュレーション開始時間を0以下の値に設定す ることで,シミュレータは1ステップごとに待ち状態に入らず実行される. 7.1.1 で実施したデモの場合、待ち状態無しでテストベッドの1台の計算機上で1シミュ レーションを実行した際1日のシミュレーションを約2分程度で実行できた.

# **7.3 展望**

本節では、提案するシミュレータを用いることで期待できる様々な検証や、今 後展開されるシミュレーションによる新領域の可能性について述べる.

## **7.3.1 ホームシミュレータを用いて可能となる検証例**

提案するシミュレータを用いることで、住宅が関連する様々な検証が可能とな る.ホームネットワークに関する研究は,検証に利用可能な代表的な分野である. 本シミュレータの特性上,低レイヤのネットワークやセンサネットワークに関す る研究との親和性は低いが,上位のサービスレベルの研究に対しては計算機上で 仮想的に動作する住宅を再現できることは非常に大きなメリットとなる.本シミュ レータは,環境,家電,電力,人間が相互作用しながら動作する住宅を再現する ため,ユーザーが想定する検証シナリオに合わせ住宅の要素が変化する情報を得 ることができる.

例として,住宅内の空調制御アルゴリズムを検証する際,センサから得られる 各部屋の温度,湿度情報,家電の状態の参照と制御,消費電力量,人間の行動から 人間が不快に感じない空調制御を行いその中で消費電力量を最小限に抑えるなど 様々な条件を変化させながらシミュレーションを実行することが可能である. 気 象庁の天候データを入力することで,日本全国のカーテン,窓,オーニングなど の住設設備を制御するパッシブ空調の検証も行うことができる. 消費電力量に関 しても,単純な家電の制御と環境のみではなく,アルゴリズムに基づく空調を行っ た場合の人間の行動の変化も含めた,より現実的な消費電力量を算出することが 可能である.

また環境の情報,家電の状態,人間の行動を元としたコンテキストアウェアネ スに関する研究に関してもコンテキストを利用した様々なサービス,アプリケー ションの検証を行うことができる.本シミュレータは,環境,家電,人間,電力 の全ての要素が3次元空間における位置情報を持っているわけではないため、コ ンテキストの生成の段階の研究に対しては不向きであるが,人間の行動を始めと した,認識されたコンテキストを生成することができる.このコンテキストを利 用し状況に応じた最適なサービスやアプリケーションを住宅に提供する際の効果 の検証を行うことが可能である.

更に大規模な住宅をテストベッド上で実行することで,街レベルの規模の住宅 に対するシミュレーションが可能である. 近年注目を集めているスマートシティ に関する研究の検証として,ユーザーが検証したい様々な分野のシステムまたは 機器を導入した街をシミュレーションにより再現し,その効果を検証することが できる.街は統計情報を利用することで,特定の県,全国の人,世帯を対象とし たシミュレーションが可能である.

また本シミュレータの環境,家電,電力,人間から得られる多種多様なデータを 収集するクラウドコンピューティングのシステムと組み合わせることで、街レベ ルの大量のセンサデータ,家電または住宅の状態,家庭の消費電力量,人間の行動 履歴のトラフィックを生成することができる.この様にして,住宅を対象とした次 世代の大規模なデータ,サービス,アプリケーションの様々な検証が可能となる.

97
#### **7.3.2 シミュレーションが切り開く新しい領域**

計算機によるシミュレーションは,解析対象を計算機上で再現可能なモデルを作 成し、離散時間内のモデルの状態変化を計算することで解析対象の振る舞い、出 力を得ることで様々な現象の予測を立てる際に用いられる.例えばシステムに網 羅的な入力を与え欠陥が無いか検証したり,効率的な出力を探すという用途や,災 害時の被害などの予測,ゲームなどにも利用されている.

本研究では,本来順方向に進むシミュレーション内の離散時間を逆方向へ遡る ことにより、得られたデータからその入力が何であったかを推定するシミュレー ションを行った.具体的には消費電力量の時系列データから住宅内の家族の行動 を推定したが,このようなシミュレーションの利用方法は今後様々な問題に適用 可能であると考えられる.例えば同様の推定として家族構成,住宅内の家電構成, 住宅の地域などが挙げられる.本論文で示した推定の例の対象は単一世帯である が,街レベルのマクロモデルをホームシミュレータにより生成することで,生成 したマクロモデルを用いて同様の解析を行うことが可能である.

今後各家庭に高度なホームネットワークが構築され,様々なホームネットワー クサービスが提供されるようになると予想されるが,単一世帯のみではなく大規 模な街レベルの世帯において世帯ごと、地域ごとに多様なデータが得られる.こ れらのデータは住宅における家電の消費電力量,センシングデータ,サービスの 利用履歴など様々であるが,このような多量のデータからそのデータの表す特徴 を解析する技術の一つとして本論文で示したシミュレータを用いた解析が考えら れる.このような解析手法には機会学習,データマイニング,パターン認識などが 用いられるが,本シミュレータの様なモデルとデータを照合することにより既存 の手法では発見できない特徴や知識を得ることができる.世帯ごとの家族のプロ ファイル,習慣的行動,家電,電力消費パターンなど様々な情報を推定し,仮想 世界の中に様々なパターンのライフスタイルを再現,評価することにより,対象 の世帯にとって快適なライフスタイルの提案を対話的に行うシステムやロボット の検証を本シミュレータとマクロモデルにより実現することも可能となってくる.

## **第 8章**

### **むすび**

本論文では,次世代のホームネットワークサービスおよびシステムを実証的に 検証可能なシミュレータについて述べた.

ホームネットワークの現状について整理し,次世代のホームネットワークサー ビスおよびそのシステムの検証の関連研究をまとめた.従来の実証実験やシミュ レーションでは解決不可能な問題点について述べ,その解決手法として実証的ホー ムシミュレータを提案した.

まず実験住宅におけるシステム構築の知見を元に住宅を住宅、家電、電力、環 境,人間の5つの要素に分類した.それぞれの要素のシミュレーションモデルに ついて述べ,環境の要素のシミュレーションに対し,実験住宅 iHouse において収 集した実データとシミュレーション結果を比較し,高い精度で環境を再現できる ことを確認した.また HEMS の実験データを元に,世帯がシステムのアドバイス に対しどの程度消費電力量削減効果があるかを解析し,未知の住宅における消費 電力量の特徴を網羅的シミュレーションにより推定することができた.

シミュレーションの精度に対し,大規模な世帯への対応,実世界との連携,精 度の異なるシミュレーションの組み合わせ,マクロモデルについて議論した.ま たシミュレーションの利便性に関しては,シミュレーションの自動化機構,繰り 返しや網羅的な検証,実時間で実行しない際の高速なシミュレーションについて 述べた.

本論文を通し,家電,環境,電力,人間が相互作用する住宅の様々なサービス, システムのシミュレーションに関する知見を得るとともに,提案するシミュレー タの解決可能な領域と今後解決が必要となる問題を明らかにした.

## **謝辞**

本研究を行なうにあたり,終始ご指導を賜わりました丹 康雄教授に深く感謝し ます.

また審査委員をお引き受けいただいた本学 篠田 陽一教授,本学 知念 憲一特任 准教授,本学 Lim Azman Osman 准教授,産業技術総合研究所/本学客員准教授 山下 倫央氏には、本論文を執筆するにあたり多大な助言をいただきました. 深く 感謝致します.

副テーマにおいてご指導を賜りました本学 Defago Xavier准教授に感謝致します. StarBED プロジェクトにおいて,多大な助言をいただいた慶応義塾大学 大学院 政策・メディア研究科 中田 潤也特任准教授(元 情報通信研究機構 研究員), 情 報通信研究機構 研究員 Razvan Beuran 氏に感謝致します.また本学 高信頼ネッ トワークイノベーションセンター(元 インターネットリサーチセンター),情報 通信研究機構 北陸 StarBED 技術センター(元 情報通信研究機構 北陸リサーチセ ンター)の皆様に感謝致します.

富士通株式会社、富士通研究所、富士通長野システムエンジニアリングの皆様 には実験住宅におけるデータ収集を始め,研究に対し助言を頂いたことを感謝致 します.

本論文をまとめるに当たって御協力いただいた丹研究室の諸兄に厚く御礼申し 上げます.

最後に,遠方から支えて頂いた高山家の皆様に,また私の研究に対し理解を示 して頂いた家族に最大の感謝を致します.

# **参考文献**

- [1] 総務省, "情報通信統計データベース," インターネット普及率の推移, (2010).
- [2] IEEE STANDARDS ASSOCIATION, IEEE 802.3 ETHERNET WORK-ING GROUP, (online), available from (http://www.ieee802.org/3/) (accessed 2011-07-15).
- [3] International Telecommunication Union Telecommunication standardization sector(ITU-T), Standardization(ITU-T), (online), available from  $(\text{http://www.itu.int/ITU-T/})$  (accessed 2011-07-15).
- [4] HomePNA Appliance, (online), available from (http://homepna.org) (accessed 2011-07-15).
- [5] TOSHIBA HOME APPLIANCES CORPORATION, 東芝ネットワーク家電 フェミニティ, (online), available from (http://feminity.toshiba.co.jp/feminity) (accessed 2011-07-15).
- [6] Actvila Corporation, (online), available from (http://actvila.jp) (accessed from 2011-07-15).
- |7| 今井智大,岡田 崇,中田 潤也,丹 康雄,"ホームネットワークにおけるリ モート管理を考慮したサービスインタフェースに関する提案", ユビキタスコ ンピューティング研究会(*UBI*), 30, 6, pp.626–634 (2008).
- [8] Steve Shafer and John Krumm and Barry Brumitt and Brian Meyers and Mary Czerwinski and Daniel Robbins, "The New EasyLiving Project at Microsoft Research", *Proc. DARPA/NIST Smart Spaces Workshop*, (1998).
- [9] 玉井森彦,柴田直樹,安本慶一,伊藤実, "スマートスペースを対象としたデ バイス間通信シミュレータの開発", マルチメディア,分散,協調とモバイル シンポジウム *(DICOMO2006)* 論文集, pp.689–692", (July.2006).
- [10] H Nishikawa and S Yamamoto and M Tamai and K Nishigaki and T Kitani and N Shibata and K Yasumoto and M Ito, "UbiREAL: Realistic Smartspace Simulator for Systematic Testing", *Proc. of the 8th Int'l Conf. on Ubiquitous Computing (UbiComp2006)*, pp.459–476, (2006).
- [11] 宇田川光弘, "標準問題の提案 住宅用標準問題", 日本建築学会環境工学委員会 熱分科会第15回熱シンポジウム, pp.22–33, (1985).
- [12] A.H.Maslow, "A Theory of Human Motivation", *Psychological Review*, vol.50, pp.370–396, (1943).
- [13] 野村幸司,林徹夫,佐々木靖,野見山修嗣, "通気工法住宅の温熱環境シミュ レーション", 日本建築学会技術報告集, vol.22, pp.351–354, (2005).
- [14] 大崎聡,佐藤誠,宇田川光弘,石田建一,木村建一, "住宅の夏季の熱環境に 関する実測とシミュレーションとの比較検討 : その 1 天井断熱の異なる同形 2 室での比較", 日本建築学会大会学術講演梗概集, pp.55–56, (1997).
- [15] 谷川朗子,石田建一,宇田川光弘,佐藤誠,藤田哲典,木村建一, "住宅の夏 季の熱環境に関する実測とシミュレーションとの比較検討 : その 2 垂直温度 分布の比較", 日本建築学会大会学術講演梗概集, pp.57–58, (1997).
- [16] Paraview, (online), available from (http://www.paraview.org) (accessed 2011-  $07-15$ ).
- [17] OpenFOAM, "The open source CFD toolbox", (online), available from (http://www.openfoam.com/) (accessed 2011-07-15).
- [18] 奥山博康, "熱回路網によるシミュレーションの理論と応用", 空気調和衛生工 学会学術論文集, pp.541–544, (1983).
- [19] 青木尊之, "フル GPU による CFD アプリケーション," 情報処理学会会誌, vol.50, no.2, pp.107–115 (2009).
- [20] Wangda Zuo and Qingyan (Yan) Chen, "REAL TIME AIRFLOW SIMULA-TION IN BUILDINGS," *6th International Conference on Indoor Air Quality, Ventilation and Energy Conservation in Buildings. (IAQVEC 2007)*, (Oct. 2007).
- [21] Steven Pelley and Yifan YangGong and David Meisner and Thomas F. Wenisch and James W. VanGilder, "Maelstrom: Real Time Data Center Temperature Modeling," *Fourteenth International Conference on Architectural Support for Programming Languages and Operating Systems (ASPLOS '09)*, (March. 2009).
- [22] Dennis C.Jesperson, "Acceleration of a CFD Code with a GPU," *NAS Technical Report NAS-09-003* , (Nov. 2009).
- [23] Bernard P. Zeigler and Hessam S. Sarjoughian, "CREATING DISTRIBUTED SIMULATION USING DEVS M&S ENVIRONMENTS," *Winter Simulation Conference (WSC'00) Proceedings of the 32nd conference on Winter simulation Orlando, Florida*, pp.158–160
- [24] 坂本雄三, 松尾陽, 野村豪, 鎌田元康, "2 方程式モデルによる 3 次元熱対流の 数値解析," 日本建築学会大会学術講演梗概集, (1978)
- [25] IEEE, "IEEE 1588," (online), available from (http://ieee1588.nist.gov/), (accessed 2011-07-15).
- [26] OpenCL, "OpenCL The open standard for parallel programming of heterogeneous systems," (online), available from (http://www.khronos.org/opencl/), (accessed 2011-07-15).
- [27] K. Konishi and K. Maeda and K. Sato and A. Yamasaki and H. Yamaguchi and K. Yasumoto and T. Higashino, "MobiREAL Simulator - Evaluating

MANET Applications in Real Environements," *13th IEEE International Symposium on Modeling, Analysis, and Simulation of Computer and Telecommunication Systems (MASCOT2005)*, pp.499–502, (2005).

- [28] T. McLean and R. Fujimoto, "Repeatability in Real-Time Distributed Simulation Executions," *Workshop on Parallel and Distributed Simulation*, pp.23– 32, (2000).
- [29] P. Levis and M. Wlsh and D. Culler, "TOSSIM: Accurate and Scalable Simulation of Entire TinyOS Applications," *The first ACM Conference on Embedded Networked Sensor Systems (SenSys2003)*, Los Angeles, California, U.S.A., (2003).
- [30] Seong Myun Cho and Tag Gon Kim, "REAL TIME SIMULATION FRAME-WORK FRO RT-DEVS MODELS," *Special Issue of the Transactions of the Society for Computer Simulation*, (2001).
- [31] M. H. Hwang, "Tutorial: Verification of Real-time System Based on Schedule-Preserved DEVS," *Proceedings of 2005 DEVS Symposium*, San Diego, (Apr. 2005).
- [32] Jianping Shi, Norman I. Badler, Michael B. Greenwald, "Joining a Real-Time Simulation: Parallel Finite-State Machines and Hierarchical Action Level Methods for Mitigating Lag Time," *Proceedings of the 9th Conference on Computer Generated Forces*, (May. 2000).
- [33] N. Audsley, A. Burns, M. Richardson and A. Wellings, "Stress: a simulator for hard real-time systems," *Software - Practice and Experience*, pp.543–564, (June. 1994).
- [34] Kaushik Ghosh, Kiran Panesar, Richiard M. Fujimoto and Karsten Schwan, "PORTS: A Parallel, Optimistic, Real-Time Simulator," *Proceedings of the eighth workshop on Parallel and distributed simulation*, pp.24–31, Edinburgh, Scotland, United Kingdom (Jul. 1994).
- [35] Matthew F. Starch and Jane W.S. Liu, "DRTSS: A Simulation Framework for Complex Real-Time Systems," *In Proceedings Complex Systems Design and Synthesis Technology Workshop*, (1994).
- [36] Jane W. S. Liu and Juan-Luis Redondo and Zhong Deng and Too-Seng Tia and Riccardo Bettati and Ami Silberman and Matthew Storch and Rhan Ha and Wei-Kuan Shih, "PERTS: A Prototyping Environment for Real-Time Systems," *Technical report*, University of Illinois, Urbana, (May. 1993).
- [37] Hokuriku research center, "StarBED project," (online), available from (http://www.starbed.org/), (accessed 2011-07-15).
- [38] T. Miyachi and K. Chinen and Y. Shinoda, "StarBED and SpringOS: Largescale General Purpose Network Testbed and Supporting Software," *Conference on Performance Evaluation Methodologies and Tools (Valuetools 2006)*, ACM Press, ISBN 1-59593-504-5, Pisa, Italy, (Oct. 2006).
- [39] R. Beuran and L. T. Nguyen and K. T. Latt and J. Nakata and Y. Shinoda, "QOMET: A Versatile WLAN Emulator," *IEEE International Conference on Advanced Information Networking and Applications (AINA 2007)*, Niagara Falls, Ontario, Canada, pp.348–353 (May. 2007).
- [40] J. Nakata and T. Miyachi and R. Beuran and K. Chinen and S. Uda and K. Masui and Y. Tan and Y. Shinoda, "StarBED2: Large-scale, Realistic and Real-time Testbed for Ubiquitous Networks," *Internatinal Conference on Testbeds and Research Infrastructures for the Development of Networks and Communities (TridentCom 2007)*, Orlando, Florida, U.S.A., (May. 2007).
- [41] JoonSeok Park and Mikyeong Moon and Seongjin Hwang and Keunhyuk Yeom, "CASS: A Context-Aware Simulation System for Smart Home", *5th ACIS International Conference on Software Engineering Research, Management & Applications (SERA 2007)*, pp.461–467, (2007).
- [42] Jalal Al-Muhtadi and Manish Anand and M. Dennis Mickunas and Roy Campbell, "Secure Smart Homes using Jini and UIUC SESAME", *Proceedings of the Sixteenth Annual Computer Security Applications Conference (AC-SAC'00)*, (2000).
- [43] NHK 放送文化研究所, "日本人の生活時間・2005 -NHK 国民生活時間調査", 日本放送出版協会, ISBN4-14-009337-4, (2005).
- [44] 石川 和美,諏訪 敬祐, "家庭用住宅システムにおける省電力化技術に関する 研究", 武蔵工業大学 環境情報学部 情報メディアセンタージャーナル, (2005).
- [45] 松本 光崇, 浜野 絢子, 田村 徹也, 井口 浩人, "2010年のユビキタス社会の マクロ環境影響評価", *NEC* 基礎・環境研究所, (2010).
- [46] 岡田 崇, 中田 潤也, 金 準修, 丹康雄, "実世界指向ホームネットワーク実証 環境", 電子情報通信学会 *2010* 年総合大会, (2010).
- [47] 岡田 崇, 中田 潤也, 牧野 義樹, 金 準修, Sioutis Marios, 丹康雄, "ホーム ネットワークにおける人間行動シミュレータ", 電子情報通信学会 *2010* 年ソ サイエティ大会, (2010).
- [48] Junya NAKATA and Razvan BEURAN and Tetsuya KAWAKAMI and Takashi OKADA and Kenichi CHINEN and Yasuo TAN and Yoichi SHIN-ODA, "Distributed Emulator for Developing and Optimizing a Pedestrian Tracking System Using Active Tags", *International Journal On Advances in Intelligent Systems*, (2009).
- [49] 独立行政法人 新エネルギー・産業技術総合開発機構, "人の好みや行動パター ンに応じた HEMS/BEMS 技術の研究開発", エネルギー使用合理化技術戦略 的開発*/* エネルギー使用合理化技術戦略的開発 *(FS* 事業*)*, (2007).
- [50] 大山 力, "情報技術を活用した薪しいデマンドサイドマネージメントの枠組み に関する検討", 平成盟年度 平成薦年度科学研究費補助金 *(*基盤研究 *(*聾*)(2))* 研究成果報告書, (2005).
- [51] JoonSeok Park and Mikyeong Moon and Seongjin Hwang and Keunhyuk Yeom, "CASS: A Context-Aware Simulation System for Smart Home", *5th ACIS International Conference on Software Engineering Research, Management & Applications (SERA 2007)*, pp.461–467, (2007).
- [52] , B. De Carolis and G. Cozzolongo and S. Pizzutilo and V.L. Plantamura, "Agent-Based Home Simulation and Control", *Lecture Notes in Computer Science(LNCS)*, pp.59—84, (2005).
- [53] LI JIANG and DA-YOU LlU and BO YANG, "SMART HOME RE-SEARCH", *Proceedings of the Third International Conference on Machine Learning and Cybernetics*, (2005).
- [54] "家庭用住宅システムにおける省電力化技術に関する研究", 武蔵工業大学 環 境情報学部 情報メディアセンタージャーナル, (2005).
- [55] ユビキタスネット社会の進展と環境に関する調査研究会, "ユビキタスネット 社会の進展と環境に関する調査研究会 報告書", (2005).
- [56] NICT, "StarBED Project", (online), available from (http://www.starbed.org/), (accessed 2011-03-25).
- [57] スマートハウス情報活用基盤整備フォーラム, "平成 21 年度スマートハウス 実証プロジェクト報告書", 財団法人日本情報処理開発協会 電子情報利活用 推進センター, (online), available from (http://www.jipdec.or.jp/), (accessed 2011-01-26).
- [58] UPnP, "UPnP Forum", (online), available from (http://www.upnp.org/), (accessed 2011-03-14).
- [59] DLNA, "Degital Living Network Alliance", (online), available from (http://www.dlna.org/), (accessed 2011-01-06).
- [60] ECHONET, "ECHONET CONSOTIUM", (online), available from (http://www.echonet.gr.jp/), (accessed 2010-10-30).
- [61] 経済産業省, "次世代エネルギー・社会システム協議会", (online), available from (http://www.meti.go.jp/committee/summary/0004633/index.html), (accessed 2010-10-21).
- [62] IBEC, "CASBEE", (財)建築環境・省エネルギー機構, (online), available from (http://www.ibec.or.jp/CASBEE/), (accessed 2011-03-22).
- [63] 小山克正,宝珍輝尚,中西秀哉,小嶋護, "時系列データの周波数に基づく類 似度について", 情報処理学会研究報告, (2006-11-16).
- [64] 櫻井保志,吉川正俊, "ダイナミックタイムワーピングのための類似探索手法", 情報処理学会論文誌 データベース, pp.23—36, (2004-03).

## **本研究に関する発表論文**

- [1] 岡田 崇,丹 康雄: "自律型ロボットの衝突回避経路計画", 情報処理学会研究 報告,UBI14,pp.29-36(平成 19 年).
- [2] Takashi OKADA, Junya NAKATA, Razvan BEURAN, Yasuo TAN and Yoichi SHINODA: "Motion Planning of Autonomous Robots", UCS2007, pp.57-58(平成 19 年)
- [3] Takashi OKADA, Razvan BEURAN, Junya NAKATA, Yasuo TAN and Yoichi SHINODA: "Collaborative Motion Planning of Autonomous Robots", CollaborateCom2007, pp.1-8(平成 19年)
- [4] T. Okada, J. Nakata, R. Beuran, Y. Tan, Y. Shinoda: "Large-scale Simulation of Mobile Robots", 2nd International Symposium on Universal Communication (ISUC 2008), (平成 20 年 12 月)
- [5] T. Okada, J. Nakata, R. Beuran, Y. Tan, Y. Shinoda: "Large-scale Simulation Method of Mobile Robots", 2nd International Symposium on Universal Communication (ISUC 2008), pp.309-314(平成 20 年 12 月)
- [6] 岡田 崇, 中田 潤也, 金 準修, 丹 康雄: "実世界指向ホームネットワーク開 発環境", 電気情報通信学会 2010 総合大会, (平成 22 年)
- [7] T. Okada, M. Sioutis, J. Kim, J. Nakata, Y. Tan, Y. Shinoda: "A Componentbased Simulation Environment for Large-scale Simulation of Home Network Systems", 6th International Conference on Testbeds and Research Infrastructures for the Development of Networks & Communities (TridentCom 2010), (平成 22 年 5 月)

[8] 岡田 崇,牧野 義樹,中田 潤也,Kim JUNSOO,丹 康雄: "住宅におけるエ ネルギーマネジメントの効果を検証する実証的ホームシミュレータの提案と 実装", 情報処理学会論文誌 投稿中.

## **第 A章**

## **コンフィグレーションファイル**

本章では,提案したホームシミュレータの様々な設定を変更可能なコンフィグ レーションファイルについて述べる.

### **A.1 コンフィグレーションの種類**

ホームシミュレータの入力であるコンフィグレーションファイルの一覧を以下 に示す.

- *•* シミュレーションに関するコンフィグレーションファイル
- *•* 世帯に関するコンフィグレーションファイル
- *•* 部屋に関するコンフィグレーションファイル
- *•* 壁に関するコンフィグレーションファイル
- *•* 家電に関するコンフィグレーションファイル
- *•* 電力に関するコンフィグレーションファイル
- *•* 人間の行動に関するコンフィグレーションファイル
- *•* 人間の欲に関するコンフィグレーションファイル

#### **A.1.1 シミュレーションに関するコンフィグレーションファイル**

Listing A.1: シミュレーションに関するコンフィグレーションファイル [ Generic ]  $V start = 2010:10:17:00:00:00$  $VdeltaT = 60.0$  $Rstart = 2010:11:17:00:00:00$  $RdeltaT = 0.0$ 

[ Path ]  $HOUSE$  CONF PATH = ./conf\_household.cfg  $RESULTPATH = ./ results/$ 

[ Environment ] jma = True  $DATAPATH = ./data/$ 

# Nerima , Tokyo  $lattice = 35.7325$  $longitude = 139.6616$ 

- *•* Vstart シミュレーション時間の開始時刻を定義 (YYYY:mm:dd:HH:MM:SS).
- *•* VdeltaT シミュレーション時間が1ステップで進む時間を定義(秒).
- *•* Rstart 実時間の開始時刻を定義(YYYY:mm:dd:HH:MM:SS).
- *•* RdeltaT 実時間が1ステップで進む時間を定義(秒).
- *•* HOUSE CONF PATH 世帯に関するコンフィグレーションファイルのパスを定義.
- *•* RESULT PATH 結果のログを保存するパスを定義.
- *•* jma 気象庁のデータを利用するかを定義.
- DATA\_PATH 外気温度,外気湿度などの入力データのパスを定義.
- *•* latitude 住宅の緯度を定義.
- *•* longitude 住宅の経度を定義.

### **A.1.2 世帯に関するコンフィグレーションファイル**

Listing A.2: 世帯に関するコンフィグレーションファイル

[ Generic ]

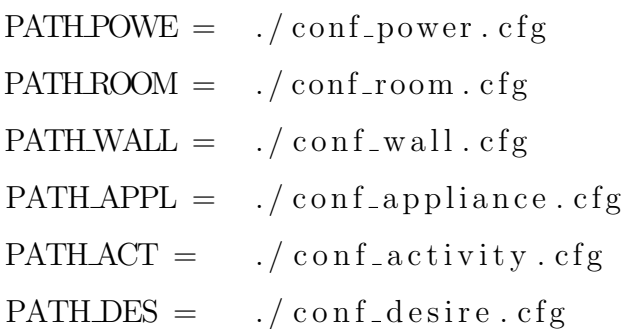

[household]

 $types = 5$ 

 $family =$  father, child, child, mother name  $=$  father, child  $-1$ , child  $-2$ , mother

 $\lceil$  father  $\rceil$  $\text{age} = 46$  $sex =$  male  $\text{todo} = \text{sleep}, \text{personalcare}, \text{meals}, \text{commiting}, \text{work}$  $not = schoolwork, housework, caring, moving, medical, other$  $bedroom = BedRoom$ myroom = SpareRoom

- . . .
	- *•* PATH POWE 電力に関するコンフィグレーションファイルのパスを定義.
	- *•* PATH ROOM 部屋に関するコンフィグレーションファイルのパスを定義.
	- *•* PATH WALL 壁に関するコンフィグレーションファイルのパスを定義.
	- *•* PATH APPL 家電に関するコンフィグレーションファイルのパスを定義.
	- *•* PATH ACT 人間の行動に関するコンフィグレーションファイルのパスを定義.
	- *•* PATH DES 人間の欲に関するコンフィグレーションファイルのパスを定義.
	- *•* types 世帯の種別を定義.数値は国勢調査の世帯の分類から引用している.
	- *•* family 家族構成を定義.
	- *•* name 家族の名前を定義.以降この名前で定義した家族のプロファイルを定義する.
- *•* age father の年齢を定義.
- *•* sex father の性別を定義.
- *•* todo father の習慣的行動に必ず入れる行動種別を定義.
- *•* not father の習慣的行動に入れない行動種別を定義
- *•* bedroom 就寝する部屋名を必要であれば定義.
- *•* myroom 自室を必要であれば定義.

### **A.1.3 部屋に関するコンフィグレーションファイル**

```
Listing A.3: 部屋に関するコンフィグレーションファイル
[EntranceHall]
width = 3.185
depth = 3.185height = 2.400nextroom = Toilet1, LivingRoom, Lavatory, Kitchen, ...walkmath> will\mathbf{s} = 14\lceil \lceil \text{wall1} \rceil \rceilroom = LivingRoom
     width = 2.73height = 2.4wallname = partitionWall\text{direction} = \text{S}
```

```
windows = None. . .
       \left[ \left[ \text{ applicable} \right] \right]num = 6\left[ \left[ \left[ \text{appl1 } \right] \right] \right]name = lighttype = ledcircuit = circuit11. . .
. . .
```
- width, depth, height 部屋の広さを定義.
- *•* nextroom 隣接する全ての部屋の名前を定義.
- *•* walls 壁の数を定義.
- *•* room 壁を挟んで隣接する部屋の名前を定義.
- width, height 壁の広さを定義.
- *•* wallname 壁の名前を定義.この名前により,壁に関するコンフィグレーションファイ ルから壁の性能を参照.
- *•* direction 壁の方向を定義.
- *•* windows 壁に窓がある場合定義.

*•* num

部屋に設置されている家電の数を定義.

- *•* name 家電の種類を定義.この名前により,家電に関するコンフィグレーションファ イルで定義された家電を参照.
- *•* type

家電の機種を定義. この名前により、家電に関するコンフィグレーションファ イルで定義された家電の性能を参照.

*•* circuit

家電がどの分岐回路から電力を供給されるかを定義.この名前により,電力 に関するコンフィグレーションファイルで定義された分岐回路から電力が供 給される.

#### **A.1.4 壁に関するコンフィグレーションファイル**

Listing A.4: 壁に関するコンフィグレーションファイル [Material]  $n$ amelist = steel, asphalt, sheaghing, siding, gypsum, thermowool,...  $\lceil |$  steel  $\rceil$  $lamda = 53.01$  $cp = 1044.175$ rho  $= 8.05$  $\lceil$  [ as phalt  $\rceil$  ]  $lamda = 0.11$  $cp = 255.556$  $rho = 1.04$ 

. . .

[ Wall ]

walllist = foundationInnerWall, foundationOuterWall,... [foundationInnerWall]  $A = 3.189$  $a_A = 0.8$  $a_{-}B = 0.8$  $e.A = 0.9$  $e$ -B = 0.9  $conv_A = 4.4$  $conv_B = 4.4$ radi\_A =  $4.7$  $radi$ <sub>-B</sub> = 4.7  $c.A = 1896.26$  $c$ <sub>-B</sub> = 1896.26 thick =  $0.15$  $numpart = 1$  $\lceil$  [ part 1 ] ]  $ratio = 100.0$ nummaterials = 1  $[[[{\text{material1}}]]]$  $type = concrete$ thick  $= 0.15$ . . .

[Window ]

window name = KA*−*01,KA*−*04,KA*−*06,KA*−*07,KA*−*11,KB*−*06 [ [ KA*−*01]]  $K = 3.81$  $conv_A = 20.3$  $conv_B = 4.4$ 

radi\_A =  $4.7$  $radi$ -B = 4.7  $SCR = 0.71$  $SCC = 0.02$ Alpha  $= 0.7$  $a = 1.0$  ${\cal N} = 1.4$ . . .

```
[ Curtain ]
```
 $curtain_name = Blind, Syoji, NetCurtain$  $\lceil$  [ Blind  $\rceil$  ]  $SRT = 0.7$  $SRR = 0.51$  $VT = 0.2$  $R = 0.0$ . . .

[Directions]  $direction \texttt{ }-names = \text{ }N, S, E, W, upper, lower, roof$  $[$  [ N ] ] theta  $= 180$ .  $phai = 0.$ . . . *•* namelist

- 材質名の定義.以降この名前で定義した材質の詳細を定義する.
- *•* lamda 熱伝導率の定義([*W/mK*]).

*•* cp

比熱の定義 ([Wh/m<sup>3</sup>K]).

- *•* rho 密度の定義([10<sup>3</sup>*kg/m*<sup>3</sup> ]).
- *•* walllist 壁の名前の定義.以降この名前で定義した壁の詳細を定義する.
- *•* A 熱貫流率([*W/m*<sup>2</sup> ]).
- $\bullet$  a\_A, a\_B 日射吸収率.
- $\bullet$  e<sub>-</sub>A, e<sub>-B</sub> 長波放射率.
- conv<sub>-A</sub>, conv<sub>-B</sub> 表面対流熱伝導率([*W/m*<sup>2</sup>*K*]).
- radi<sub>A</sub>, radi<sub>B</sub> 表面放射熱伝導率([*W/m*<sup>2</sup>*K*]).
- *•* thick 壁の厚さ ([m]).
- *•* numpart 壁を構成する材質の数.
- *•* ratio 壁の広さに対する材質の占める割合.
- *•* nummaterials 材質の数.
- *•* type 材質の名前.
- *•* thick 材質の厚さ([*m*]).
- window\_name 窓の名前の定義.以降この名前で定義した窓の詳細を定義する.
- *•* K 熱貫流率([*W/m*<sup>2</sup> ]).
- *•* SCR 放射日射遮蔽係数.
- *•* SCC 対流日射遮蔽係数.
- *•* Alpha 流量計数.
- *•* a 係数.
- *•* N 指数.
- curtain\_name

カーテン名の定義.以降この名前で定義したカーテンの詳細を定義する.

- *•* SRT 日射透過率.
- *•* SRR 日射反射率.
- *•* VT 可視光線透過率.
- *•* R 熱抵抗([*m*<sup>2</sup>*K/W*]).
- *•* direction names 方位名の定義.以降この名前で定義した方位の詳細を定義する.
- *•* theta 南を0とした水平方向の角度.
- *•* phai 水平を0として鉛直方向の角度.

### **A.1.5 家電に関するコンフィグレーションファイル**

Listing A.5: 家電に関するコンフィグレーションファイル [ Generic ]

 $appliances = light, temperature sensor, humiditysensor, ...$ 

```
\lceil light \rceilclass = LightAppliance\lceil [ type \rceil ]
     t y p e s = led , fluorescent
     prop = maxlumen ,
           \lceil \lceil \lceil \text{led } \rceil \rceil \rceilmaxwatt = 100.
           minwatt = 0.
           maxlumen = 1200.[[ [ fluorescent ] ]]
           maxwatt = 100.
           minwatt = 0.
           maxlumen = 1200.
```

```
\lceil \lceil \text{env} \rceil \rceiledges = send1,
      \left[ \left[ \left[ \left[ \mathrm{send1} \right] \right] \right] \right]edge = Applesender = applicationsendFunc = sendLumenrecvFunc = recvLumenlevel = 10
```
. . .

- *•* appliances 家電の全種類を定義.ここで定義した家電名を元に以降家電の種類ごとに詳 細を定義する.
- *•* class

家電のクラスを定義.このクラスの名前はソースコード中の家電クラス名と 同一とする.

- *•* types 家電クラスの機種を定義.この名前を元に以降家電の機種ごとに詳細を定義 する.
- *•* prop プロパティ名を定義.
- *•* maxwatt 最大消費電力量を定義(ワット).
- *•* minwatt 最小消費電力量を定義(ワット).
- *•* maxlumen prop で定義したプロパティ名の値を定義.

*•* edges

環境要素へのエッジを定義.この名前を元に以降エッジの詳細を定義する.

- *•* edge エッジ名を定義.この名前はソースコード中のエッジクラスと同一とする.
- *•* sender エッジに対する送信側を定義.
- *•* sendFunc エッジを利用する際呼び出される送信側の関数名を定義.この名前はソース コード中の送信側クラスに実装されているメソッド名と同一とする.
- *•* recvFunc エッジを利用する際呼び出される受信側の関数名を定義.この名前はソース コード中の受信側クラスに実装されているメソッド名と同一とする.
- *•* level エッジを利用するタイミングを定義.

#### **A.1.6 電力に関するコンフィグレーションファイル**

Listing A.6: 電力に関するコンフィグレーションファイル

[ Power ]

```
Distri but ion Board = distribution
```
 $circuits = circuit1, circuit2, circuit3, circuit3, circuit4, circuit5, ...$ 

```
\left[ distributor \right]type = PowerStationparent = 100.children = 100., 200.
maxA = 75.
location = Kitchen\lceil [ circuit 1 ] \rceil
```
 $type = Districtbutor$  $parent = 200.$  $children = 200.$ ,  $maxA = 30$ .  $location = Kitchen$ . . .

- *•* DistributionBoard 分電盤名を定義.
- *•* circuits 分岐回路名を定義.この名前を元に以降分岐回路の詳細を定義する.
- *•* type 分岐回路または分電盤のクラス名を定義.この名前はソースコード中のクラ スと同一とする.
- *•* parent 電力の木構造の親側の電圧を定義.
- *•* children 電力の木構造の子側の電圧を定義.
- *•* maxA 最大電流量を定義.
- *•* location 設置場所を定義.

### **A.1.7 人間の行動に関するコンフィグレーションファイル**

Listing A.7: 人間の行動に関するコンフィグレーションファイル [ Generic ]  $\alpha$  c t i v i t i e s = sleep, personal care, meals, commuting, work,...  $activity\_types = necessary$ , restraint, free, other

```
[s \, \text{leep}]type = necessity
\mathrm{det} \, \mathrm{a} \, \mathrm{i} \, \mathrm{l} \, \mathrm{s} = None
method = SleepRealActivity,\ln x = 0.,
```
. . .

- *•* activities 人間の行動の種別を定義.
- activity\_types 人間の行動の種別の分類を定義.
- *•* type 人間の行動の種別の分類名を定義.
- *•* detail

人間の行動の種別に該当する実行動を定義.

*•* method

人間の行動の種別のクラス名を定義.この名前はソースコード中の実行動を 実装したクラス名と同一とする.

*•* lux 人間の行動の種別を実行する際一般的に人間が必要とする照度を定義.

#### **A.1.8 人間の欲に関するコンフィグレーションファイル**

Listing A.8: 人間の欲に関するコンフィグレーションファイル

[ Generic ]

desire = breathing, food, water, sleep, homeostatis, excretion,...

types = phisological, safety, love-belonging, esteem,...

```
[breaking]charactors = v1,\text{active} = \text{None}environments = dust,\left[ \ \left[ \ \text{default} \ \right] \right]function = constantvariable s = v1,
      \lceil \lceil v1 \rceil \rceilfunction = linearvariable s = 1.0, 0.0, dust
```
. . .

- *•* desire 人間の欲を定義.
- *•* types 人間の欲の分類を定義.
- *•* characters

人間の欲の変化を計算する際利用する変数名の定義.

*•* activities

人間の欲の変化を計算する際特に異なる変化が起こる行動名を定義.この行 動名を元に以降その変化を詳細を定義する.行動名が無い場合 default で定 義された計算式に基づき変化する.

*•* environments

人間の欲の変化を計算する際影響を与える環境名.

*•* function

人間の欲の変化を計算する際利用される関数名.この名前はソースコード中 に定義された関数名と同一とする.

*•* variables

function で定義された関数名の引数を定義. 任意の数値及び characters, environments で定義した名前が利用可能.